# **UNIVERSITE SAAD DAHLEB DE BLIDA**

### **Faculté des Sciences de l'Ingénieur**

# **MEMOIRE DE MAGISTER**

En Aéronautique

Spécialité : Aéronautique

### **SIMULATION NUMERIQUE DES ECOULEMENTS COMPRESSIBLES DANS LES ARRIERES CORPS TUYERE SUPERSONIQUE**

Par

### **MECHTA Mohammed**

Devant le jury composé de :

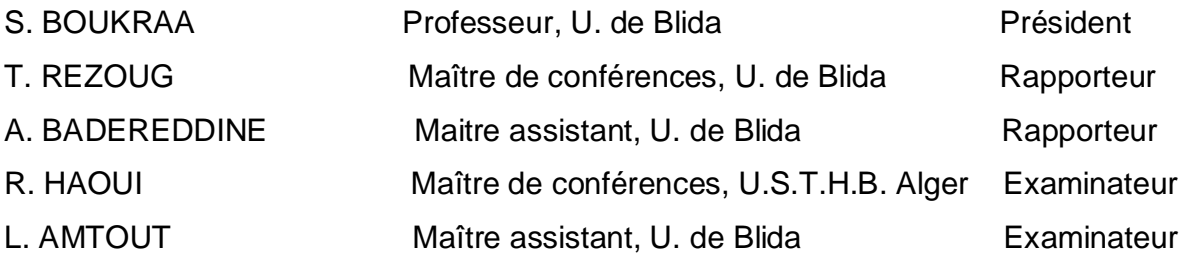

Blida, Mai 2011

#### **RESUME**

Ce mémoire étudie essentiellement des phénomènes touchant au domaine aéronautique et spatial. Il traite l'examen par simulations numériques des écoulements dans les tuyères de moteurs fusés, les écoulements d'arrière-corps, et les écoulements dans les entrées d'air supersoniques. La motivation principale de ce travail a été de comprendre les différents facteurs qui gouvernent ces écoulements.

Dans le présent travail on reporte les résultats de simulations numériques effectuées avec le code de calcul FLUENT, qui est basé sur la méthode des volumes finis. Ces résultats sont comparés aux données expérimentales (thèse Hadjaj ; mémoire Yohann).

**Mots Clés:** Aérodynamique des tuyères supersoniques, Ecoulements compressibles turbulents, Interactions choc/choc et choc/couche limite, Simulation numérique, Ecoulements d'arrière-corps

### **ABSTRACT**

This thesis is devoted to the numerical simulation of physical phenomena with application to aeronautics and aerospaces domain. It deals with the numerical simulation of flow separation in overexpanded rocket nozzle, the aircraft afterbody flow and the shock/shock interaction in 2D supersonic nozzle. The main objective of the present work is to bring a better understanding of some physical aspects poorly understood from direct physical experimentation.

The present work reports a numerical simulation results were carried out using the FLUENT CFD software, which is based on the Finite Volume Method. These results are compared experimental data resulting from (thesis Hadjaj; Yohann).

**Key Words:** Supersonic aerodynamics nozzles, Compressible turbulent flows, Shock/shock and shock/boundary layer interactions, Numerical simulation, and Aircraft after-body flow.

### **REMERCIEMENTS**

Je tiens à exprimer mes remerciements en premier au DIEU tout puissant pour la volonté, la santé et la patience qu'il m'a donné afin de réaliser ce modeste travail.

Je voudrais tout d'abord exprimer ma profonde reconnaissance à Monsieur Tahar REZOUG, mon Promoteur et Aimadeddine BADERDINE mon Co promoteur, qui a dirigé mon travail; Ses conseils et ses commentaires précieux m'ont permis de surmonter mes difficultés et de progresser dans mes études.

Je voudrais également exprimer mes remerciements sincères à Monsieur Ali TAHI, et le Chef de Département d'Aéronautique le Professeur Salah BOUKRAA qui par son expérience et son enthousiasme, m'a aussi donné beaucoup de propositions tout au long de ce Mémoire.

 Je tiens à remercier tous les membres de l'équipe pour leur accueil, leur sympathie ainsi que leurs idées constructives.

Merci à tous mes collègues au département d'aéronautique de Blida, qui m'ont soutenue durant ce parcours de mon Mémoire.

Et enfin, je voudrais adresser mes remerciements tout le personnel du département d'aéronautique de l'université de Blida.

*A toute ma famille...*

# **LISTE DES SYMBOLES**

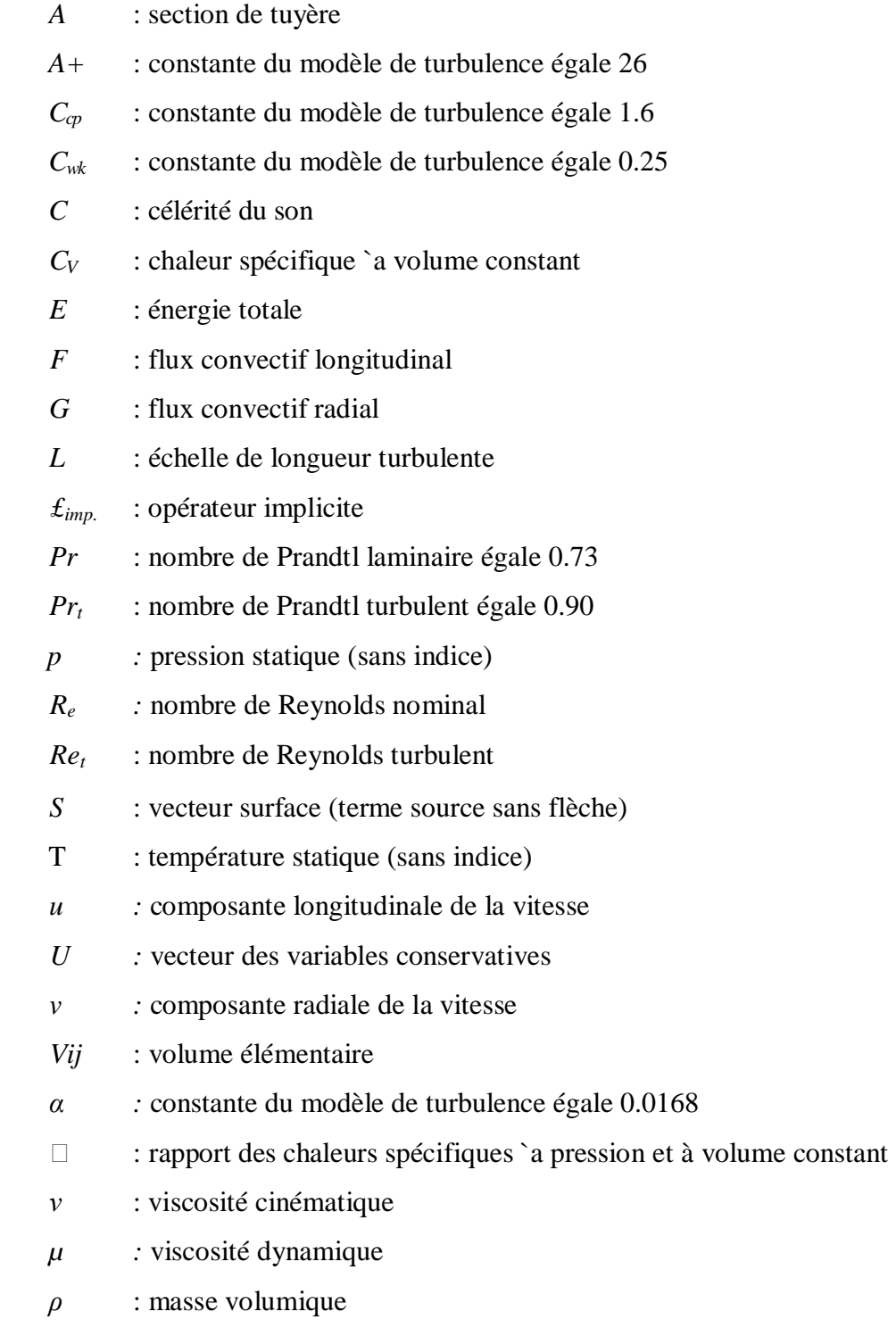

- $\tau$  : angle de déviation du jet
- *Ȧ :* rotationnel

### - **Indices**

- a : conditions ambiantes
- t : valeurs turbulentes
- c : conditions critiques (col)
- e : conditions extérieures
- r : conditions réservoir
- s : conditions au décollement
- w : valeurs pariétales

# **LISTE DES ILLUSTRATIONS, GRAHPIQUES ET TABLEAUX**

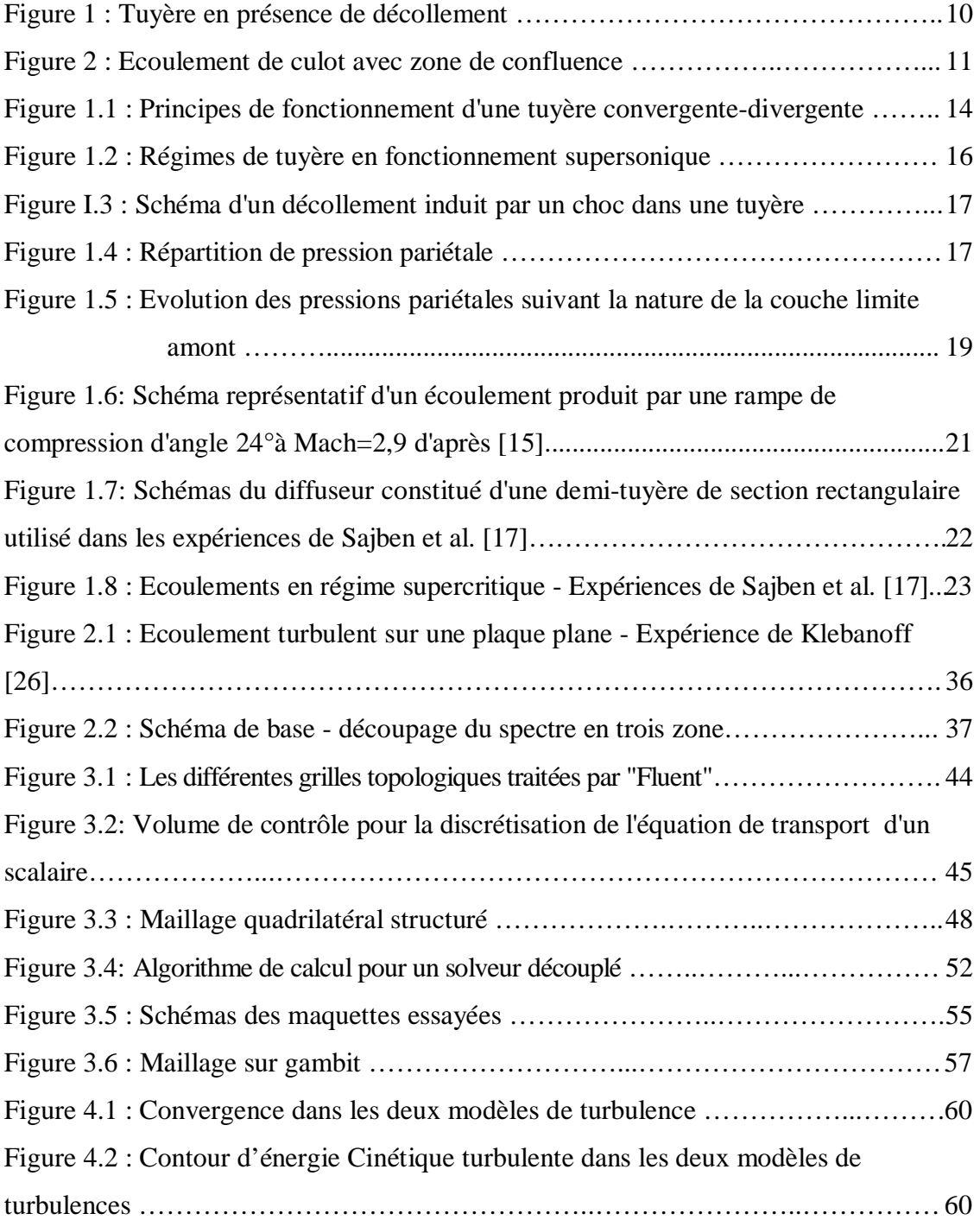

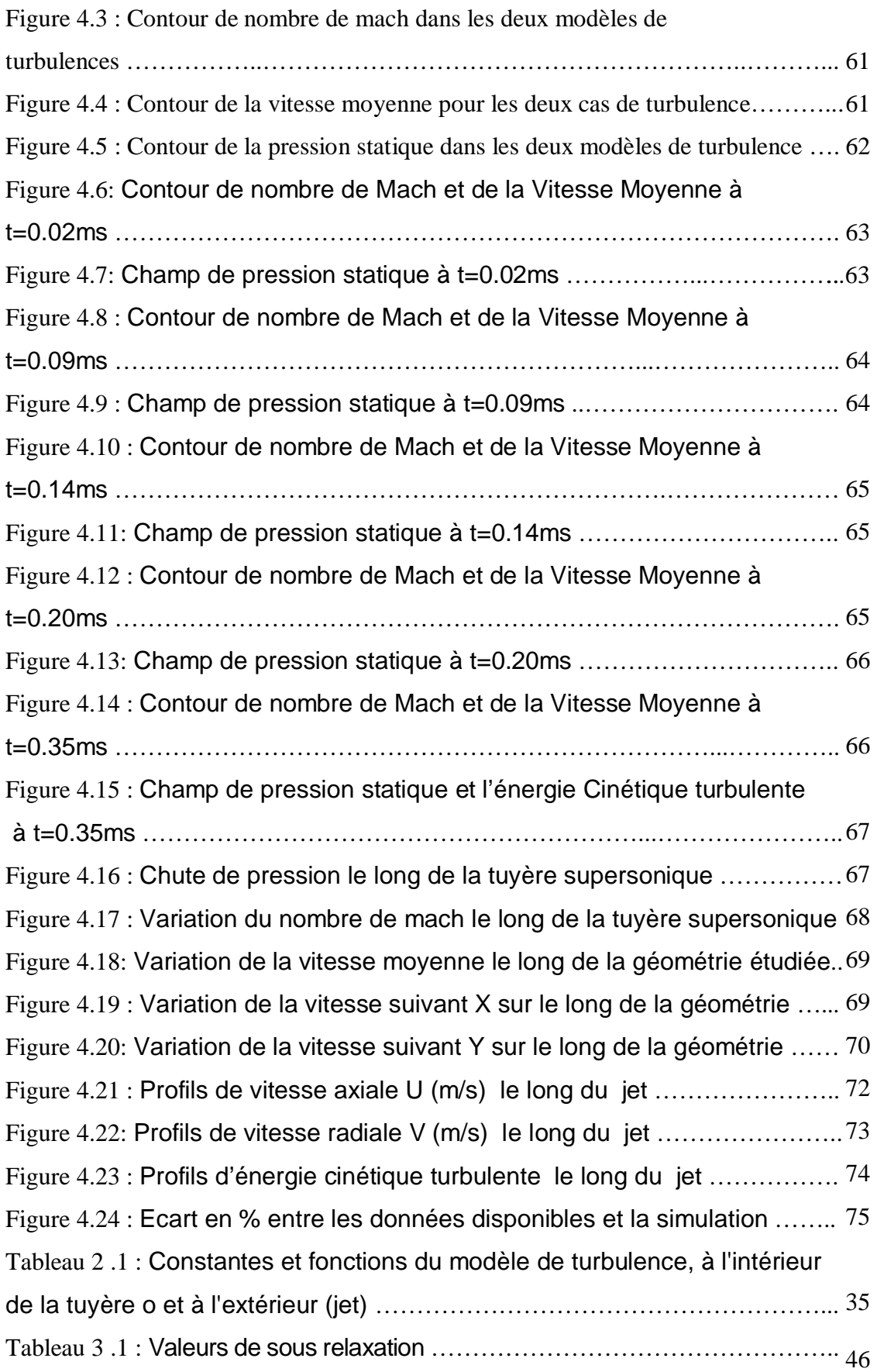

# **TABLE DES MATIERES**

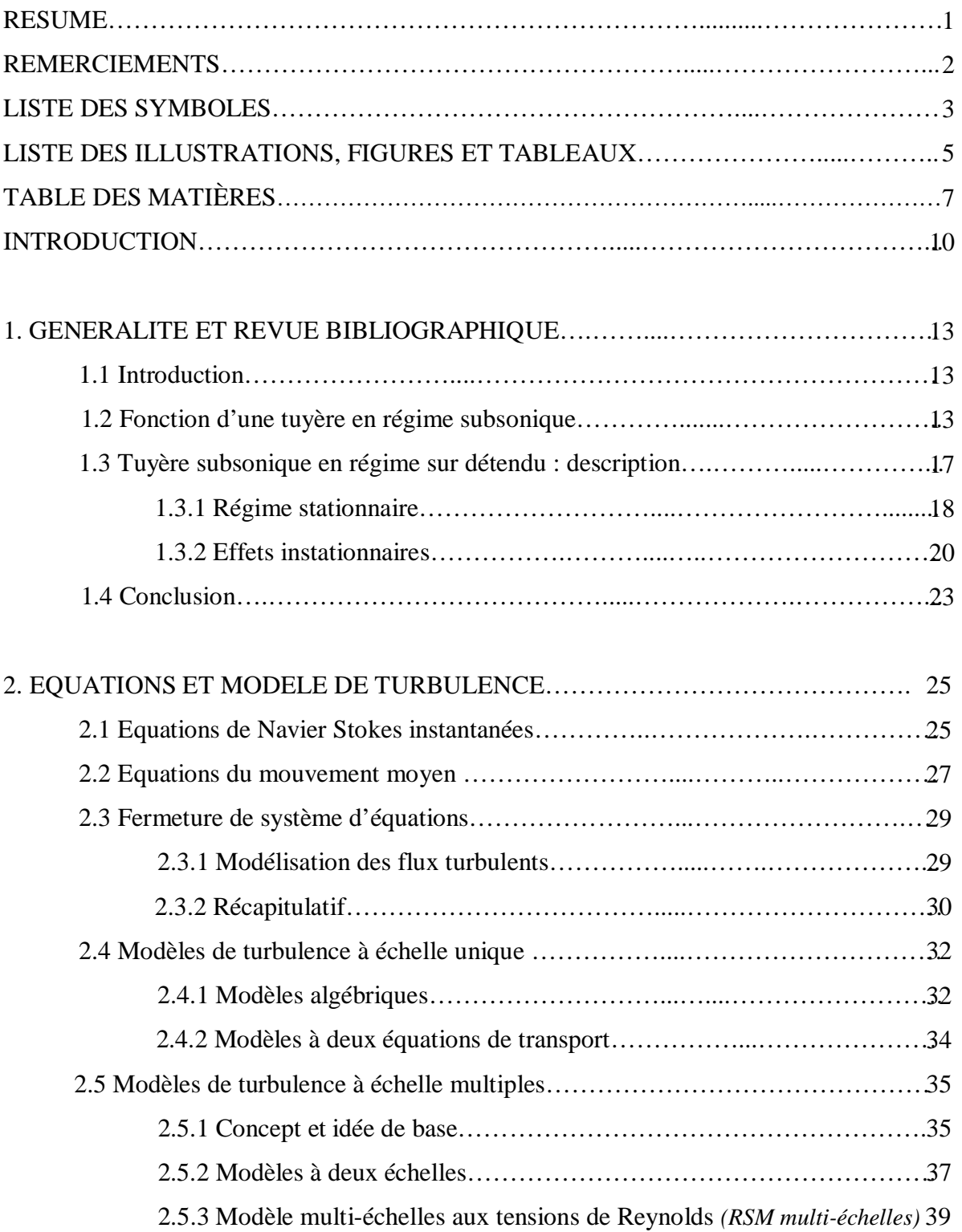

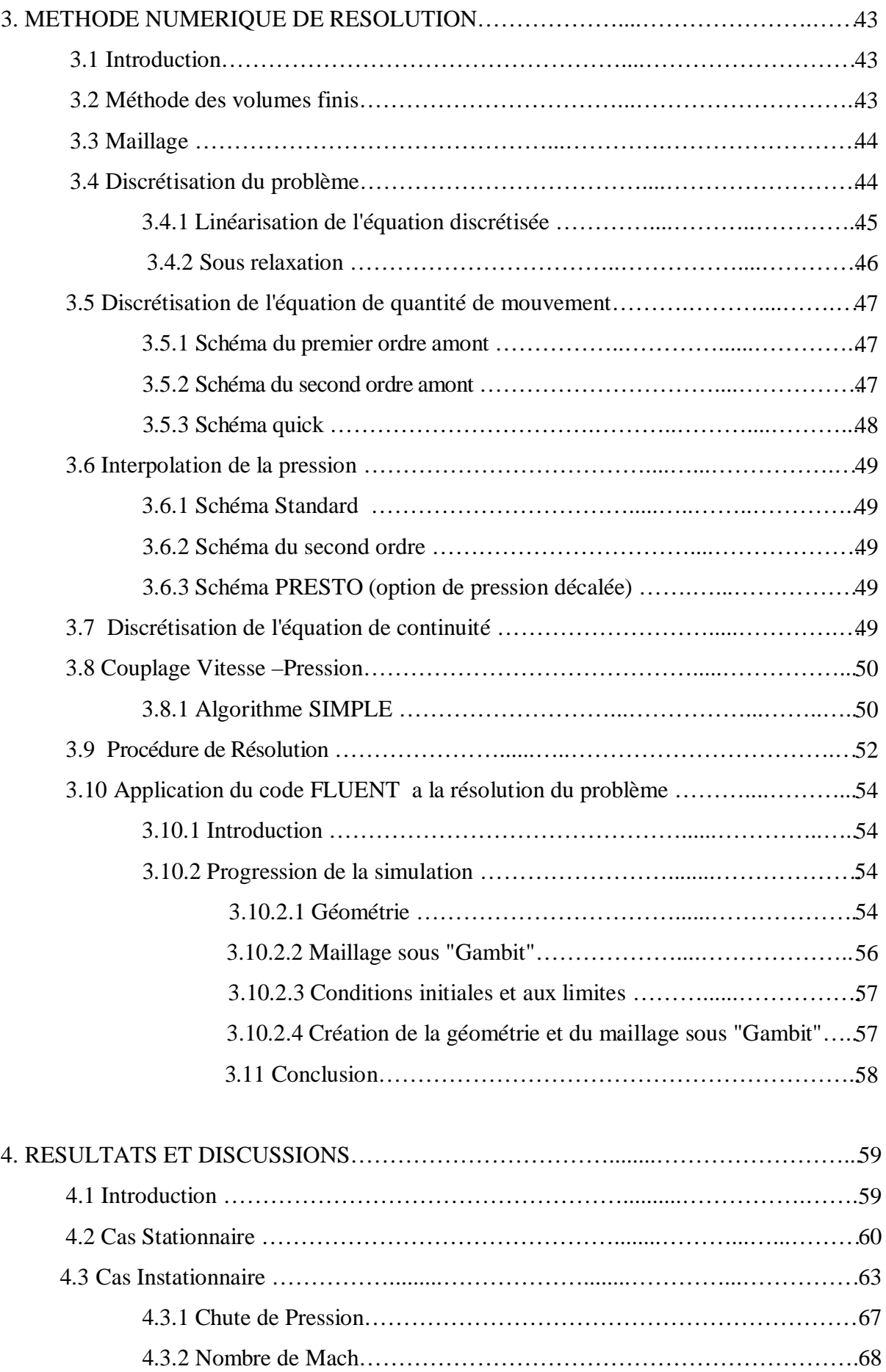

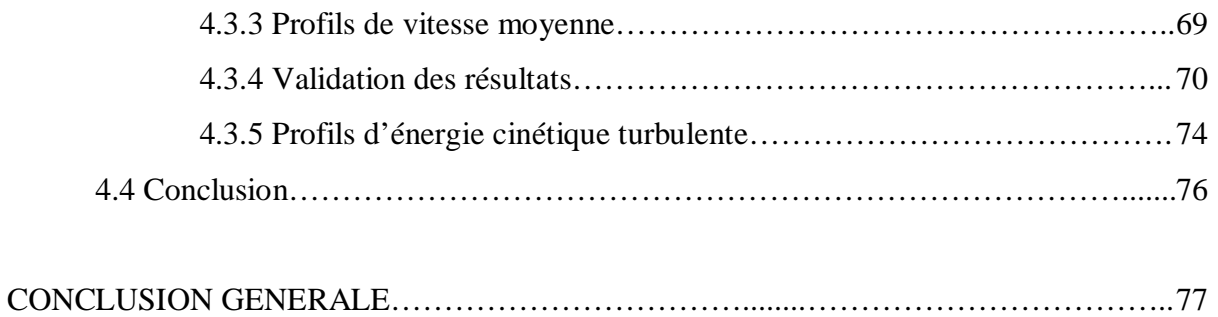

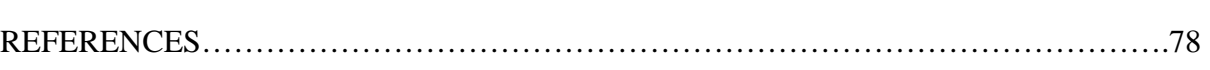

# ANNEXE

### **INTRODUCTION**

#### Cadre de l'étude

Ce mémoire étudie essentiellement des phénomènes touchant au domaine aéronautique et spatial. Il traite l'examen par simulations numériques des écoulements d'arrière-corps dans les tuyères de moteur fusé. La motivation principale de ce travail a été de comprendre les différents facteurs qui gouvernent ces écoulements.

Dans une tuyère de moteur fusée, le décollement de jet constitue un sujet important réactualisé par l'étude des nouveaux lanceurs. Ce phénomène apparaît nécessairement dans les phases transitoires de démarrage et d'arrêt d'un moteur, mais également dans des régimes stabilisés. Il présente un caractère instable et provoque des charges latérales néfastes en particulier dans le divergent. Ce phénomène fait apparaître une couche de mélange entre le jet supersonique et l'air entraîné. Cette couche de mélange est issue du décollement de la couche limite qui s'est développé le long de la tuyère (voir figure 1).

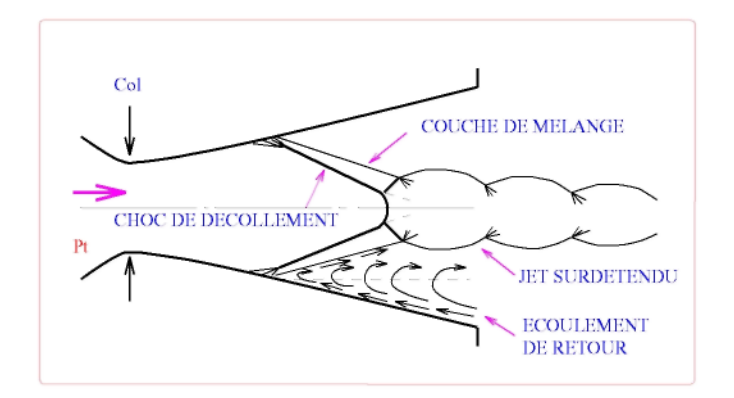

Figure 1 : Tuyère en présence de décollement.

On observe, au pied du décollement, une interaction onde de choc/couche limite. Le phénomène spécifique à cette situation est caractérisé par l'absence d'une position fixe du point de décollement en régime instationnaire (fluctuation du point de décollement).

Dans les tuyères d'arrière-corps on peut observer à nouveau le développement d'une couche de mélange entre deux écoulements de vitesse très différente (voir figure 2). Elle débute à partir d'une zone de confluence imposée par la géométrie de l'arrière-corps. Dans cette zone et le long de la couche de mélange, les propriétés de l'écoulement sont gouvernées par une turbulence fortement compressible et un effet de brassage induisant des transferts importants de masse, de quantité de mouvement et d'énergie entre les deux écoulements.

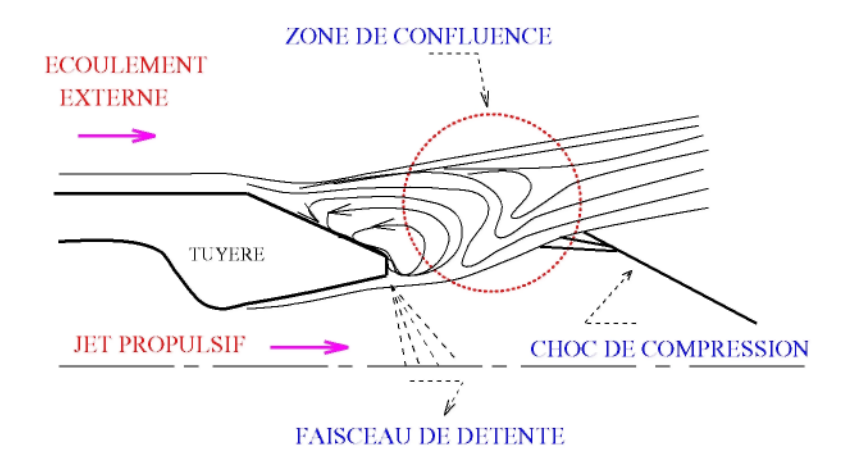

Figure 2 : Ecoulement de culot avec zone de confluence.

La structure de l'écoulement au niveau de l'arrière-corps influence les performances propulsives de l'engin, tandis que les propriétés du jet présentent un intérêt en terme de signature infrarouge (dépendante du phénomène de disque de Mach).

### Plan du mémoire

Ce mémoire est organisé en quatre chapitres et aborde successivement les modèles mathématiques, leur intégration numérique et l'exploitation des résultats obtenus dans un but de compréhension des phénomènes physiques rencontrés dans des configurations d'écoulements pratiques.

Faisant suite au chapitre 1 Généralité et Revue Bibliographique, le chapitre 2 est consacré au développement des modèles physiques et mathématiques de la mécanique des fluides à travers un rappel des équations de Navier-Stokes compressibles instantanées puis moyennées. Au terme de ce chapitre, les modèles de turbulence et leur fermeture sont présentés. On s'est restreint dans un premier temps à la présentation des modèles à échelle unique (modèles à deux équations de transport type  $k - \varepsilon$  et  $k - \omega$ ). Puis l'étude s'est naturellement orientée vers la modèle complète multi-échelle à tensions de Reynolds qui est présenté dans le cas des écoulements compressibles.

 Le Chapitre 3 décrit la méthode numérique utilisée. Un accent particulier est porté au traitement des flux eulériens qui ont été soigneusement étudiés et validés dans les cas de chocs forts. En effet, les écoulements envisagés font apparaître de tels phénomènes. Le schéma numérique retenu préserve bien la monotonie de la solution et évite ainsi toute oscillation numérique.

Le Chapitre 4 reprend les objectifs du travail et les principaux résultats obtenus. Enfin, les perspectives envisagées pour la poursuite de cette étude sont abordées.

# **CHAPITRE 1 GENERALITE ET REVUE BIBLIOGRAPHIQUE**

#### 1.1 Introduction

Ce chapitre a pour objet de faire un point sur les études consacrées par de nombreux auteurs aux phénomènes de décollement en régime supersonique. Un bref rappel des phénomènes physiques mis en jeu dans une tuyère propulsive en régime supersonique est donné dans la première partie de ce chapitre. Dans un premier temps, il s'agit de faire une synthèse des travaux effectués soit sur des configurations de tuyères réelles, soit sur des configurations simplifiées, en étudiant l'aspect stationnaire d'un décollement turbulent en régime supersonique. Ensuite, nous aborderons les travaux, avant tout expérimentaux, entrepris sur les aspects instationnaires des décollements et sur les mécanismes qui leur donnent naissance.

#### 1.2 Fonctionnement d'une tuyère en régime supersonique

Les différents régimes de fonctionnement d'une tuyère convergente-divergente peuvent être décrits par la théorie monodimensionnelle des gaz calorifiquement parfaits et non visqueux. Cette approche permet de comprendre la formation d'une onde de choc dans une tuyère. La différence entre la pression génératrice amont  $p_i$  et la pression aval  $p_a$  dans la tuyère, présentée sur la figure 1-1, permet de créer un écoulement. Le premier régime d'écoulement est subsonique dans toute la tuyère. Si on diminue  $p_a$ , le débit massique augmente progressivement jusqu'à atteindre une valeur limite quand l'écoulement au col est sonique. Le débit est alors bloqué et la pression en aval tend vers  $p_{a \text{sun}}$ . Si la pression aval est en dessous de  $p_{a \text{sun}}$ , le col reste bloqué, l'écoulement dans le divergent de la tuyère passant en supersonique. L'écoulement est supersonique dans toute la tuyère si  $p_a = p_{a \text{ inf}}$ (tuyère entièrement amorcée). Si la pression aval est comprise entre  $p_{a\text{ sup}}$  et  $p_{a\text{ inf}}$ , l'adaptation se fait au travers d'une onde de choc droite, positionnée en  $X_{\text{choc}}$ , ce qui se

traduit par un saut dans l'évolution de  $p/p_i$ .

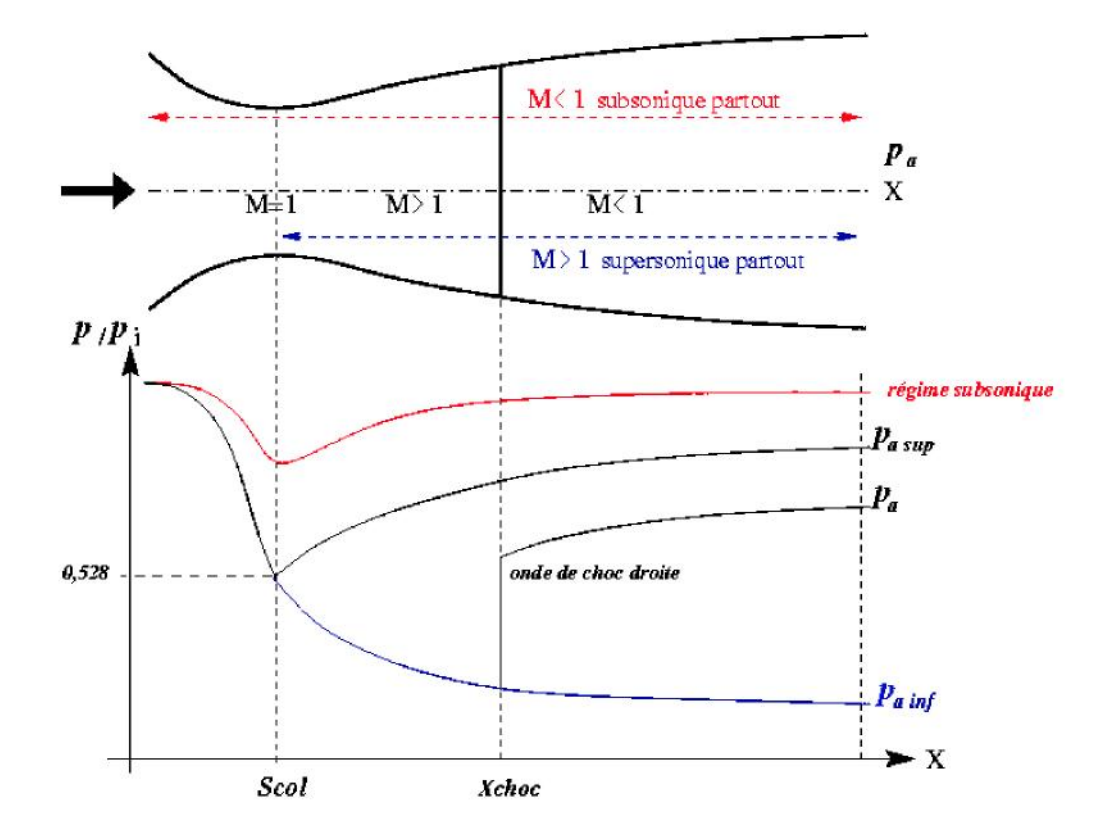

Figure 1.1 : Principes de fonctionnement d'une tuyère convergente-divergente*.*

Les effets visqueux rendent plus complexes les caractéristiques des régimes d'écoulement qui viennent d'être décrits. On note  $p_e$  la pression à la lèvre de la tuyère et  $p_a$  la pression ambiante. Suivant la valeur de la pression ambiante, plusieurs régimes de fonctionnement en supersonique sont possibles :

• Si  $p_E = p_a$  (voir Fig. 1-2A), nous sommes dans le cas où le régime de la tuyère est adapté à la pression ambiante. C'est le régime où la poussée est optimale.

• Si  $p_{E}$   $>$   $p_{a}$ , la tuyère est en régime de sousdétente (voir Fig. 1-2b). Pour atteindre le niveau de pression en sortie de tuyère *<sup>e</sup> p* , un faisceau d'ondes de détente centrées à la lèvre se forme permettant d'ajuster la pression de  $p_a$  à  $p_e$ . Si la tuyère est de révolution, un choc de focalisation se créé dans le jet en aval de la sortie de la tuyère.

• Si  $p_E \prec p_a$ , la couche limite en sortie de tuyère est soumise à un gradient de pression adverse qui a pour conséquence de l'épaissir. Des ondes de compression se forment alors à la lèvre de la tuyère pour former un choc qui, dans un premier temps, ne fait pas décoller la couche limite (voir Fig. 1-2c). Si la pression ambiante  $p_a$  continue d'augmenter, l'écoulement est modifié comme la montre le schéma de la figure 1-3, tirée de [1]. Le point D figure le point de décollement à partir duquel se forment des ondes de compression se focalisant en un choc oblique de décollement qui dévie l'écoulement. En aval du point D, la confluence entre la couche limite turbulente décollée et l'écoulement à faible vitesse provenant de l'aval (encore appelé écoulement d'«eau-morte ») produit une couche de mélange visqueuse et turbulente. La figure 1-4 montre les effets du décollement sur la répartition de la pression pariétale. La courbe en pointillés représente l'évolution de la pression pariétale pour le régime adapté. En régime surdétendu sans décollement, la pression augmente dans la zone de la lèvre de la tuyère pour atteindre la pression atmosphérique. Dans le cas du régime surdétendu avec décollement, une augmentation de pression est suivie par une évolution asymptotique vers la pression dans la zone d'eau-morte proche de la pression ambiante  $p_a$ .

 Dans un régime de fonctionnement très surdétendu avec décollement, l'évolution de la pression pariétale modifie la poussée de la tuyère. C'est la raison pour laquelle la connaissance de la position du point de décollement D et du saut de pression au travers du choc est importante pour évaluer ses performances. Pour un rapport de pression donné, il est encore difficile de prévoir si la surdétente provoquera un décollement et, s'il y a décollement, quelles seront la position du point de décollement et l'évolution de la pression pariétale. Cette difficulté provient de la complexité des phénomènes physiques rencontrés dans de tels écoulements, fortement compressibles et turbulents. Le paragraphe suivant fait un bilan descriptif des configurations de chocs obtenus lors d'essais en soufflerie.

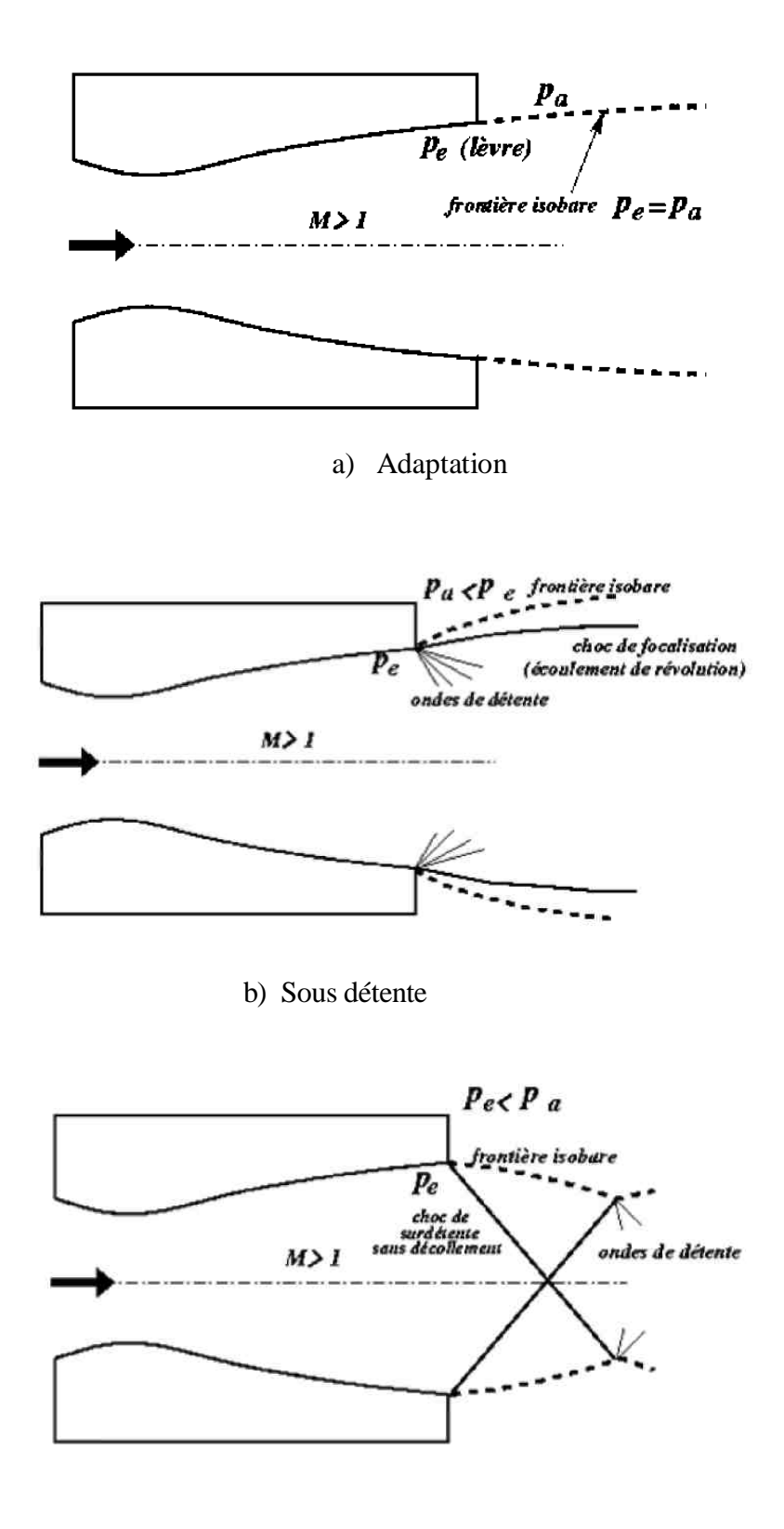

c) Sur détente sans décollement

Figure 1.2 : Régimes de tuyère en fonctionnement supersonique.

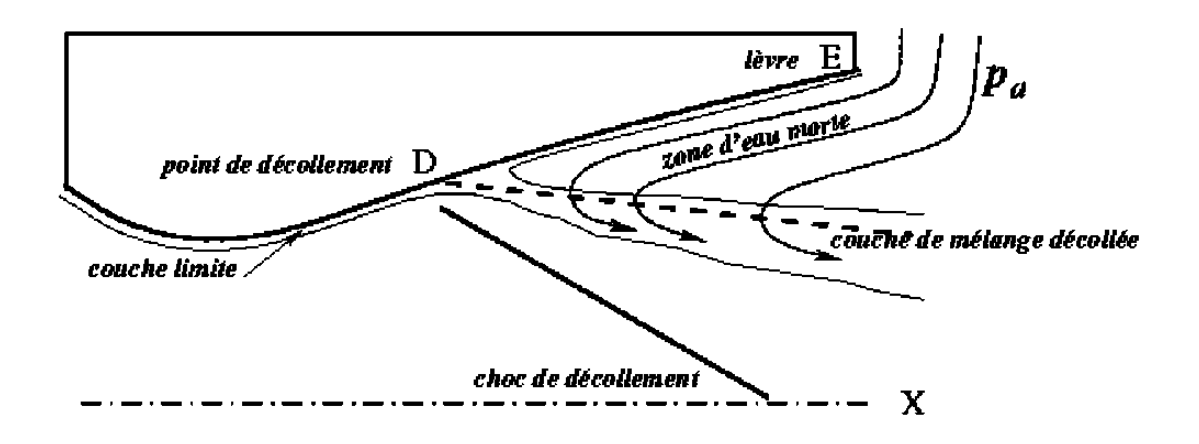

Figure 1.3 : Schéma d'un décollement induit par un choc dans une tuyère.

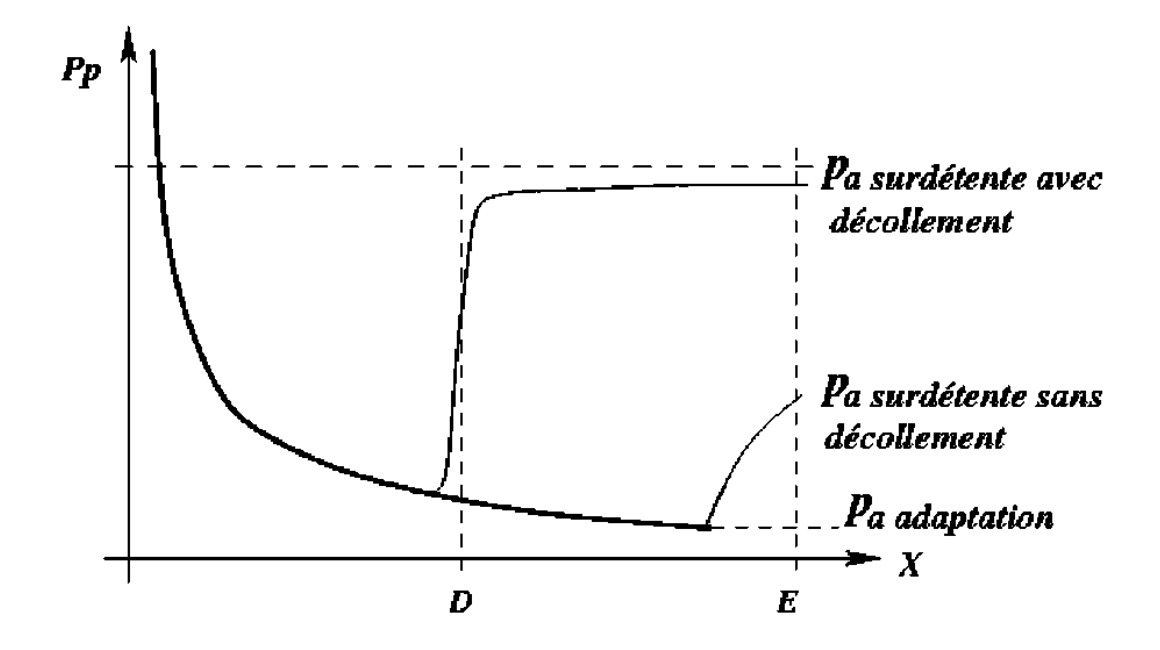

Figure 1.4 : Répartition de pression pariétale.

### 1.3 Tuyères supersoniques en régime surdétendu : description

La première partie de ce paragraphe traite de la description des différentes configurations de chocs obtenues en régime stationnaire. Les aspects instationnaires de ces configurations seront présentés par la suite.

### 1.3.1 Régime stationnaire

 Au début des années 50, les problèmes causés par le fonctionnement de tuyères propulsives en régime non adapté, en particulier surdétendu, amènent plusieurs scientifiques à effectuer des analyses expérimentales : citons Foster et Cowles en 1949 [2], Green [3], Scheller [4], Summerfield [5]. La majorité de ces travaux avaient pour ambition de fournir des informations sur des cas réalistes de tuyère afin de pouvoir élaborer des critères de décollement en régime stationnaire. Malgré tout, ces expériences n'étaient pas assez fondamentales pour pouvoir être exploitées pour tout profil de tuyère envisagé. En 1958, Chapman *et al.* [6] proposent une étude théorique à base phénoménologique fondée sur une description bidimensionnelle du champ et sur des corrélations expérimentales.

Cette étude, appelée par les auteurs théorie de l'interaction libre, permet de mettre en évidence quelques aspects importants du décollement. Le décollement supersonique est dit issu d'une « Interaction libre » quand il peut être considéré comme indépendant des conditions aval. De tels écoulements sont rencontrés dans des interactions dues à un décollement en régime supersonique provoqué par une marche montante.

Récemment, Girard [7] a réalisé des expériences sur une tuyère idéale à symétrie de révolution pour caractériser les propriétés stationnaires et instationnaires des écoulements de tuyères supersoniques en régime surdétendu avec une zone de recirculation sans recollement (décollement libre). L'instationnarité du décollement a été mise en évidence par des visualisations de la position du décollement à partir des variations de la température de paroi de la tuyère obtenue détectées au moyen d'une peinture thermosensible. La structure de choc également a été visualisée grâce à la condensation naturelle de l'oxygène de l'air au cours de la détente dans la tuyère. Ces résultats ont montrés qu'il existait trois domaines de rapport de pression génératrice sur pression ambiante  $\frac{P_i}{P_i}$  $\frac{p_i}{q}$ :

$$
\frac{\text{name}}{p_a}
$$

• Pour  $\frac{P_i}{r} \approx 15$ *a p*  $\frac{p_i}{q} \approx 15 \text{ la structure de chocs est stable.}$  • Pour  $22 \le \frac{P_i}{I} \le 52$ *a p*  $\frac{p_i}{r} \leq 52$  la structure de chocs devient instable, son déplacement se fait

en bloc mais semble garder son caractère symétrique.

• Pour 
$$
\frac{p_i}{p_a} \ge 56
$$
 la structure de choose redevient stable.

De nombreux auteurs ont étudié certains paramètres pouvant influencer la position du décollement. Une liste non exhaustive de ces paramètres est présentée ci-dessous :

Influence de l'état de la couche limite amont.

Les travaux de Chapman *et al.* [6], Herbert et Herd [8] et Carrière *et al.* [9] ont contribué à l'étude de l'influence de l'état de la couche limite sur le décollement. L'état de la couche limite modifie le décollement et se traduit par des différences sur les évolutions des pressions pariétales. La figure 1-5 résume les types d'évolution de pression que l'on peut obtenir. On distingue quatre évolutions : la première est une évolution entièrement laminaire sur toute la longueur de l'interaction, la seconde correspond à une évolution transitionnelle de type I où la couche limite est laminaire et transitionne dans la région décollée ; dans l'évolution transitionnelle II, la transition s'opère durant la montée en pression avant le décollement. Enfin, l'évolution de type entièrement turbulente correspond à la dernière courbe. On peut considérer que les régimes des tuyères en fonctionnement réel sont turbulents compte tenu des nombres de Reynolds élevés régnant dans ces écoulements.

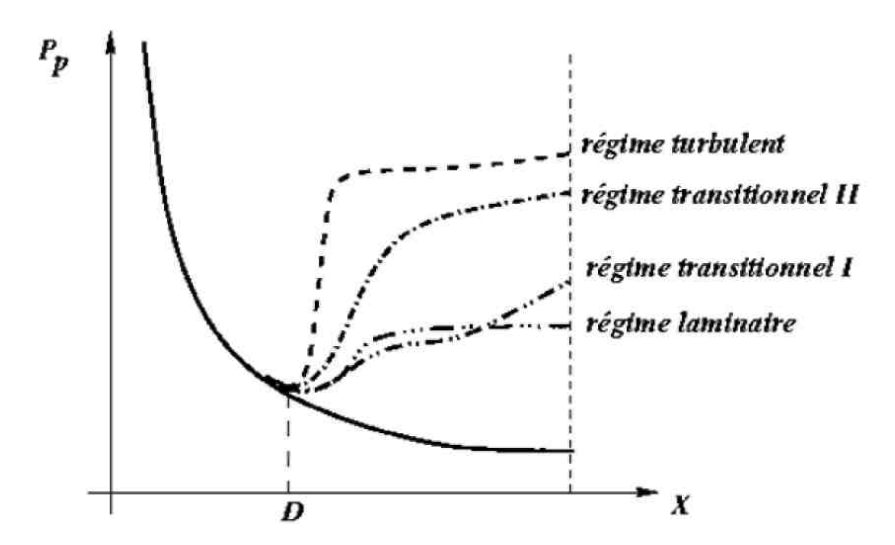

Figure 1.5 : Evolution des pressions pariétales suivant la nature de la couche limite amont.

Les décollements turbulents induits par des chocs sont par nature fluctuants. Une revue des travaux effectués sur les causes et la nature de ces instationnarités a été publiée par Dolling en 1993 [10]. Bien que Chapman ait noté la nature instationnaire des décollements, les moyens de mesure spécifiquement instationnaires n'étaient pas disponibles à l'époque. L'un des premiers à avoir entrepris des études instationnaires sur les décollements supersoniques est Kistler [11] en 194. Cet auteur mena des expériences sur des écoulements décollés provoqués par une marche montante et constata que la zone décollée induite par le choc était le siège de fluctuations à basse fréquence comparée aux fréquences caractéristiques de la turbulence de la couche limite. Des expériences sur des rampes de compression [12] ; [13], à Mach 5, ont montré que la zone décollée avait un mouvement de contractionexpansion à quelques centaines de Hz. Pour Erengil [14], qui traite des causes physiques des instabilités des chocs de décollement pour des couches limites turbulentes, les fluctuations de la position de choc sont provoquées par deux mécanismes :

• Les fluctuations des couches limites turbulentes engendrent une vitesse instantanée du choc se propageant dans l'écoulement aval. C'est un phénomène à haute fréquence et de faible amplitude.

• Les mouvements de grande amplitude et à basse fréquence du bulbe de décollement.

Des expériences sur des rampes de compression bidimensionnelles à Mach=2,9 sont résumées par Dussauge *et al.* [15]. La figure 1-6 présente le schéma d'un écoulement produit par une rampe de compression d'angle 24° à Mach = 2,9. La couche limite amont est turbulente et des ondes de compression instationnaires se rejoignent pour produire un choc. Ici, le gradient de pression est suffisamment important pour produire un décollement. Les niveaux de l'énergie cinétique de turbulence due aux fluctuations de la vitesse longitudinale augmentent de manière importante dans la zone du décollement. Cet écoulement est instationnaire, la position du choc fluctue à basse fréquence. D'après Selig *et Al.* [16] les fluctuations intrinsèques du choc ont un impact négligeable sur l'amplification de la turbulence. La zone décollée est composée de macro structures tourbillonnaires convectées vers l'aval dont les fluctuations sont à l'origine, selon les auteurs, de ces mécanismes basse

fréquence.

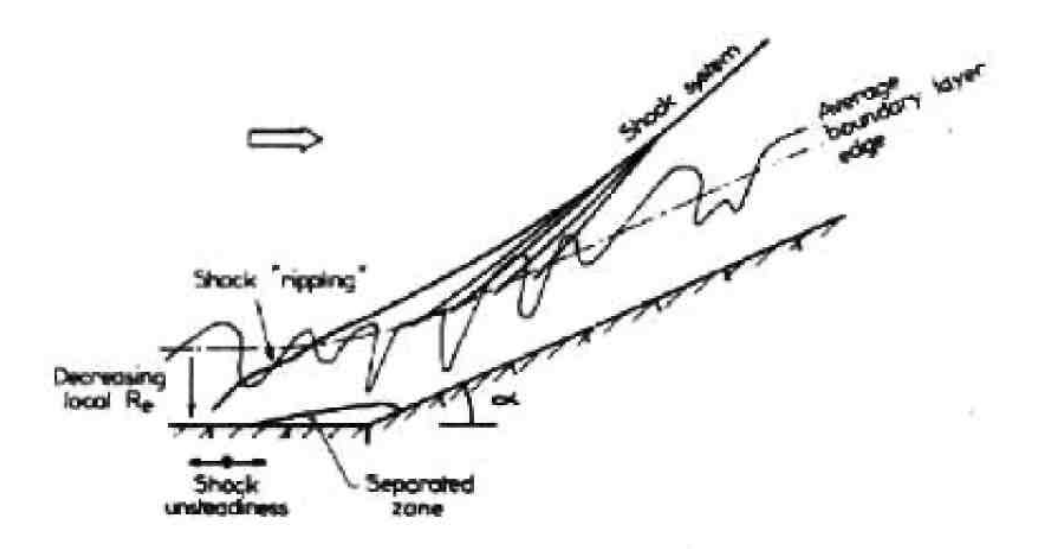

Figure 1.6 : Schéma représentatif d'un écoulement produit par une rampe de compression d'angle 24°à Mach=2,9 d'après [15].

Les travaux expérimentaux de Sajben *et al.* [17] [18] [19], Salmon *et al.* [2], Strickland *et al.* [20] sur des écoulements décollés dans des diffuseurs en régimes transsonique et supersonique, constituent une banque de données de référence pour de nombreuses études théoriques et numériques. Le cadre de ces travaux est l'étude des dégradations des performances d'entrées d'air de statoréacteurs en présence de fluctuations de pression. Le montage étudié est une demi-tuyère de forme bidimensionnelle représentée sur la figure 1-7. Ce type de montage se prête bien à l'emploi de moyens de visualisation perfectionnés et à l'exploration du champ par vélocimétrie laser. Un système mobile motorisé placé à l'aval du divergent permet de désamorcer partiellement la veine d'essai et de provoquer une excitation périodique de fréquence ajustable. L'objectif principal de cette étude était d'analyser le comportement d'un écoulement décollé en régime transsonique soumis à une excitation en pression, comparé à un écoulement transsonique sans excitation.

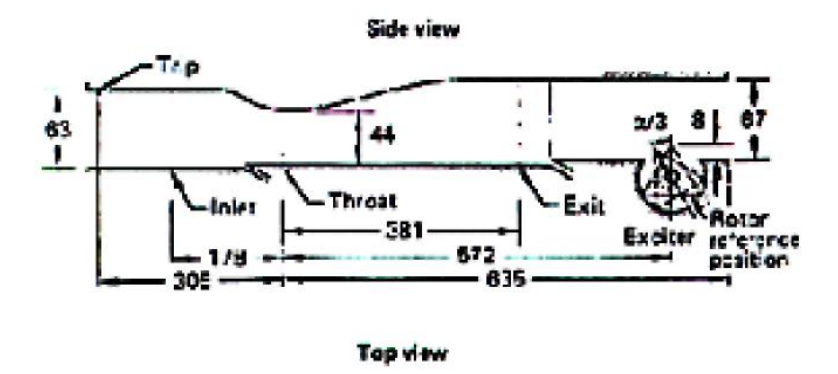

a) vue latérale avec le générateur d'oscillations périodiques à l'aval

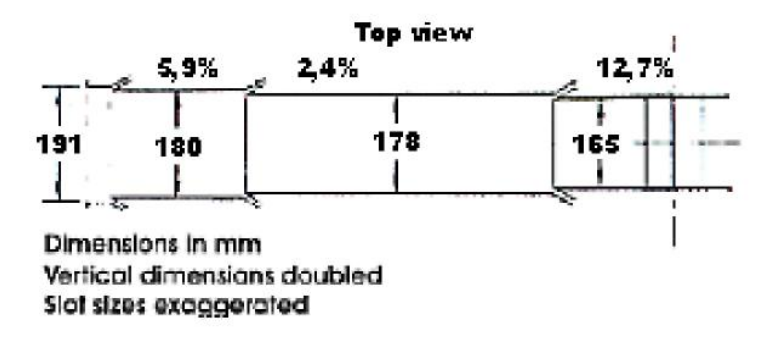

b) vue de dessus

Figure 1.7 : Schémas du diffuseur constitué d'une demi-tuyère de section rectangulaire utilisé dans les expériences de Sajben et al. [17].

Pour de faibles taux de détente, un décollement provoqué par un gradient de pression adverse se place dans le divergent, le régime étant qualifié de subsonique. Quand un choc se forme en aval du col et que celui-ci provoque le décollement, on dit que l'on est en régime supercritique. Deux exemples d'organisation de l'écoulement en régime supercritique sont présentés sur la figure 1-8. Le premier, obtenu pour un nombre de Mach en amont de l'interaction égal à 1.235, correspond à l'interaction de choc faible qui se caractérise par une zone décollée située très à l'aval du pied de choc. Le deuxième exemple (Mach=l.353) est l'interaction de choc fort correspondant au cas d'un choc dans une tuyère surdétendue.

La structure de chocs est plus complexe. Elle se compose de deux structures de chocs dites en lambda reliées par un choc droit. En aval de cette structure principale, un train d'ondes de chocs peu intense et d'ondes de compression a été observé par les auteurs.

La couche décollée dans le divergent est beaucoup plus étendue que dans le cas précédent.

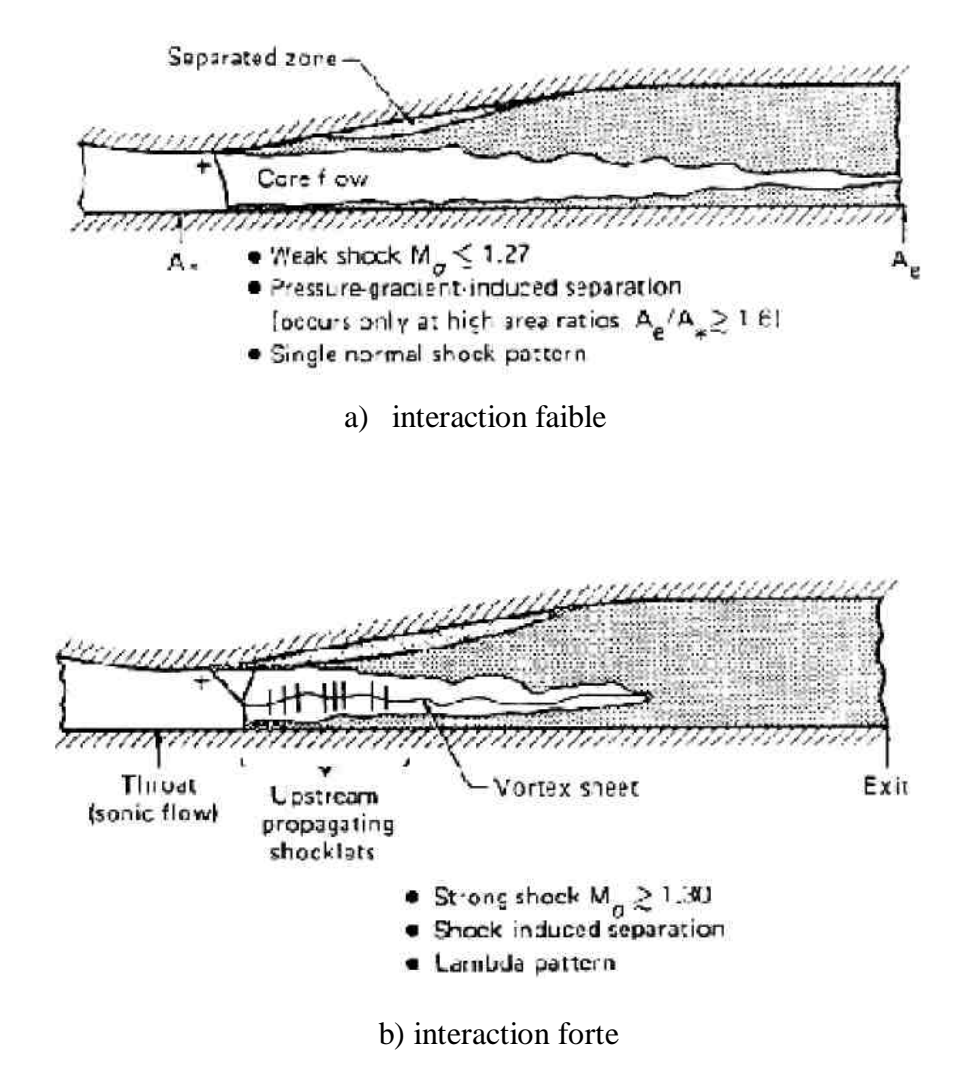

Figure 1-8 Ecoulements en régime supercritique - Expériences de Sajben et al. [17].

### I.4 Conclusion

Nous avons vu que le fonctionnement d'une tuyère en régime surdétendu pouvait créer des interactions onde de choc-couche limite très complexes. La possibilité d'obtenir des configurations de chocs dissymétriques par la seule modification du rapport pression chambre sur pression aval a été prouvée. La prédiction du point de décollement est un paramètre

important pour le dimensionnement des profils de tuyères. Cette position dépend des conditions en amont de l'interaction, comme le profil de vitesse dans la couche limite et le nombre de Mach (théorie de l'interaction libre), mais aussi des conditions aval, c'est-à-dire dans la zone d'entraînement de l'écoulement extérieur, qui modifie la répartition de pression pariétale aval. D'autres paramètres, comme la température de paroi, la nature des gaz éjectés influence aussi la position de ce point.

De plus, la nature instationnaire du phénomène a été démontrée, modifiant la vision stationnaire que l'on avait du décollement en particulier la définition du point de décollement qui n'est plus unique. La couche décollée, très turbulente, se comporte comme une couche de mélange turbulente libre en dehors de l'influence de la paroi. Les mécanismes de transfert d'énergie entre la couche de mélange et la paroi restent encore à élucider.

# **CHAPITRE 2 EQUATIONS ET MODELES DE TURBULENCE**

#### 2.1 Equations de Navier-Stokes instantanées

Le point de départ de toute simulation numérique d'écoulement est l'ensemble des équations de Navier-Stokes sous leur forme instantanée auxquelles s'ajoute l'équation d'état du fluide permettant de fermer le système.

Les équations du mouvement de tout milieu continu sont régies par les principes fondamentaux de la mécanique et de la thermodynamique. Strictement parlant, les équations de Navier-Stokes sont uniquement celles qui expriment la conservation de la quantité de mouvement. Communément, dans le cadre de la mécanique des fluides, on y ajoute les équations de conservation de la masse et de l'énergie. Ainsi, pour un écoulement de fluide visqueux, compressible et conducteur de chaleur, pour lequel les forces de pesanteur sont négligeables, ces équations s'expriment sous la forme suivante :

$$
\frac{\partial}{\partial t} \rho + \frac{\partial}{\partial x_j} \rho U_j = 0 \tag{2.1}
$$

$$
\frac{\partial}{\partial t} \rho U_i + \frac{\partial}{\partial x_j} \left( \rho U_i U_j + p \delta_{ij} \right) = \frac{\partial}{\partial x_j} \sigma_{ij}
$$
\n(2.2)

$$
\frac{\partial}{\partial t} \rho E_t + \frac{\partial}{\partial x_j} \Big[ U_j \Big( \rho E_t + p \Big) \Big] = \frac{\partial}{\partial x_j} \sigma_{ij} U_i - \frac{\partial}{\partial x_j} q_j \tag{2.3}
$$

où  $\rho$  est la masse volumique,  $p$  la pression statique,  $U_i$  la  $i^{em}$  composante du vecteur vitesse ( $i \in \{1, 2, 3\}$ ),  $\sigma_{ij}$  le tenseur des contraintes visqueuses,  $E_i$  l'énergie totale par unité de masse,  $q_i$  le flux de chaleur et  $\delta_{ij}$  le tenseur de Kronecker.

Dans ce système d'équations, l'énergie totale par unité de masse s'exprime à partir de l'énergie interne e et de l'énergie cinétique selon la relation :

$$
E_t = e + \frac{1}{2} U_k U_k
$$
 (2.4)

Par ailleurs, le fluide étant supposé Newtonien, la loi de comportement donnant le tenseur des contraintes visqueuses prend la forme :

$$
\sigma_{ij} = \mu \left( \frac{\partial U_i}{\partial x_j} + \frac{\partial U_j}{\partial x_i} \right) + \lambda \left( \frac{\partial U_k}{\partial x_k} \right) \delta_{ij}
$$
 (2.5)

dans laquelle  $\mu$  et  $\lambda$  sont reliés par:

:

$$
3\lambda + 2\mu = 0
$$
 (Hypothèse de Stokes).

Par suite, selon la loi de conduction thermique de Fourier, le flux de chaleur de composante *q <sup>j</sup>* s'exprime en fonction de la température comme :

$$
q_j = -\lambda_c \frac{\partial T}{\partial x_j} \tag{2.6}
$$

Le coefficient de conductivité thermique  $\lambda_c$  s'exprimant en fonction de la viscosité dynamique à l'aide du nombre de Prandtl:

$$
Pr = \frac{\mu c_p}{\lambda_c} = \gamma \frac{\mu c_V}{\lambda_c}
$$
 (2.7)

où  $c_p$  et  $c_v$  sont les chaleurs spécifiques à pression et à volume constants et  $\gamma = c_p/c_v$ .

Notons que comme  $e = c<sub>V</sub>T$ , le flux de chaleur peut encore s'exprimer sous la forme

$$
q_j = -\gamma \frac{\mu c_V}{\text{Pr}} \cdot \frac{\partial T}{\partial X_j} = -\frac{\gamma \mu}{\text{Pr}} \cdot \frac{\partial e}{\partial x_j}
$$
(2.8)

En ce qui concerne la viscosité dynamique, celle-ci est donnée, pour la gamme de température étudiée, par la loi de Sutherland [1] :

$$
\mu = \mu_0 \sqrt{\frac{T}{T_0} \left( \frac{1 + S/T_0}{1 + S/T} \right)}
$$
(2.9)

Où  $\mu_0 = 1.711 \times 10^{-5}$  *PI* est la viscosité du fluide à la température de référence  $T_0 = 273.15 \text{ }^0K$ ; et S est une constante fixée pour l'air à 110.4 K.

A ce stade, le système requiert encore la connaissance d'une loi d'état afin de prendre en compte les variations de masse volumique et de pression liées aux variations de température. En considérant l'air comme un gaz parfait on a pour ce dernier :

$$
p = \rho rT = \rho(\gamma - 1)e
$$
\n(2.10)

où *r* est relié aux chaleurs spécifiques par la relation de Meyer :  $r = c_p - c_v$ 

### 2.2 Equations du mouvement moyen

En suivant l'approche statistique de fermeture en un point, il convient de décomposer le mouvement instantané en une partie moyenne et une partie fluctuante. Cette décomposition, introduite au niveau des variables d'écoulement avant de moyenner les équations, s'effectue selon le formalisme de Favre. On utilise une moyenne pondérée par la masse  $\phi$  obtenue en effectuant le rapport  $\overline{\rho\phi}/\overline{p}$  et qui est appliqué à toutes les variables excepté la masse volumique et la pression.

En un point *M*, on définit la moyenne temporelle d'une grandeur  $\phi$  par:

$$
\overline{\phi(M,t)} = \frac{1}{T} \int_{t-T/2}^{t+T/2} \phi(M,t) dt
$$
\n(2.11)

Remarquons qu'il s'agit en fait d'une moyenne effectuée sur un intervalle de temps à

la fois suffisamment grand comparé aux échelles turbulentes, mais aussi petit devant la durée des variations macroscopiques de  $\phi$ .

On obtient pour la moyenne au sens de Favre :

$$
\overline{\overline{\phi}} = \overline{\phi} - \overline{\phi}^{\text{#}} \text{ avec } \overline{\phi}^{\text{#}} = -\frac{\rho \phi}{\overline{\rho}}
$$

Et en posant alors  $\phi = \phi - \phi^{\dagger}$ , on arrive facilement aux égalités suivantes :

$$
\overline{\rho\phi}^{\scriptscriptstyle\top} = 0 \,, \quad \overline{\phi}^{\scriptscriptstyle\top} = 0 \text{ et } \overline{\rho\phi}^{\scriptscriptstyle\top} = -\overline{\rho^{\scriptscriptstyle\top}\phi}^{\scriptscriptstyle\top} \tag{2.12}
$$

Sous cette forme, on voit clairement que la moyenne de Favre permet d'occulter les corrélations faisant intervenir les fluctuations de masse volumique. Cette particularité permet d'ailleurs au formalisme de Favre de garder la forme conservative des équations instantanées.

On obtient ainsi successivement pour les équations (2.1) et (2.2) les formes suivantes:

$$
\frac{\partial}{\partial t} \rho + \frac{\partial}{\partial x_j} \rho \overline{\overline{U}}_j = 0 \tag{2.13}
$$

$$
\frac{\partial}{\partial t} \rho \overline{\overline{U}}_i + \frac{\partial}{\partial x_j} \left( \rho \overline{\overline{U}}_i \overline{\overline{U}}_j + \rho \overline{\overline{u_i} u_j} + p \delta_{ij} \right) = \frac{\partial}{\partial x_j} \sigma_{ij}
$$
 (2.14)

Quant à l'équation (2.3), il vient en introduisant l'enthalpie massique  $h = c_p T$ :

$$
\frac{\partial}{\partial t} \overline{\rho} \overline{\overline{E}}_t + \frac{\partial}{\partial x_j} \left[ \overline{\overline{U}}_j \left( \rho \overline{\overline{E}}_t + \overline{p} \right) + \frac{1}{2} \overline{\rho} \overline{\overline{u}_j \overline{u_k} \overline{u_k}} + \rho \overline{\overline{u}_j \overline{u_k}} \overline{\overline{U}}_k + \rho \overline{\overline{u}_j \overline{h}} \right]
$$
\n
$$
= \frac{\partial}{\partial x_j} \overline{\sigma_{ij} U_i} - \frac{\partial}{\partial x_j} \overline{q_j}
$$
\n(2.15)

La définition de l'énergie totale étant au passage modifiée selon :

$$
\overline{E}_t = \overline{e} + \frac{1}{2} \overline{U}_k \overline{U}_k + k \tag{2.16}
$$

où par définition,  $k = -\frac{1}{2}u_{k}^{T}u_{k}^{T}$ 2 1  $k = \frac{1}{2} u_{k}^{T} u_{k}^{T}$  représente l'énergie cinétique de turbulence par unité de masse. Notons que nous avons du même coup pour l'équation d'état (2.10) la formulation moyennée :

$$
\overline{p} = \overline{\rho r} = \overline{\rho} (\gamma - 1) \overline{e}
$$
 (2.17)

A ce stade, même en négligeant la corrélation d'ordre trois  $u_j^i u_k^i u_k^j$ , des hypothèses restent nécessaires afin de modéliser les corrélations  $-\rho u_{\mu}^* u_{\mu}^*$  et  $\overline{\rho u_{\mu}^*} h^*$  qui sont apparues dans (2.14) et (2.15); les premières constituant les contraintes de Reynolds (flux turbulents de la quantité de mouvement) et les secondes étant assimilées à des flux turbulents de chaleur.

### 2.3 Fermeture du système d'équations

#### 2.3.1 Modélisation des flux turbulents

La modélisation des termes inconnus constitue l'étape de fermeture dans l'approche statistique qui a été adoptée. Comme nous l'avons souligné, cette modélisation, lorsqu'elle s'effectue à partir du concept de viscosité tourbillonnaire dû à Boussinesq, repose de manière générale sur une hypothèse de transport par gradient du type :

$$
-\overline{\rho u_i^{\dagger} \phi^{\dagger}} = \frac{\mu_i}{\sigma_\phi} \frac{\partial \overline{\phi}}{\partial x_i}
$$
 (2.18)

En généralisant alors cette hypothèse pour des écoulements où la divergence de vitesse n'est pas nulle, la relation tensoriellement correcte pour les contraintes de Reynolds est donnée par:

$$
-\overline{\rho u_i^* u_j^*} = \mu_t \left( \frac{\partial \overline{U}_i}{\partial x_j} + \frac{\partial \overline{U}_j}{\partial x_i} - \frac{2}{3} \delta_{ij} \frac{\partial \overline{U}_l}{\partial x_l} \right) - \frac{2}{3} \delta_{ij} \overline{\rho k}
$$
(2.19)

Dans cette relation le terme sphérique  $\frac{2}{3}$   $\rho k \delta_{ij}$  $\frac{2}{5} \overline{\rho} k \delta_{ij}$  assurant la cohérence physique de l'égalité tensorielle est assimilée à une pression turbulente due aux mouvements d'agitation et le coefficient  $\mu$ , à une viscosité turbulente représentative de l'activité tourbillonnaire.

Par suite, en supposant que les mécanismes de transfert turbulent de quantité de mouvement sont identiques, nous sommes conduits par (2.18) pour le flux de chaleur turbulent à l'égalité:

$$
-\overline{\rho u_i^* h^*} = \frac{\mu_t}{\text{Pr}_t \partial x_i} = \gamma \frac{\mu_t}{\text{Pr}_t \partial x_i}
$$
(2.20)

où Pr*<sup>t</sup>* est un nombre de Prandtl turbulent fixé à 0.9.

A ce stade les relations (2.19) et (2.20) font que désormais la détermination des flux turbulents passe par l'évaluation préalable du seul coefficient  $\mu_t$ .

### 2.3.2 Récapitulatif

En exprimant les termes moyens de (2.15) qui n'apparaissent pas sous forme explicite, on a pour le flux de chaleur par analogie avec (2.8) :

$$
q_{j} = -\overline{\lambda_{c} \frac{\partial T}{\partial x_{j}}} = -\overline{\lambda_{c}} \frac{\partial \overline{T}}{\partial x_{j}} = -\gamma \frac{\mu}{\text{Pr}} \frac{\partial \overline{e}}{\partial x_{j}}
$$
(2.21)

ce qui suppose que les fluctuations de la viscosité cinématique sont négligeables. Nous aurons également:

$$
\overline{\sigma_{ij}U_i} = \sigma_{ij}\overline{\overline{U}}_i + 2\mu \overline{\overline{S}_{ij}^{\dagger}u_i} \approx \overline{\overline{\sigma_{ij}}\overline{U}}_i
$$

$$
\text{avec : } \overline{\overline{S}_{ij}^*} = \frac{1}{2} \left( \frac{\partial \overline{u_i^*}}{\partial x_j} + \frac{\partial \overline{u_j^*}}{\partial x_i} - \frac{2}{3} \delta_{ij} \frac{\partial \overline{u_k^*}}{\partial x_k} \right)
$$

en négligeant le dernier terme en  $S_{ij}^{\dagger}u_i^{\dagger}$ 

Finalement, en supposant dans (2.14) et (2.15) que  $\sigma_{ij} \approx \sigma_{ij}$ , nous aurons pour la forme moyennée des équations de Navier-Stokes:

$$
\begin{cases}\n\frac{\partial}{\partial t} - \frac{\partial}{\partial x_j} - \overline{\frac{\partial}{\partial x_j}} = 0 \\
\frac{\partial}{\partial t} - \overline{\frac{\partial}{\partial x_j}} + \frac{\partial}{\partial x_j} - \overline{\frac{\partial}{\partial x_j}} + p^* \delta_{ij} - \overline{\frac{\partial}{\partial x_j}} + \overline{\tau_{ij}}\n\end{cases} = 0
$$
\n(2.22)\n
$$
\frac{\partial}{\partial t} - \overline{\overline{E}_t} + \frac{\partial}{\partial x_j} \left[ (\overline{\overline{E}_t} + p^* \overline{U}_j - (\overline{\overline{\sigma}_{ij}} + \overline{\overline{\tau}_{ij}}) \overline{U}_i - \gamma \left( \frac{\overline{\mu}}{\overline{Pr}} + \frac{\mu_t}{\overline{Pr}_t} \right) \frac{\partial}{\partial x_j}\right] = 0
$$

avec respectivement

$$
\overline{\sigma}_{ij} = \overline{\mu} \left( \frac{\partial \overline{\overline{U}}_i}{\partial x_j} + \frac{\partial \overline{\overline{U}}_j}{\partial x_i} - \frac{2}{3} \frac{\partial \overline{\overline{U}}_k}{\partial x_k} \delta_{ij} \right) \text{ et } \overline{\tau}_{ij} = \mu_i \left( \frac{\partial \overline{\overline{U}}_i}{\partial x_j} + \frac{\partial \overline{\overline{U}}_j}{\partial x_i} - \frac{2}{3} \frac{\partial \overline{\overline{U}}_k}{\partial x_k} \delta_{ij} \right)
$$

et à laquelle il conviendra d'ajouter la loi d'état donnée par (2.17)

Sous cette forme, ces équations retrouvent alors une écriture similaire aux équations instantanées, les flux de chaleur et de quantité de mouvement se décomposant en contributions laminaire et turbulente. Notons que cette analogie d'écriture fait apparaître  $également une pression effective  $p^*$  définie comme la somme de la pression hydrostatique$ p et de la contribution turbulente mesurée par  $\frac{2}{3}$  pk 3  $\frac{2}{5}\rho k$ . Par suite,  $p^*$  sera prise comme variable non conservative associée à ; l'expression de l'énergie totale en moyenne se verra donc modifiée comme suit :

$$
\rho \overline{E}_t = \frac{p^*}{\gamma - 1} + \frac{\overline{U}_l \overline{U}_l}{2} + \rho \Gamma k \text{ avec : } \Gamma = 1 - \frac{2}{3(\gamma - 1)} \text{ et } p^* = p + \frac{2}{3} \rho k
$$

IL ne nous reste désormais plus qu'à déterminer les deux échelles turbulentes, à savoir *k* et son taux de dissipation  $\varepsilon$  afin d'achever la fermeture du système (2.22). 2.4 Modèles de turbulence à échelle unique

Dans leurs conditions d'exploitation, les tuyères supersoniques équipant les moteurs fusés fonctionnent en grande partie en régime turbulent. Il importe donc de prendre en compte les effets de la turbulence dans la résolution des équations de Navier-Stokes. La modélisation des contraintes de Reynolds  $\rho u_i^{\dagger} u_j^{\dagger}$  par un concept de viscosité turbulente nécessite la connaissance préalable de  $\mu_t$ . En effet, grâce à une analyse dimensionnelle on peut écrire que

$$
\mu_t \alpha \rho UL \tag{2.23}
$$

*L* : *étant* une échelle de longueur caractéristique des tourbillons se développant dans les zones turbulentes où la vitesse d'écoulement est caractérisée par *U.* 

### 2.4.1 Modèles algébriques

Les écoulements à l'intérieur et/ou à l'extérieur de la tuyère étant en général assez complexes, il ne nous est pas possible d'utiliser une même expression pour  $\mu_t$  dans tout le champ. On est donc amené à adapter le modèle en changeant d'échelles *L et U* selon les régions considérées. Ainsi, à l'intérieur de la tuyère, la viscosité  $\mu_t$  est représentée par un modèle à deux couches dû à Baldwin-Lomax [21], tandis que dans la région externe  $\mu_t$  est exprimée à partir d'une longueur de mélange due à Prandtl [22].

Ainsi, selon Baldwin & Lomax, la viscosité turbulente est donnée par :

$$
\mu_{t} = \min(\mu_{t_{inner}}, \mu_{t_{outer}})
$$
\n
$$
\mu_{t_{inner}} = \rho l^{2} |\omega|
$$
\n
$$
\mu_{t_{outer}} = \alpha C_{cp} \rho F_{\text{wake}} F_{\text{kleb}}(y)
$$
\n
$$
F_{\text{wake}} = \min\left(y_{\text{max}} F_{\text{max}}, C_{\text{wk}} y_{\text{max}} \frac{u_{\text{dif}}^{2}}{F_{\text{max}}}\right)
$$
\n(2.24)

L'échelle de temps turbulent est reliée à la vorticité  $\omega = \overline{V} \times V$  par;  $\tau = \omega^{-1}$ l'échelle de longueur par  $l = 0.4 y(1 - \exp(-y^+/A^+))$  dans la région interne et par  $y_{max}$  dans la région externe. Les expressions de  $F_{\text{max}}$  et de  $y_{\text{max}}$  sont déterminées à partir de la fonction :

$$
F(y) = y|\omega| \left( 1 - \exp\left(\frac{-y^+}{A^+}\right) \right) \tag{2.25}
$$

où  $y_{\text{max}}$  est la distance à la paroi où la fonction atteint  $F(y)$  sa valeur maximale  $F_{\text{max}}$ .

La fonction  $F_{\text{kleb}}$  représente le facteur d'intermittence de Klebanoff. La quantité  $u_{\text{dif}}$ est la différence entre la vitesse maximale et la vitesse minimale dans un profil :

$$
u_{\text{dif}} = \left(\sqrt{u_i u_i}\right)_{\text{max}} - \left(\sqrt{u_i u_i}\right)_{\text{min}} \tag{2.26}
$$

Dans la région externe (écoulement libre), un modèle basé sur la longueur de mélange de Prandtl est utilisé. En fait, le produit  $y_{max} F_{max}$  est remplacé par;  $\delta^2 |\omega|$  dans ce cas la viscosité turbulente est donnée par:

$$
\left(\mu_{t}\right)_{e}\rho(0.065\delta)^{2}\left|\omega\right|
$$
\n<sup>(2.27)</sup>

où  $\delta$  est l'épaisseur de la couche de mélange suivant la direction transversale de l'écoulement.

En réalité, des problèmes peuvent apparaître au niveau du raccord entre les deux formulations : la solution globale de  $\mu$ , présente parfois une légère inflexion en ces points.

La fonction de lissage de la viscosité aux points de raccord est donnée par:

$$
\mu_{t} = \mu_{tbl} \left[ 1 - \exp\left(-\mu_{tml} / \mu_{tbl}\right) \right]
$$
 (2.28)

où  $\mu_{th}$  est la viscosité donnée par le modèle de Baldwin-Lomax, et  $\mu_{th}$  celle donnée par le modèle de longueur de mélange de Prandtl.

De par leur nature algébrique (simplicité mathématique), ces modèles souffrent d'un manque d'universalité et d'une absence de mémoire du champ turbulent. Ils nécessitent une connaissance au préalable de l'écoulement à étudier. L'étape suivante consiste à utiliser des modèles à plusieurs équations de transport.

#### 2.4.2 Modèles à deux équations de transport

Ces modèles utilisent deux équations de transport pour évaluer la viscosité tourbillonnaire, une pour déterminer l'échelle de vitesse et l'autre pour déterminer l'échelle de longueur. Ces équations assurent la convection, la diffusion et la dissipation de l'énergie cinétique de turbulence  $k$  et de sa dissipation  $\varepsilon$  de la façon suivante :

$$
\frac{D(\cdot)}{Dt} = \text{Diffusion (visqueue set turbulence)} + \text{Production} + \text{Disspation}
$$

où  $\frac{D(\cdot)}{D} = \frac{\partial(\cdot)}{\partial \cdot} + \frac{\partial(\cdot)}{\partial \cdot}$ *j j x U*  $Dt$   $\partial t$ *D*  $\partial$  $\partial (\cdot$  $^{+}$  $\partial$  $\frac{\partial}{\partial t} = \frac{\partial}{\partial t}$ .<br>س représente la dérivée particulaire de la grandeur $(.)$ .

Ainsi, après modélisation des équations de transport de  $k$  et  $\varepsilon$  on obtient [2] :

$$
\frac{D(\rho k)}{Dt} = \frac{\partial}{\partial x_j} \left( \left( \mu + \frac{\mu_t}{\text{Pr}_k} \right) \frac{\partial k}{\partial x_j} \right) + P_k - \rho \varepsilon + W_k \tag{2.29}
$$

$$
\frac{D(\rho \varepsilon)}{Dt} = \frac{\partial}{\partial x_j} \left( \left( \mu + \frac{\mu_t}{\text{Pr}_{\varepsilon}} \right) \frac{\partial \varepsilon}{\partial x_j} \right) + C_{\varepsilon 1} \frac{\varepsilon}{k} P_k - C_{\varepsilon 2} f_\varepsilon \frac{\partial}{\partial \varepsilon} \frac{\varepsilon^2}{k} + W_\varepsilon \tag{2.30}
$$

A partir des équations précédentes et des quantités moyennes, l'analyse
dimensionnelle nous amène à poser :

$$
\mu_t = C_\mu f_\mu \overline{\rho} \frac{k^2}{\varepsilon} \tag{2.31}
$$

Les fonctions d'amortissement et les constantes du modèle de turbulence utilisées dans les deux régions du domaine de calcul (intérieur et extérieur de la tuyère) sont présentées dans le tableau 1. A l'extérieur de la tuyère (jet libre) les fonctions de paroi *W<sup>k</sup>* et  $W_{\varepsilon}$  sont égales à zéro, tandis que les fonctions d'amortissement  $f_{\mu}$  et  $f_{\varepsilon}$  sont égales à 1, ce qui correspond à la version haut nombre de Reynolds du modèle  $k - \varepsilon$ .

Afin de déterminer le comportement des modèles à deux équations de transport et leurs qualités intrinsèques dans la région proche de paroi, cinq modèles de turbulence ont été testés dans le cas d'un écoulement turbulent sur une plaque plane sans gradient de pression [23] : plusieurs modèles  $k - \varepsilon$  dont celui de Launder-Sharma [22], le modèle  $k - \omega$ de Wilcox [24] et le modèle  $k - \omega^2$  de Wilcox-Rubesin [24]. Le profil de vitesse obtenu par calcul comparé au profil théorique  $u^+ = f(y^+)$  et aux résultats expérimentaux montre très peu de différences entre les modèles  $k - \varepsilon$  de Jones-Launder,  $k - \varepsilon$  de Launder-Sharma [25] et  $k - \omega$  de Wilcox. Cependant le modèle  $k - \varepsilon$  de Chien [25] et  $k - \omega^2$  de Wilcox-Rubesin prédit un profil de couche limite moins turbulent. Une étude comparative entre ces différents modèles a été faite grâce au code de calcul qui a été conçu pour permettre une intégration aisée de nouveaux modèles de turbulence.

| $Pr_{\epsilon}=1.3$                                                                           | $Pr_t = 0.9$                                                                                                    | $Pr_k = 1.0$                               |
|-----------------------------------------------------------------------------------------------|----------------------------------------------------------------------------------------------------|--------------------------------------------|
| $Pr = 0.72$                                                                                   | $C_{\epsilon_1} = 1.45$                                                                                                    | $C_{\epsilon_2} = 1.94$                    |
| $\circ f_\epsilon = 1 - 0.3 \exp\left(-Re_t^2\right)$<br>$\circ f_{\epsilon}=1$               | $\Bigg  \begin{array}{l} \circ \; f_\mu = \exp\Bigl(\frac{-2.5}{1+\frac{Re_t}{50}}\Bigr) \\ \circ \; f_\mu = 1 \end{array} \Bigg.$ | $Re_t = \frac{\bar{\rho}k^2}{\mu\epsilon}$ |
| $\circ W_k = -2\mu \left(\frac{\partial \sqrt{k}}{\partial r_n}\right)^2$<br>$\diamond W_k=0$ | $\circ W_{\epsilon} = 2\nu\mu_t \left(\frac{\partial^2 u}{\partial r^2}\right)^2$<br>$\diamond W_{\epsilon}=0$                     | $C_u = 0.09$                               |

Tableau 2.1 Constantes et fonctions du modèle de turbulence, à l'intérieur de la tuyère et à l'extérieur (jet).

#### 2.5.1 Concept et idée de base

L'objectif de la modélisation multi-échelles est de mieux prendre en compte les mécanismes de transfert énergétique entre les différentes structures de la turbulence qui existent au sein du spectre de l'énergie.

L'idée de base des modèles à échelles multiples s'appuie sur un découpage du spectre d'énergie *E(K)* en zones distinctes. Ces zones sont les lieux privilégies de processus physiques bien différents. D'une manière simplifiée, l'équation spectrale de *E{K)* s'écrit de la façon suivante :

$$
\frac{dE(k)}{dt} = P(k) + T(k) - 2\omega k^2 E(k)
$$
\n(2.32)

Cette équation représente le bilan entre la variation temporelle *dt*  $\frac{dE}{dt}$ , la production *P(K)*, le transfert d'énergie  $T(K)$  et la dissipation  $2\nu k^2 E(k)$ . L'allure du spectre, et les contributions de ces différents termes, sont représentées schématiquement sur la figure 2.1 pour le spectre en équilibre d'une turbulence homogène isotrope. Dans chacune de ces zones, on définit alors des grandeurs partielles, telles l'énergie cinétique  $k_p$ , la dissipation  $\varepsilon$ , la production *P* ou les flux de transfert spectraux  $\varepsilon_t$  et  $\varepsilon_p$ .

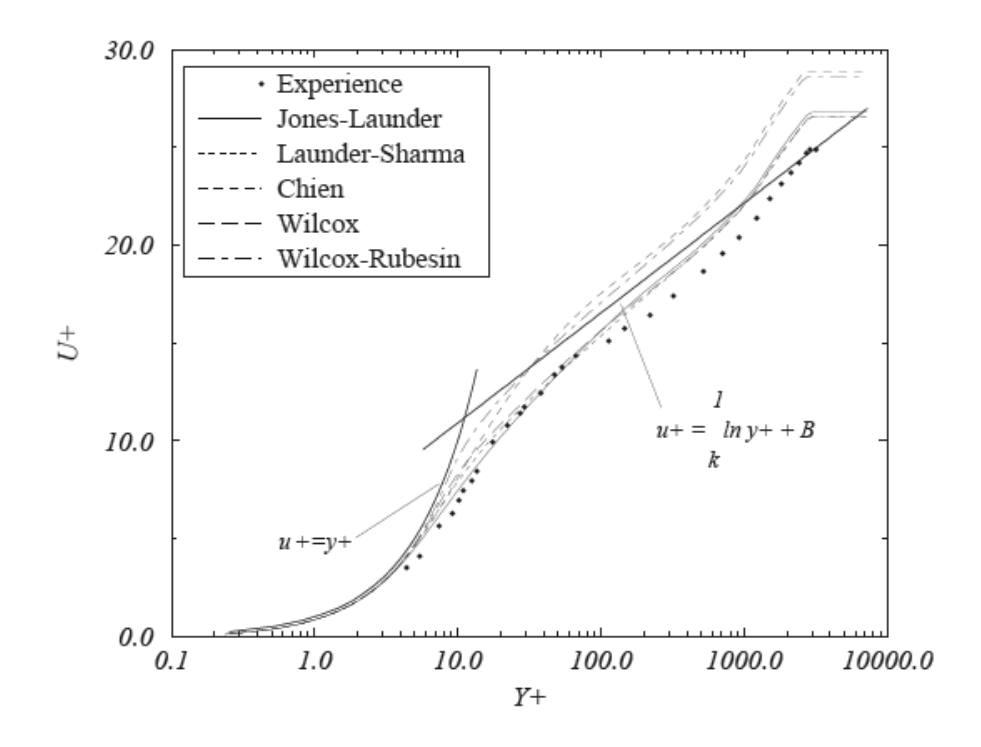

Figure 2.1: Ecoulement turbulent sur une plaque plane - Expérience de Klebanoff [26].

## 2.5.2 Modèles à deux échelles

Dans le cas des modèles à deux échelles, le spectre de l'énergie est divisé en trois régions dans lesquelles les zones de production, de transfert et de dissipation sont bornées par les nombres d'ondes de coupures  $k_1$  et  $k_2$ . L'énergie de la turbulence des grandes échelles est notée  $k_p$ , celle correspondant aux petites échelles  $k_t$  le transfert de l'énergie des grandes vers les petites échelles se fait par l'intermédiaire de  $\varepsilon_p$ . La dissipation est égale à  $\varepsilon_t$ . Les deux échelles énergétiques sont alors  $k_p$  et  $k_i$ 

Parmi les modèles proposés dans la littérature, nous avons décidé d'utiliser le modèle à deux échelles développé par Kim [27], [28] et Chen [29]. Ce modèle a fait ses preuves sur des écoulements complexes avec des zones de décollement et de recollement (marche montante, rampe de compression...). Ainsi, Kim et Chen, après modélisation, proposent le système d'équations suivant :

¾ Equation de transport de l'énergie de la turbulence des petites échelles

$$
\frac{\partial \rho k_p}{\partial t} + \frac{\partial \rho k_p U_i}{\partial x_i} = P_k - \rho \varepsilon_p + \frac{\partial}{\partial x_i} \left( \left( \mu + \frac{\mu_i}{\sigma k_p} \right) \frac{\partial k_p}{\partial x_i} \right)
$$
(2.33)

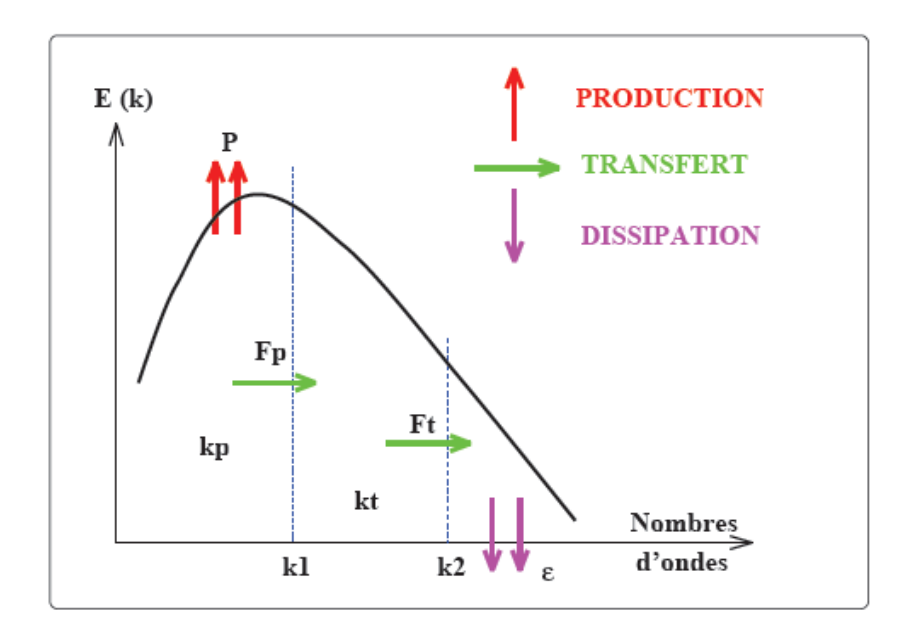

Figure 2.2 : Schéma de base - découpage du spectre en trois zone.

¾ Equation de transport de l'énergie de la turbulence des petites échelles

$$
\frac{\partial \rho k_t}{\partial t} + \frac{\partial \rho k_t U_i}{\partial x_i} = \rho \varepsilon_p - \rho \varepsilon_t + \frac{\partial}{\partial x_i} \left( \mu + \frac{\mu_t}{\sigma k_t} \right) \frac{\partial k_t}{\partial x_i} \tag{2.34}
$$

¾ Equation de transport du transfert spectral de l'énergie turbulente des grandes structures vers les petites structures

$$
\frac{\partial \rho \varepsilon_p}{\partial t} + \frac{\partial \rho \varepsilon_p U_i}{\partial x_i} = C_{p1} \rho \frac{P_k^2}{k_p} + C_{p2} \rho \frac{P_k \varepsilon_p}{k_p} - C_{p3} \rho \frac{\varepsilon_p^2}{k_p} + \frac{\partial}{\partial x_i} \left( \left( \mu + \frac{\mu_i}{\sigma \varepsilon_p} \right) \frac{\partial \varepsilon_p}{\partial x_i} \right) (2.35)
$$

 $\triangleright$  Equation de transport de la dissipation

$$
\frac{\partial \rho \varepsilon_t}{\partial t} + \frac{\partial \rho \varepsilon_t U_i}{\partial x_i} = C_{t1} \rho \frac{\varepsilon_p^2}{k_t} + C_{t2} \rho \frac{\varepsilon_p \varepsilon_t}{k_t} - C_{t3} \rho \frac{\varepsilon_t^2}{k_t} + \frac{\partial}{\partial x_i} \left( \left( \mu + \frac{\mu_t}{\sigma \varepsilon_t} \right) \frac{\partial \varepsilon_t}{\partial x_i} \right) (2.36)
$$

Avec :

$$
P_k = -\overline{\rho}\tilde{u}^{\,2} \frac{\partial \tilde{u}}{\partial x} - \overline{\rho}\tilde{u}^{\,2} \tilde{v} \left( \frac{\partial \tilde{u}}{\partial y} + \frac{\partial \tilde{v}}{\partial x} \right) - \overline{\rho}v^{\,2} \frac{\partial \tilde{v}}{\partial y}
$$
\n(2.37)

Après comparaisons avec des résultats expérimentaux et une optimisation numérique, Kim [27], [28] et Chen [29] proposent les valeurs suivantes:

$$
\sigma_{kp} = \sigma_{kt} = 0.75
$$
,  $\sigma_{sp} = \sigma_{st} = 1.15$   
\n $C_{p1} = 0.21$ ,  $C_{p2} = 1.24$ ,  $C_{p3} = 1.84$   
\n $C_{t1} = 0.29$ ,  $C_{t2} = 1.28$ ,  $C_{t3} = 1.66$  (2.38)

L'un des intérêts de ce modèle est la façon dont est définie la viscosité turbulente. En effet, celle-ci est donnée par:

$$
\mu_t = C_\mu \overline{\rho} \frac{k^2}{\varepsilon_p} \tag{2.39}
$$

 $O\hat{u}: k = k_{p} + k_{t}$ 

Son originalité réside dans la prise en compte du terme de transfert d'énergie des grandes échelles vers les petites échelles plutôt que le terme de dissipation. Ainsi, si l'on écrit  $\mu$ <sub>t</sub> de manière différente, on a :

$$
\mu_t = C_\mu \frac{\varepsilon_t}{\varepsilon_p} \frac{\overline{\rho}}{\varepsilon_t} \frac{k^2}{\varepsilon_t} = F(\varepsilon_t, \varepsilon_p) \frac{\overline{\rho}}{\varepsilon_t} \frac{k^2}{\varepsilon_t}
$$
(2.40)

Lorsque la turbulence est en état d'équilibre, la fonction F est égale à  $C_\mu$ . On est alors dans le cadre d'un formalisme identique au mono-échelle. Dans le cas d'une turbulence hors d'équilibre, par exemple lorsque le transfert d'énergie des grandes vers les petites structures est plus important que la dissipation, alors  $\mu_t$  diminue, ce qui se traduit par une diminution de la production de la turbulence. Dans le cas inverse, ce terme permet d'accroître l'importance de la production de la turbulence. Cette décomposition spectrale consiste en fait à créer un  $C_{\mu}$  qui varie dans un sens tel que la turbulence soit ramenée à un état d'équilibre [30].

#### 2.5.3 Modèle multi-échelles aux tensions de Reynolds (RSM multi-échelles)

La modélisation de la turbulence la plus répandue s'appuie sur le concept de viscosité tourbillonnaire. Cependant, cette approche est contestable pour bon nombre d'écoulements, notamment pour les écoulements cisaillés et fortement compressibles. Une fermeture au second ordre permet une description plus fine de la turbulence.

Les modèles du second ordre reposent sur la résolution des équations d'évolution du tenseur de Reynolds et du taux de dissipation de l'énergie cinétique turbulente. Le premier modèle de ce type a été introduit par Launder, Reece et Rodi en 1975.

 IL est fondé sur les équations incompressibles de Navier-Stokes et utilise la moyenne de Reynolds pour toutes les variables. Wilcox et Rubesin [31] ont proposé une nouvelle formulation au second ordre en remplaçant l'équation de transport de la dissipation  $\varepsilon$  par une équation du rotationnel  $\omega^2$  tout en conservant la même fermeture des contraintes  $I_{IJ}$ Leur modèle a montré quelques améliorations notamment pour des géométries d'écoulements à fortes courbures. Récemment, Wilcox [31] a proposé un modèle au second ordre avec un formalisme multi-échelles.

En effet, cette approche consiste a modéliser deux différentes zones de l'écoulement qui sont :

## 9 **Les grandes structures** : qui contiennent une grande partie de l'énergie et transportent les contraintes de Reynolds.

## 9 **Les petites structures** : qui contiennent tr`es peu d'´energie et qui présentent un caractère dissipatif et un comportement isotrope.

Une fois modélisée, l'équation de transport des contraintes de Reynolds pour le modèle multi-échelles s'écrit :

$$
\frac{\partial}{\partial t} \overline{\rho} \widetilde{u}_{i}^{\dagger} \widetilde{u}_{j}^{\dagger} + \frac{\partial}{\partial x_{k}} \overline{\rho} \widetilde{U}_{k} \widetilde{u}_{i}^{\dagger} \widetilde{u}_{j}^{\dagger} = -\overline{\rho} \widetilde{u}_{i}^{\dagger} \widetilde{u}_{k}^{\dagger} \frac{\partial \widetilde{U}_{j}}{\partial x_{k}} - \overline{\rho} \widetilde{u}_{j}^{\dagger} \widetilde{u}_{k}^{\dagger} \frac{\partial \widetilde{U}_{i}}{\partial x_{k}} + \hat{\alpha} \left( P_{ij} - \frac{2}{3} P \delta_{ij} \right) + \hat{\beta} \left( Q_{ij} - \frac{2}{3} P \delta_{ij} \right) \n+ \hat{\gamma} \rho k \left( S_{ij} - \frac{1}{3} S_{kk} \delta_{ij} \right) - \beta^{*} C_{i} \omega \left( \overline{\rho} \widetilde{u}_{i}^{\dagger} \widetilde{u}_{j}^{\dagger} - \frac{2}{3} \rho k \delta_{ij} \right) \n+ \frac{\partial}{\partial x_{k}} \left[ C_{s} \frac{k}{\varepsilon} \widetilde{u}_{i}^{\dagger} \widetilde{u}_{j}^{\dagger} \frac{\partial}{\partial x_{i}} \widetilde{u}_{i}^{\dagger} \widetilde{u}_{j}^{\dagger} \right] - \frac{2}{3} \beta^{*} \rho \alpha k \delta_{ij}
$$
\n(2.

A ce système s'ajoute trois équations supplémentaires qui sont :

¾ Equation de transport de l'énergie cinétique turbulente totale *k* :

$$
\frac{D(\rho k)}{Dt} = P_{ij} - \beta^* \rho \omega k + \frac{\partial}{\partial x_k} \left[ \left( \mu + \sigma^* \mu_t \right) \frac{\partial k}{\partial x_k} \right] \tag{2.42}
$$

 $\triangleright$  Equation de transport de l'énergie cinétique des grandes structures  $k_p$ 

$$
\frac{D(\rho k_{p})}{Dt} = (1 - \hat{\alpha} - \hat{\beta})P - \beta^{*}\rho\omega k \left(\frac{k_{p}}{k}\right)^{3/2}
$$
\n(2.43)

 $\triangleright$  Equation de transport du taux de dissipation turbulente  $\omega$  :

$$
\frac{D(\rho\omega)}{Dt} = \gamma \frac{\omega}{k} P_{ij} - \beta^* \rho \omega^2 + \frac{\partial}{\partial x_k} \left[ (\mu + \sigma^* \mu_t) \frac{\partial \omega}{\partial x_k} \right]
$$
(2.44)

 $\triangleright$  Les tenseurs  $P_{ij}$  et  $Q_{ij}$  sont donnés par :

$$
P_{ij} = -\overline{\rho}\widetilde{u}_i^{\dagger}\widetilde{u}_k^{\dagger} \frac{\partial \widetilde{U}_j}{\partial x_k} - \overline{\rho}\widetilde{u}_j^{\dagger}\widetilde{u}_k^{\dagger} \frac{\partial \widetilde{U}_i}{\partial x_k}
$$
(2.45)

$$
Q_{ij} = -\overline{\rho}\widetilde{u}_{i}^{\dagger}\widetilde{u}_{k}^{\dagger}\frac{\partial \widetilde{U}_{k}}{\partial x_{j}} - \overline{\rho}\widetilde{u}_{j}^{\dagger}\widetilde{u}_{k}^{\dagger}\frac{\partial \widetilde{U}_{k}}{\partial x_{i}}
$$
(2.46)

Finalement, les dix coefficients qui apparaissent dans le modèle complet sont :

$$
\hat{\alpha} = 42/55 \ , \quad \hat{\beta} = 6/55 \ , \quad \hat{\gamma} = 1/4
$$
\n
$$
\beta = 3/40 \ , \quad \gamma = 4/5 \ , \quad \sigma = 1/2
$$
\n
$$
\beta^* = 9/100 \ , \quad \sigma^* = 1/2 \ , \quad C_1 = 1 + 4\left(\frac{k_p}{k}\right)^{3/2}
$$
\n(2.47)

Pour un écoulement 2D, le modèle contient six équations de transport. Ces dernières, couplées aux quatre équations du champ moyen (débit, quantité de mouvement et énergie), portent à 10 le nombre total d'équations à résoudre.

Des fonctions d'amortissement sont introduites dans les différents coefficients pour tenir compte des effets de proche paroi et les effets de compressibilité sont pris en compte dans l'équation de transport de *u* [31].

Ce modèle appelé RSM multi-échelles fera l'objet d'une étude détaillée à travers des cas tests pratiques (couches de mélanges, jet supersonique, écoulement de paroi...).

# **CHAPITRE 3 METHODE NUMERIQUE DE RESOLUTION**

### 3.1 Introduction

La discrétisation des équations présentées dans le chapitre précédent traduisant l'écoulement visqueux (monophasique) est l'opération de transformer ces équations différentielles en un système d'équations algébriques.

Plusieurs méthodes de discrétisation des équations différentielles aux dérivées partielles sont utilisées actuellement telles que : la méthode des volumes finis, des différences finies et des éléments finis. La méthode utilisée par "Fluent" est celle des volumes finis.

## 3.2 Méthode des volumes finis

La méthode des volumes finis est caractérisée par son avantage à satisfaire la conservation de masse, de quantité de mouvement et d'énergie dans tous les volumes finis ainsi dans tout le domaine de calcul. Elle facilite la linéarisation des termes non linéaires dans les équations de conservation tel que le terme source par exemple. La méthode consiste à partager le domaine de calcul en plusieurs volumes, où chaque volume entoure un nœud. En utilisant différents schémas d'approximations on peut intégrer les termes des équations différentielles modélisantes sur chaque volume de contrôle, où les valeurs et les quantités sont stockées aux nœuds du volume de contrôle.

Ces équations algébriques produites expriment la conservation des quantités pour le volume de contrôle et pour tout le domaine de calcul.

## 3.3 Maillage

"Fluent" traite plusieurs types de maillages très compliqués qui sont en général importés directement d'autres logiciels de génération de maillages ("ICEM-CFD" "GAMBIT" par exemple). Pour l'utilisation correcte de "Fluent" et pour connaître le lien entre les nœuds (cellules) ciblées et les nœuds (cellules) ou faces voisines, il est à noter que "Fluent" mentionne (dans ses mécanismes internes) les points avec les indices i, j, k, l....etc. En plus il donne des topologies de certaines grilles qu'il accepte de résoudre selon le problème posé, on donne comme exemple les figures suivantes :

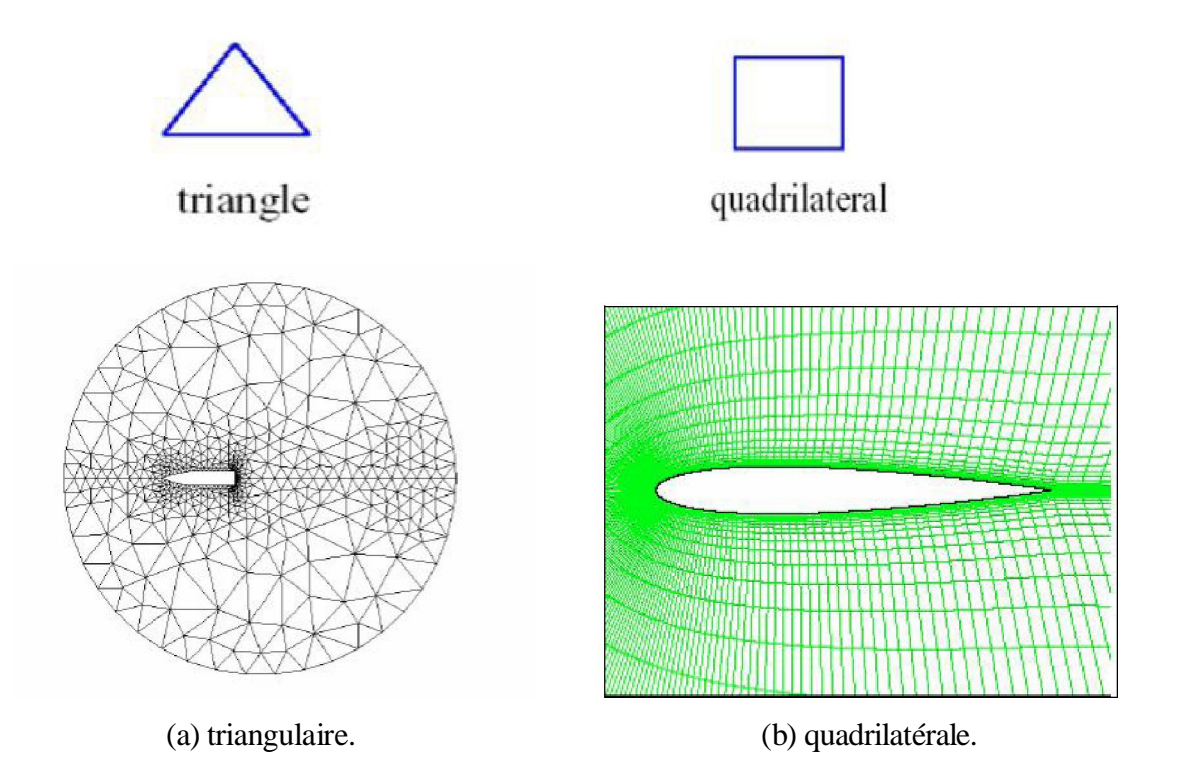

Figure 3.1 : Les différentes grilles topologiques traitées par "Fluent"

## 3.4 Discrétisation

Le code "Fluent" utilise une technique qui consiste à intégrer les équations différentielles sur chaque volume de contrôle puis de les convertir en équations algébriques. En prenant la figure (3.2) comme exemple d'un maillage tétraédrique et pour un cas stationnaire du transport d'un scalaire  $\Phi$  la discrétisation se fera par rapport aux faces des cellules comme suit :

$$
\oint \rho \Phi U \, dA = \oint \Gamma_{\Phi} \, \nabla \Phi \, dA + \int_{V} S_{\Phi} \, dV \tag{3.1}
$$

 $\Gamma_{\Phi}$ : Coefficient de diffusion.

L'équation  $(3.1)$  exprime que la quantité de  $\Phi$  produite par unité de temps à l'intérieur du polyèdre est égale à la quantité de  $\Phi$  qui sort nette par unité de temps à travers la surface (les N faces) enveloppant le volume de contrôle V, par convection et par diffusion. Pour chaque volume de contrôle on aura :

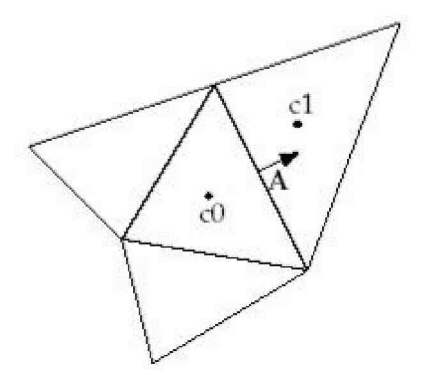

Figure 3.2 : Volume de contrôle pour la discrétisation de l'équation de transport d'un scalaire

$$
\sum_{f}^{N \text{ faces}} \rho \cup_{f} \Phi_{f} A_{f} = \sum_{f}^{N \text{ faces}} \Gamma_{\Phi} (\Delta \Phi)_{n} A_{f} + S_{\Phi} v \tag{3.2}
$$

Remarque : Les valeurs discrètes du scalaire sont stockées aux centres des cellules. Les valeurs aux faces du terme convectif nécessaires à la résolution de l'équation (3.2) sont interpolées par un schéma amont des valeurs aux centres des cellules.

3.4.1 Linéarisation de l'équation discrétisée

La linéarisation de l'équation (3.2) donne :

$$
a_P \Phi = \sum_{nb} a_{nb} \Phi_{nb} + b \tag{3.3}
$$

A l'exception des cellules adjacentes aux limites du domaine, les autres cellules ont un nombre de faces égal au nombre de cellules avoisinantes. Des équations similaires peuvent être écrites pour chaque cellule du maillage. Cela donne des équations algébriques avec une matrice de coefficients dispersés (sparse coefficients matrix). "Fluent" résout ce système linéaire en utilisant un solveur ponctuel implicite d'équations linéaires (Gauss Seidel).

#### 3.4.2 Sous relaxation

Pour les équations non linéaires, il est nécessaire de contrôler le changement d'un scalaire lors de la résolution. La sous relaxation réduit ce changement durant chaque itération. La nouvelle valeur dépend donc de la valeur précédente et de l'écart entre les deux valeurs :

$$
\Phi = \Phi_{old} + \alpha \Delta \Phi \tag{3.4}
$$

Dans notre cas, les valeurs de sous relaxation sont données dans le tableau (3.1) :

|        | Pression | Quantité de | Energie                  | Taux de       | Energie |
|--------|----------|-------------|--------------------------|---------------|---------|
|        |          | mouvement   | cinétique<br>turbulent k | dissipation s |         |
| Modèle | 0,3      | 0,7         | $_{0.8}$                 | 0,8           |         |
| k-e    |          |             |                          |               |         |

Tableau 3.1 : Valeurs de sous relaxation.

Note : En cas de problème de divergence du calcul avec le modèle, il est préférable de commencer le calcul avec des facteurs de sous relaxation inférieurs à 0,5 (pour toutes les variables), puis les augmenter au fur et mesure que le calcul converge pour accélérer la convergence.

## 3.5 Discrétisation de l'équation de quantité de mouvement

L'équation différentielle de transport de quantité de mouvement est la suivante :

$$
\oint \rho \vec{U} \vec{U} d\vec{A} = -\oint P I d\vec{A} + \oint \vec{\tau} d\vec{A} + \int_{v} \vec{F} dV
$$
\n(3.5)

 $-\oint P I dA$ : est la force totale de pression sur les N faces du polyèdre,

Où : *I* est la matrice identité *A* est le vecteur de surface.

 $\vec{A}$  : est la force totale visqueuse sur les N faces du polyèdre.

 $\overline{O}$ u :  $\overline{\tau}$  est le tenseur de contraintes.

 $\int_{v} F dV$  : est la force totale de volume sur le volume du polyèdre,

Où :  $\vec{F}$  est le vecteur de force. D'après l'exemple précédent (§3.3) l'équation discrétisée aura la forme suivante :

$$
a_{\rho}U = \sum_{nb=1}^{N \text{ faces}} a_{nb} U_{nb} + \sum_{nb=1}^{N \text{ faces}} P_{f} i A + S \qquad (3.6)
$$

Où : *a* et  $a_{nb}$  sont les coefficients de linéarisation. L'indice nb (neighbour) correspond aux cellules adjacentes.

## 3.5.1 Schéma du premier ordre amont

"Fluent" considère pour ce schéma que la valeur stockée au centre d'une cellule est la moyenne de toutes les valeurs de la même cellule. Les valeurs aux faces sont égales à celles des cellules se trouvant à l'amont.

## 3.5.2 Schéma du second ordre amont

Il y a lieu d'une reconstruction linéaire multidimensionnelle. C'est-à-dire qu'on effectue un développement en série de Taylor des valeurs aux centres des cellules. La valeur sur la face sera :

$$
\Phi_f = \Phi + \nabla \Phi \Delta S \tag{3.7}
$$

 $\phi$  et  $\nabla \phi$ ; sont la valeur du scalaire dans la cellule centrale et son gradient.

'*S* : est le vecteur déplacement de la cellule centrale en amont vers la face centrale. D'après le théorème de divergence :

$$
\nabla \Phi = \frac{1}{V} \sum_{f}^{N \text{ faces}} \Phi f A \tag{3.8}
$$

L'équation (3.8) représente une deuxième approche basée sur le calcul d'un gradient à partir d'un bilan sur un volume de contrôle au lieu de faire la somme des dérivées dans toutes les directions.

#### 3.5.3. Schéma quick

Pour un maillage quadrilatéral ou hexaédrique où il n'y a qu'une seule face ou cellule en amont et en aval (figure 3.1), schéma Quick [28] est décrit comme suit :

$$
\Phi_e = \theta \left[ \frac{S_d}{S_c + S_d} \Phi_P + \frac{S_d}{S_c + S_d} \Phi_E \right] + (1 - \theta) \left[ \frac{S_u + S_c}{S_u + S_c} \Phi_P - \frac{S_c}{S_u + S_c} \Phi_W \right] (3.9)
$$

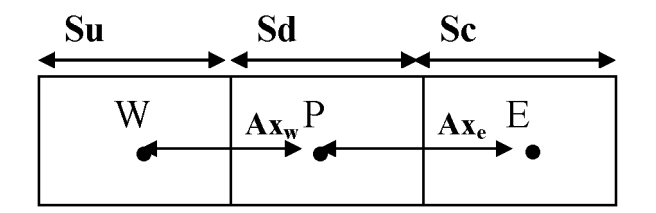

Figure 3.3 : Maillage quadrilatéral structuré

**Erreur ! Des objets ne peuvent pas être créés à partir des codes de champs de mise en forme.** : C'est une interpolation centrée au second ordre.

 $\theta = 0$ : C'est le schéma second ordre amont.

8  $\theta = \frac{1}{a}$ : C'est le schéma Quick traditionnel dans le code "Fluent".  $\theta$  est choisi d'une manière dépendante de la solution pour éviter d'introduire un nouvel extremum à celle-ci (à noter que pour un maillage hybride  $\theta$  sera pris nul pour les faces des cellules non quadrilatérales ou non hexaédriques).

#### 3.6 Interpolation de la pression

Les valeurs de la pression sont stockées aux centres des cellules pour obtenir les valeurs des pressions aux faces nécessaires pour la résolution de l'équation (3.6), "Fluent" propose plusieurs schémas d'interpolation.

#### 3.6.1 Schéma Standard

L'interpolation s'effectue en utilisant les coefficients de l'équation de quantité de mouvement (3.6). Cette procédure fonctionne bien pour de petites variations de la pression entre les centres des cellules. De forts gradients de pression entre les cellules engendrent une sous/sur estimation de la vitesse sur les faces. C'est le cas d'un écoulement tourbillonnaire à grande vitesse.

## 3.6.2 Schéma du second ordre

C'est le même schéma utilisé pour la quantité de mouvement (§ 3.4.2).

#### 3.6.3. Schéma PRESTO (option de pression décalée)

II utilise le bilan de masse dans un volume de contrôle décalé pour la face où est calculée la pression décalée. Ce schéma est inspiré de l'idée de la grille décalée valable avec un maillage structuré proposé par Patankar [29].

## 3.7 Discrétisation de l'équation de continuité

$$
\oint \rho U \, dA = 0 \tag{3.10}
$$

Sous forme discrétisée :

$$
\sum_{f}^{N \text{ faces}} Jf \text{ Af} = \sum_{f}^{N \text{ faces}} \rho U_n \text{ Af} = 0 \tag{3.11}
$$

*Af* : est l'aire de l'une des N faces enveloppant le volume fini.

 $U_n$ : est la composante de vitesse normale à la face.

L'équation de continuité sert comme équation pour la pression. On utilise l'un des algorithmes de couplage vitesse-pression pour introduire la pression qui n'apparaît pas explicitement dans l'équation (3.11).

#### 3.8 Couplage Vitesse –Pression

Le couplage Vitesse-Pression est traité en résolvant les équations de quantité de mouvement et une équation pour la pression dérivée d'une combinaison de l'équation de continuité et celles de quantité de mouvement. "Fluent" dispose de trois algorithmes de couplage (SIMPLE, S1MPLEC, PISO) dont le premier sera brièvement décrit ci-dessous,

#### 3.8.1 Algorithme SIMPLE (semi-implicit method for pressure linked equations)

Cet algorithme utilise une relation entre la vitesse et la correction de pression pour imposer la conservation de la masse et obtenir le champ de pression. Si l'équation de quantité de mouvement est résolue avec le champ de pression *P* , le flux résultant sur une \* face calculé par l'équation (4.12) ne satisfait pas l'équation de continuité [30] :

$$
\dot{J}f = \dot{J}f + df\bigg(\vec{Pc0} - \vec{Pc1}\bigg) \tag{3.12}
$$

 *Jf* : est un terme qui contient l'effet des pseudo vitesses obtenues en supposant des pression nulles dans les équations de quantité de mouvement.

*df* :est le rapport entre l'aire d'une surface f et la moyenne des coefficients de linéarisation des équations de quantité de mouvement ap.

Par conséquent une correction du flux  $J_f$  est ajoutée au flux  $J_f$  :

$$
Jf = Jf + Jf
$$

La correction du flux est une fonction de la correction de pression  $P$  :

$$
Jf = df\left(Pc0 - Pc1\right)
$$
\n(3.14)

La correction du flux *Jf* est substituée dans l'équation de continuité discrétisée (3.11) pour obtenir une équation discrète de la correction de la pression :

(3.14)

(3.13)

$$
a_{p} P = \sum_{nb} a_{nb} P_{nb} + b \tag{3.15}
$$

Le terme source b est la somme algébrique des débits traversant les N faces entourant la cellule. C'est un résidu qui doit s'annuler après convergence de la solution.

$$
b = \sum_{f}^{N \text{ faces}} \stackrel{*}{Jf} Af \tag{3.16}
$$

Finalement le champ de pression et le champ de flux deviennent :

$$
P = \stackrel{*}{P} + \alpha_P P \tag{3.17}
$$

 $\alpha$ <sub>*P*</sub>: est un facteur de sous relaxation associé à la correction de pression.

$$
Jf = \dot{J}f + df\bigg( Pc0 - Pc1 \bigg) \tag{3.18}
$$

Un fichier de données (extension .cas) est cré suite à la lecture du fichier contenant les détails de la géométrie (extension .msh). Après vérification du maillage, on passe au type de solveur. Pour notre cas, c'est un solveur découplé avec une formulation implicite pour un cas dimensionnel et un écoulement stationnaire prenant en considération des vitesses absolues. D'autres équations peuvent être ajoutées selon les phénomènes étudiés (transfert de chaleur, combustion, multi phases ...).

Les autres étapes du menu "define" sont les choix du fluide (air), des conditions d'opération (introduction de l'effet de la gravité et de la pression de référence) et l'introduction des conditions aux limites.

Le dernier menu utilisé pour entamer le calcul est le menu "solve". On doit choisir les équations à résoudre, les schémas de discrétisation, les facteurs de sous relaxations et les critères de convergence. Le calcul est initialisé d'après les conditions aux limites.

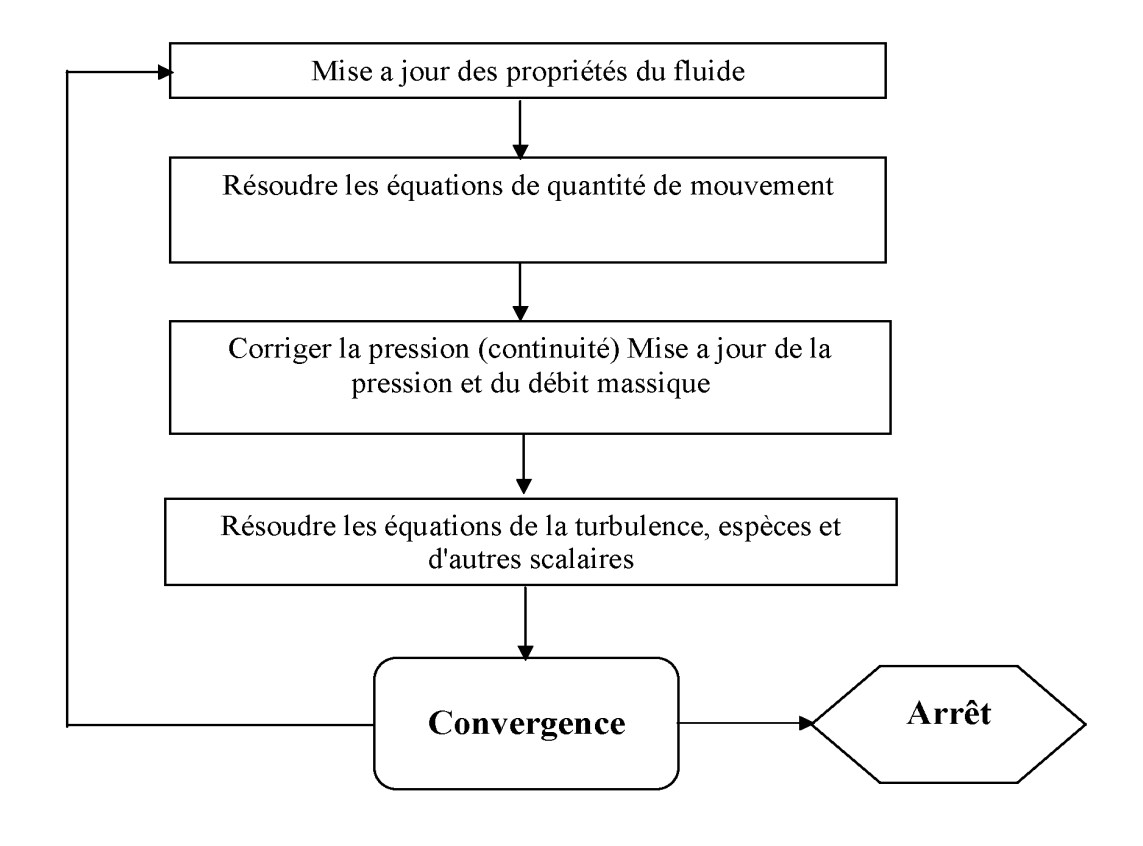

Figure 3.4 : Algorithme de calcul pour un solveur découplé.

Pour un solveur découplé, les équations qui gouvernent l'écoulement sont résolues séquentiellement (découplées l'une de l'autre). Un calcul itératif est nécessaire pour des équations non linéaires et interdépendantes. Chaque itération est constituée des étapes suivantes :

\_ Mise à jour des propriétés du fluide basé sur la solution actuelle. Au delà du calcul, la mise à jour est basée sur la solution d'initialisation.

\_ Chaque équation de quantité de mouvement pour U, V et W est résolue en utilisant les valeurs actualisées des pressions et flux de masse pour la mise à jour du champ de vitesse.

\_ Si les valeurs de vitesses obtenues dans l'étape deux ne satisfont pas l'équation de continuité localement, une équation de type poisson pour la correction des pressions, dérivée de l'équation de continuité et des quantités de mouvement linéarisées, sera résolue pour obtenir les corrections des champs de pression, vitesse et flux massique nécessaires pour satisfaire la continuité.

\_ Si c'est OK, les équations d'autres scalaires (turbulence, énergies... .etc.) sont résolues.

\_ Si un couplage d'interphase est inclus, les termes sources dans les équations de la phase continue nécessitent une mise à jour avec les résultats du calcul de trajectoire de la phase discrète.

Dans la résolution par la méthode découplée, chaque équation discrétisée est linéarisée en gardant une forme implicite par rapport à la variable dépendante. Pour une variable donnée, la valeur inconnue dans chaque cellule est déterminée en utilisant une relation qui contient des valeurs inconnues. Aussi dans les cellules voisines, donc, la variable inconnue, associée à une cellule, apparaît dans plus d'une équation et par conséquent le système d'équations pour cette variable doit être résolu simultanément. "Fluent" adopte une variante de l'algorithme de résolution des systèmes linéaires Gauss Seidel en conjonction avec la méthode multigrid algébrique AMG pour résoudre le système résultant.

### 3.10 Application du code FLUENT a la résolution du problème

#### 3.10.1 Introduction

L'étude présente les problèmes de la modélisation turbulente des écoulements à grande vitesse d'arrière-corps en configuration axisymétrique. La modélisation de l'écoulement comprend l'intérieur et l'extérieur de la tuyère (couche de mélange et jet) avec une zone de confluence séparant les deux écoulements. Cette approche consiste à résoudre les équations de Navier-Stokes stationnaires et instationnaires en régime turbulent, dans un objectif de compréhension physique et d'application des résultats en vue d'évaluation des performances aérodynamiques de l'arrière-corps (sa traînée notamment).

## 3.10.2 Progression de la simulation

## 3.10.2.1 Géométrie

IL y'a deux types de la géométrie. La première est une tuyère mono-flux dite de référence et la deuxième est une tuyère à double flux dite ventilée. Les géométries des deux tuyères sont données par la figure ces dessous.

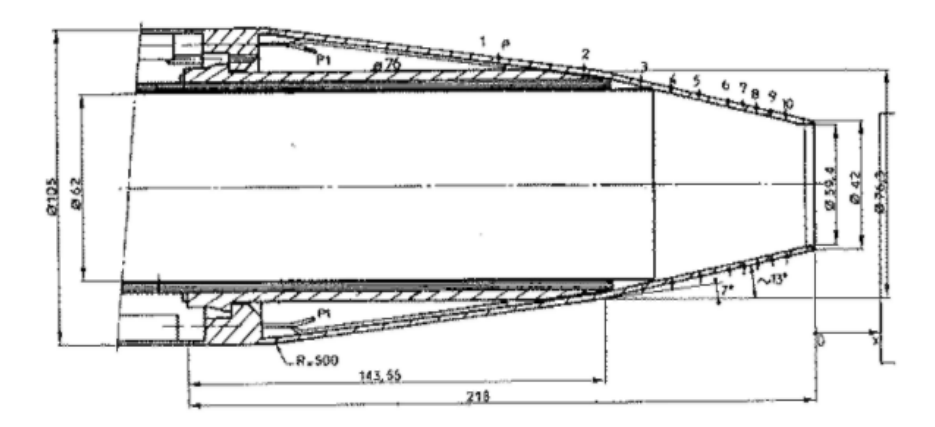

a) Tuyère de référence.

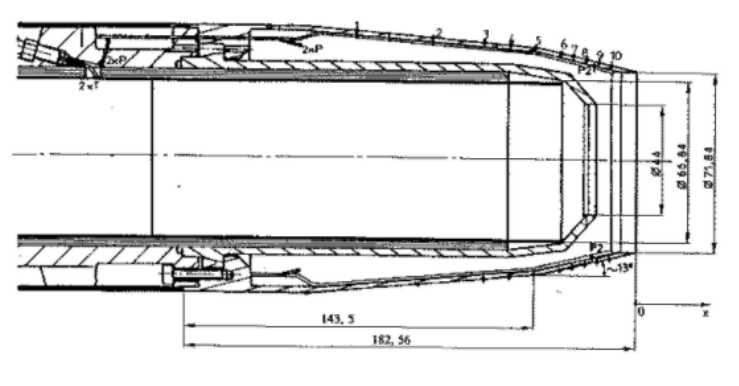

b) Tuyère ventilée

Figure 3.5 : Schémas des maquettes essayées.

Dans cette étude, nous nous sommes intéressés à la tuyère de référence pour laquelle les mesures sont les plus complètes. De plus, étant donnée la relative simplicité de la géométrie, elle constitue un bon cas de validation des modèles de turbulence et de compréhension des phénomènes physiques. Les conditions génératrices du cas test choisi sont les suivantes :

## 1. **Ecoulement interne**

- $\triangleright$  Pression totale :  $P_t = 3.15 \; 10^5 \; Pa$
- $\triangleright$  Température totale:  $T<sub>t</sub> = 900 K$  (jet chaud)
- $\triangleright$  Taux de détente :  $P_t/P_a = 4.80$
- 2. **Ecoulement externe**
	- $M_{\infty} = 0.8$
	- $\triangleright$  Pression totale :  $P_t = 10^5$  *Pa*
	- $\triangleright$  Température totale : *T<sub>t</sub>* = 300 *K*
	- $\triangleright$  Epaisseur de couche limite :  $(\delta \approx 8 \text{ mm}) \hat{a}$   $x = -218 \text{ mm}$

Cette étude a débuté avec la réalisation de simulation d'écoulements axisymétriques stationnâmes et instationnaire pour divers cas de calculs (écoulement non-visqueux puis visqueux en régime laminaire et turbulent). Ces simulations permettent une première validation des résultats numériques afin de mieux appréhender la sensibilité de ce type d'écoulement aux conditions aux limites imposées.

### 3.10.2.2 Maillage sous "Gambit"

La création de la géométrie ainsi que le maillage se fait sous le progiciel "Gambit" 2.3.16 Ce mailleur propose des solutions étendues pour les géométries les plus compliquées. Cependant, pour notre cas, deux choix principaux du maillage se sont posés à nous. En l'occurrence, un maillage soit à base de cellules quadrilatères, soit à base de cellules triangulaires (soit à base de cellules hexaédriques, soit à base de cellules tétraédriques, pour le cas 3D). L'utilisation d'un maillage triangulaire induirait un surplus du nombre de cellules par rapport aux cellules quadrilatères, d'où le besoin de plus de ressources et de temps de calcul. Cependant, notre géométrie est assez simple où l'écoulement suit pratiquement la forme de la géométrie. Donc, en utilisant un maillage à cellules quadrilatères, nous aurons un alignement de l'écoulement avec notre maillage, alors que ça ne sera jamais le cas avec des cellules triangulaires. Ce dernier point garantira un minimum de diffusion numérique. Ainsi, le choix d'un maillage à cellules quadrilatères pour le cas bidimensionnel (hexaédriques pour le cas 3D), s'impose naturellement vu l'argumentaire développé plus haut.

- ¾ Schéma "Map": Sert à créer une grille régulière, structurée avec des éléments de maillage hexaédriques.
- ¾ Schéma "Submap": Divise un volume qui n'est pas "Mappable" en plusieurs régions "Mappables", pour créer une grille régulière, structurée avec des éléments de maillage hexaédriques.
- ¾ Schéma "Tet Primitive": Divise un volume à quatre faces en quatre régions hexaédriques, pour y appliquer un maillage de type "Map".
- ¾ Schéma "Cooper": Applique au volume le modèle de maillage d'une surface spécifiée par l'utilisateur comme "source" par balayage à travers tout le domaine.
- ¾ Schéma "Tet/Hybrid": Emploie, principalement des éléments de maillage tétraédriques, mais peut contenir des éléments hexaédriques, pyramidaux ou en forme de coin, là où c'est nécessaire.
- ¾ Schéma "Stairstep": Crée un volume à maillage hexaédrique régulier dont les facettes constituerons une forme approchée du volume original.
- ¾ Schéma "Hex Core": Crée un maillage dont le "coeur" à éléments hexaédriques réguliers est entouré par une succession de couches à éléments tétraédriques,

pyramidaux ou en forme de coin. En ayant à l'esprit les spécificités de notre écoulement, ainsi que les recommandations et les restrictions déjà abordés pour le cas bidimensionnel, nous nous somme orienté logiquement vers un maillage dont le schéma est du type "Cooper". Le schéma "Cooper", de part sa conception, traite le volume considéré, comme étant constitué de un ou plusieurs cylindres logiques qui, chacun est constitué d'un "tonneau" (la surface latérale), coiffé par deux surfaces aux extrémités. Au commencement, le schéma "Cooper" applique un maillage de type "Map" ou "Submap" aux surfaces latérales (non-source) puis, il maille les surfaces sources avec des cellules hexaèdres qu'il projette ensuite à travers le volume.

#### 3.10.2.3 Conditions initiales et aux limites

Il faut donner au logiciel FLUENT des conditions initiales qui représentent l'état de base du modèle à l' instant où on commence la simulation.

Dans ce mémoire on a pris les conditions initiales réelles de lancement :

- Le fluide c'est : Air Idéal Gas.
- l'écoulement est supersonique : M>1.
- Température d'entrée : T=25°c.
- La pression de référence : 1atm.
- $\triangle$  Les modèles de turbulence utilisé: « k- $\varepsilon$  », « k- $\omega$  ».

Les conditions aux limites sont définies et doivent être appliquées à toutes les régions aux extrémités du domaine de calcul. Sur la figure (3-6), on peut les voir imposées et qui sont : inlet1, inlet2, outlet, wall, axis.

Enfin, dans le cadre de cette étude, nous avons considéré que la convergence des calculs était atteinte quand l'écart temporel des grandeurs turbulentes normalisé atteint une valeur de  $10~^3$ .

## 3.10.2.4 Création de la géométrie et du maillage sous "Gambit"

Notre géométrie est assez simple et sa création sous "Gambit" est facile. Il suffit d'entrer les coordonnées des différents points (x,y) en 2D, créer les bords ou limites puis créer la surface qui sera délimitée par les bords. Le maillage adopté est un maillage structuré, à éléments quadrilatères avec un pas de 0,1 mm partout. Le traitement près de la paroi, (couches limites), très fin, commence par un pas de 0,01 mm puis augmente par un facteur de 1,2 sur les 15 premières rangées figure (3.6).

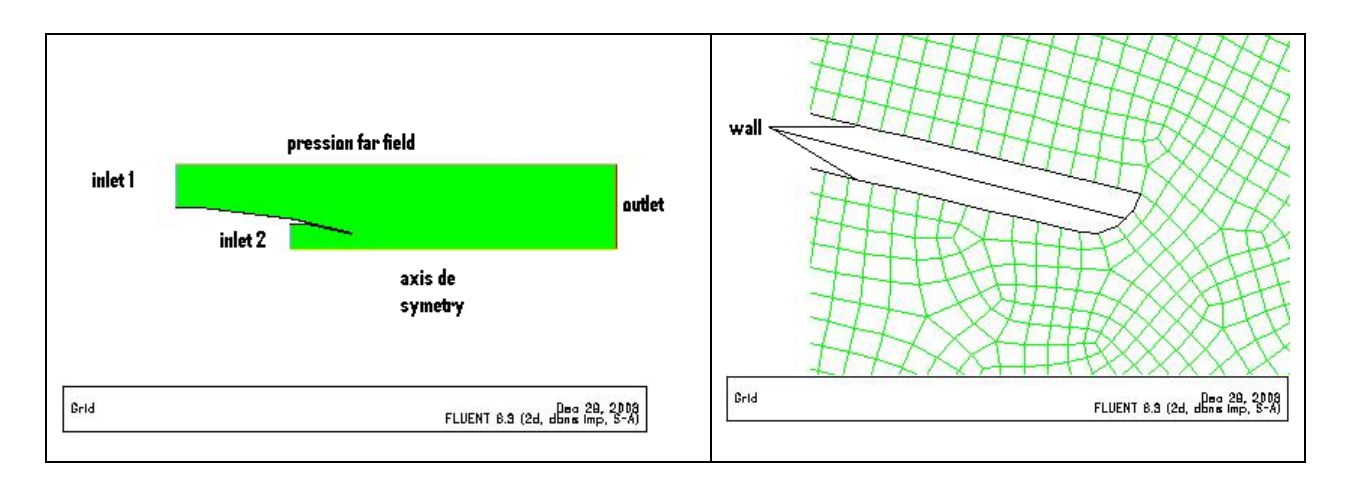

Figure 3.6 Maillage sur gambit.

Le mailleur "Gambit" offre un outil permettant de vérifier et d'examiner le maillage et ses éléments constitutifs (faciaux en 2D ou volumiques en 3D) d'après plusieurs critères (rapport d'aspect, obliquité, dimensions, étirage…etc.). Ce qui nous a permis de vérifier la qualité de notre maillage par rapport au critère le plus important, à savoir une obliquité inférieure à 0,98. Il s'est avéré que le domaine contenait 99,87% d'éléments dont l'obliquité est inférieure à 0,4, ce qui confère à notre maillage une excellente qualité.

## 3.11 Conclusion

A travers ce chapitre, on perçoit mieux les difficultés que l'on peut rencontrer lors de la modélisation numérique d'un problème en mécanique des fluides même très simple, que ce soit lors de la création de la géométrie, la génération du maillage, l'implémentation du problème sous "Fluent", le contrôle de la convergence et même le traitement des données de la simulation.

Par ailleurs, l'analyse des différents paramètres à régler qu'offre le logiciel "Fluent" nous a permis d'adopter la bonne méthode de résolution en passant par des choix judicieux qui on été systématiquement justifiés.

# **CHAPITRE 4 RESULTATS ET DISCUSSION**

#### 4.1 Introduction

Après avoir obtenu les bons réglages sous "Fluent", comme expliqué au chapitre précédent, on procèdera maintenant à l'analyse des résultats des simulations.

Pour exploiter les données en terme de coefficient de frottement, le code de calcul se base sur des valeurs de références consignées dans un panneau voué à cet effet, tel que la vitesse moyenne de l'écoulement, la profondeur du domaine (pour les cas 2D), la viscosité du fluide, ...etc.

Les résultats obtenus de la simulation numérique de l'écoulement dans une tuyère supersonique pour les deux modèles  $\kappa$ - $\varepsilon$  et  $\kappa$ - $\omega$  (sst) sont représentés sur les figures cidessous, la distribution des profils des vitesses dans différentes positions, la pression statique, les contours de l'énergie cinétique turbulente et le nombre de mach.

L'analyse des résultats obtenus de la simulation numérique dans les arrières corps tuyère supersonique a un grand intérêt, du faite que ces résultats obtenus peuvent être comparé à ceux obtenus expérimentalement par A. Hadjadj [32], et Y. Perrot [33].

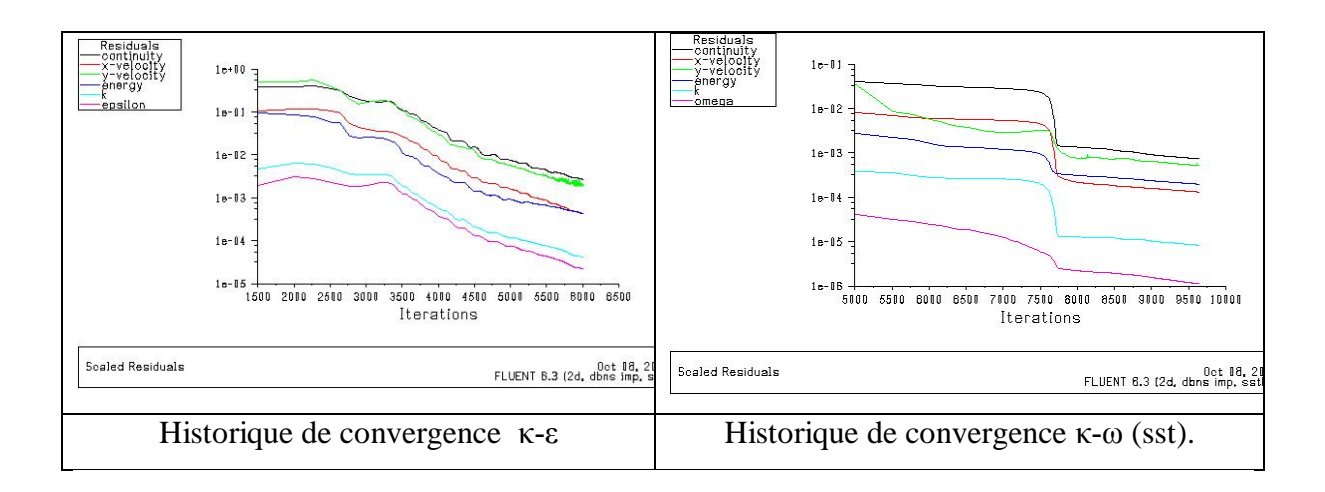

Figure 4.1 : Convergence dans les deux modèles de turbulence.

La convergence sous "Fluent" est principalement surveillée suivant la valeur des résidus des différents paramètres de l'écoulement. Le logiciel cessera les itérations dès lors que tous les résidus calculés soient sous la valeur du critère de convergence entré par l'utilisateur figure (4.1). Cette valeur est à fixer selon le degré de précision désiré de la solution approchée par le code de calcul.

La figure 4.1 : montre que le calcul converge pour le cas k-e très rapidement 8000 itérations par rapport le cas  $\kappa$ - $\omega$  (sst) 9500 itérations ; il représente les résidus portant sur la vitesse (rouge, vert) dans les deux directions et sur la mass noir pour le cas d'une inspiration de débit de masse.

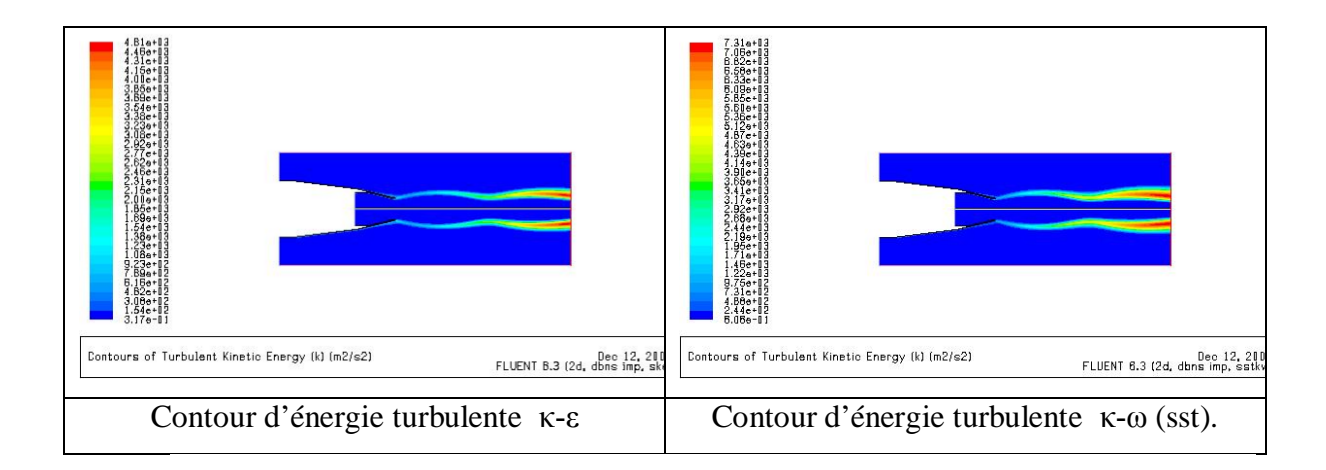

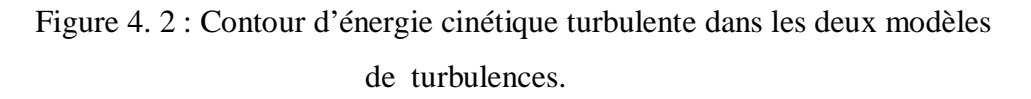

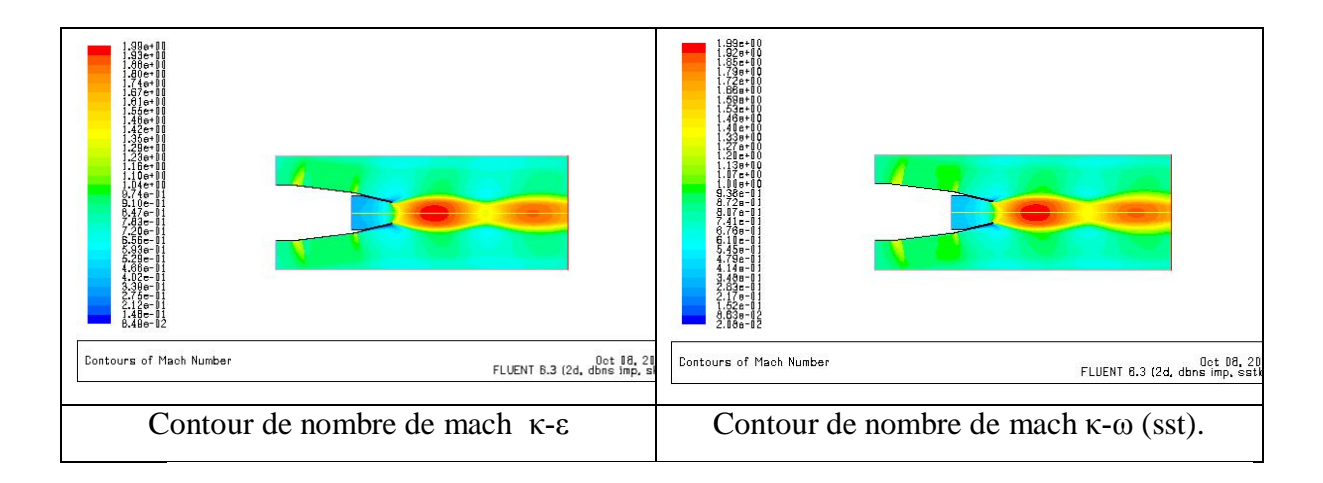

Figure 4. 3 : Contour nombre de mach dans les deux modèles de turbulences.

La figure 4.3 : montre l'évolution du nombre de mach dans les deux types d'écoulements turbulent  $\kappa$ - $\varepsilon$  et  $\kappa$ - $\omega$  (sst).

On observe bien que le nombre de mach est inférieur à 1 à l'entrée de la tuyère supersonique et ce quel que soit l'endroit où l'on se situe dans l'écoulement.

On observe aussi que dans les deux cas de turbulences le nombre de mach est égal à 1au niveau de culot. Cependant dans le cas de l'arrière corps tuyère même si l'on reste en écoulement supersonique (M>1), la vitesse diminue brusquement (présence d'un choc) à un certain point de l'écoulement.

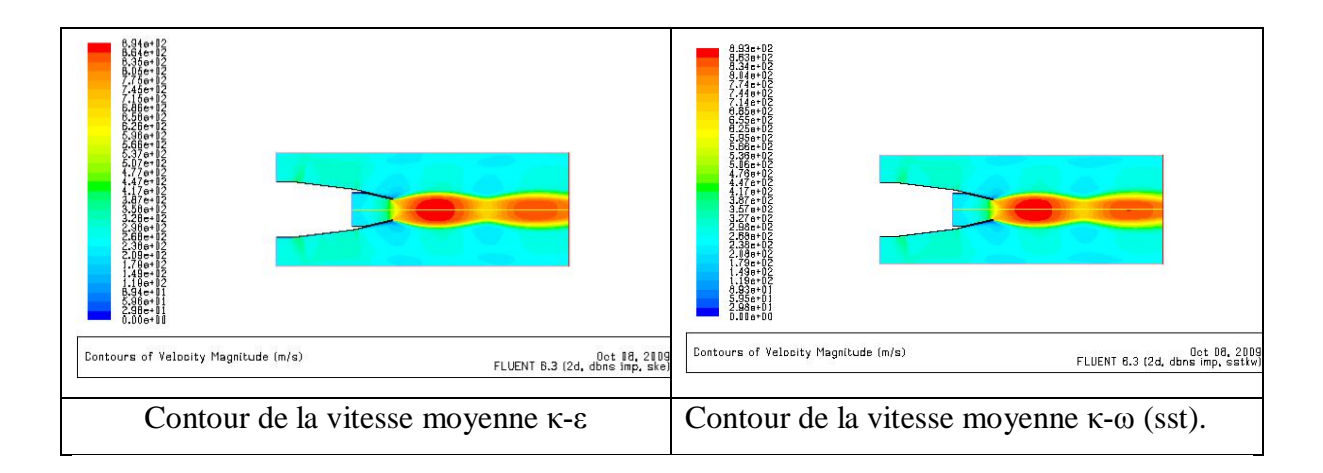

Figure 4.4 : Contour de la vitesse moyenne pour les deux cas de turbulence.

La figure  $(4.4)$ : représente le contour de la vitesse pour le modèles k- $\varepsilon$  et le modèle

țȦ (SST) respectivement. On constate bien que les résultats obtenus en utilisant le modèle

 $\kappa$ - $\omega$  (SST) montrent une zone de séparation sur la paroi inclinée dans l'arrière corps tuyère supersonique. Ces résultats sont qualitativement en bon agrément avec l'expérimental. Par contre cette zone tourbillonnante n'est pas capturée par le modèle k- $\varepsilon$ .

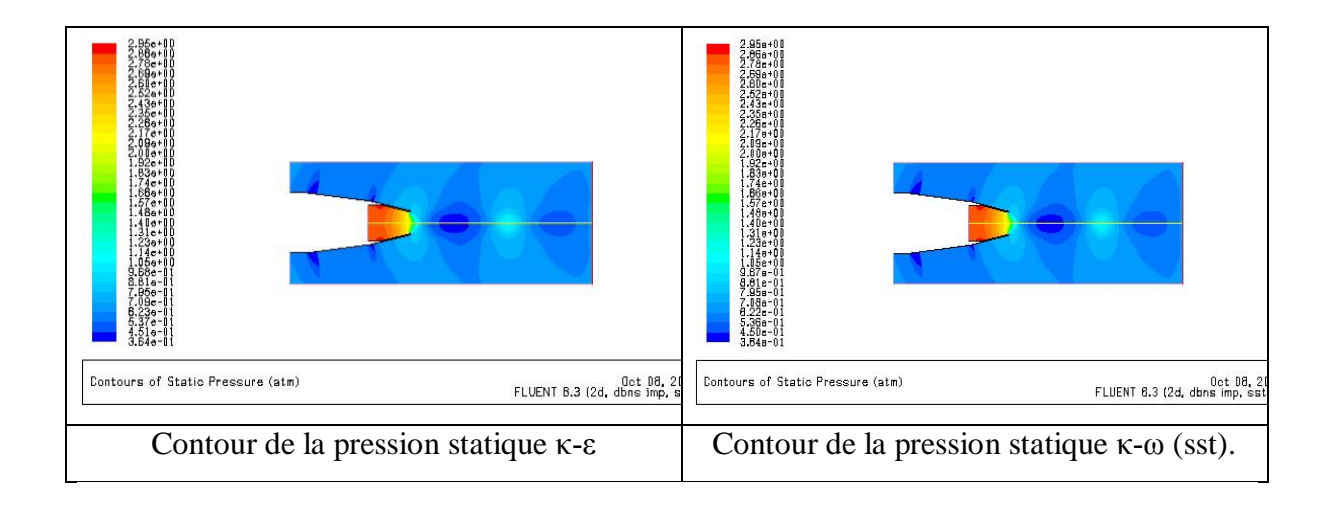

Figure 4.5 : Contour de la pression statique dans les deux modèles de turbulence.

D'après la figure 4.5, on remarque un saut de pression au niveau de l'arrière corps, c.-à-d. une onde de choc de compression puis il y'a une chute brutale de pression statique ce qui fait de l'apparaître d'une onde de choc de Prandtl-Meyer.

## 4.3 Cas Instationnaire

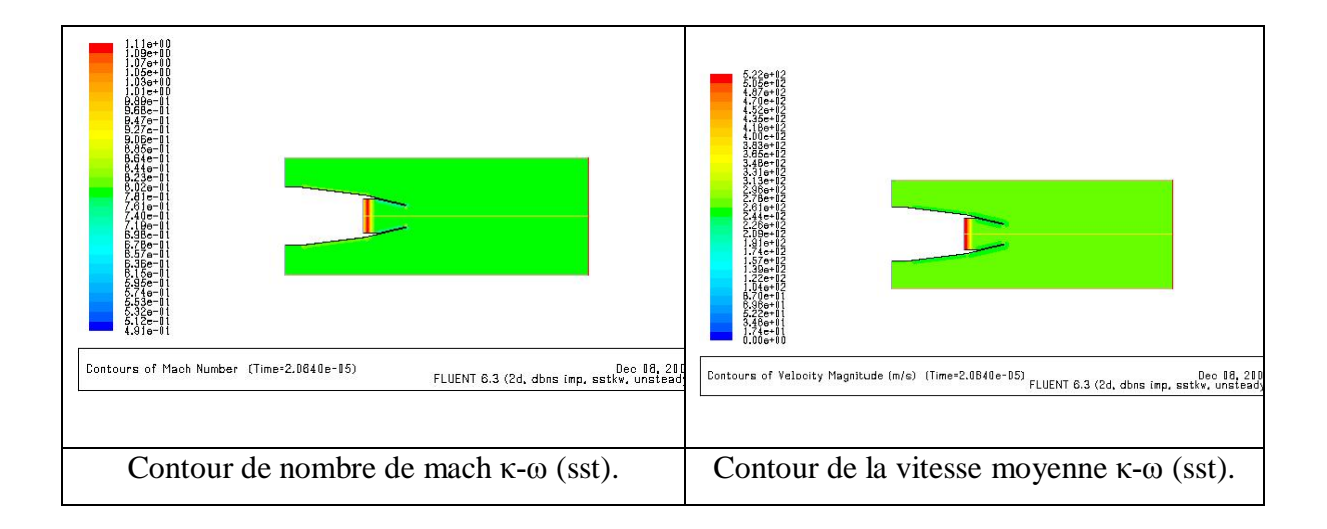

Figure 4.6 : Contour de nombre de Mach et de la Vitesse Moyenne à t=0.02ms.

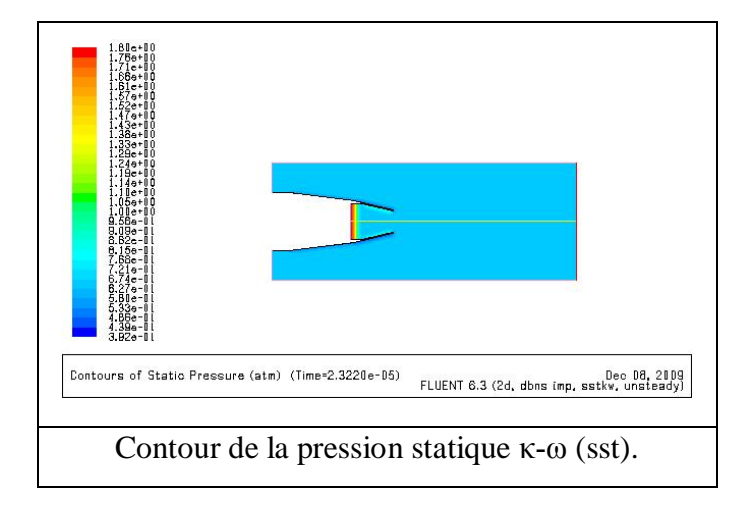

Figure 4.7 : Champ de pression statique à t=0.02ms.

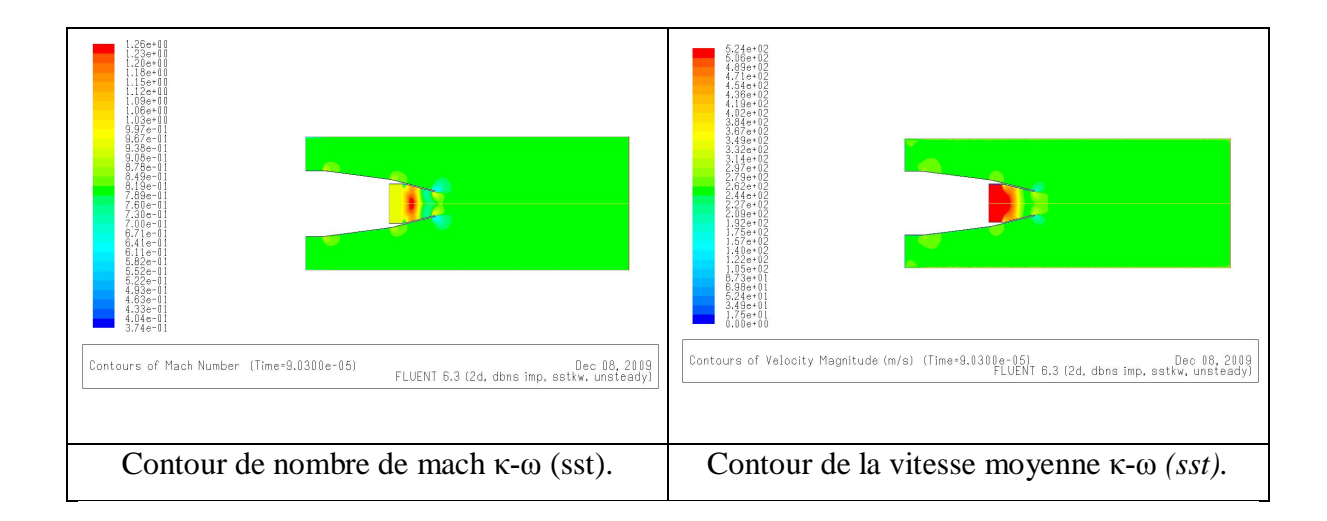

Figure 4.8 : Contour de nombre de Mach et de la Vitesse Moyenne à t=0.09ms.

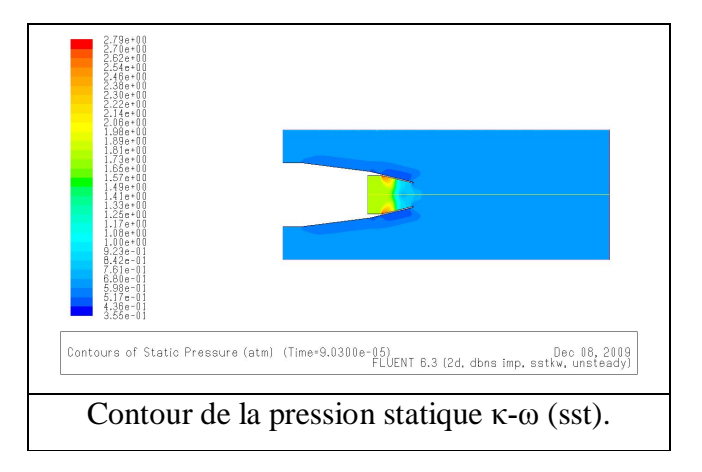

Figure 4.9 : Champ de pression statique à t=0.09ms.

Les résultats présentés (figures 4.7, 4.9) montrent la propagation du choc de démarrage d'intensité 4.80 à l'intérieur de la tuyère (figure 4.7). Sous l'effet du gradient de pression et en présence de la discontinuité de paroi, le choc incident se réfléchit sur le convergent de la tuyère et donne naissance à d'autres discontinuités: un choc réfléchi qui se propage vers l'entrée de la tuyère, un choc quasi-droit au voisinage de la paroi et une ligne de glissement qui sépare les deux écoulements (figure 4.9).

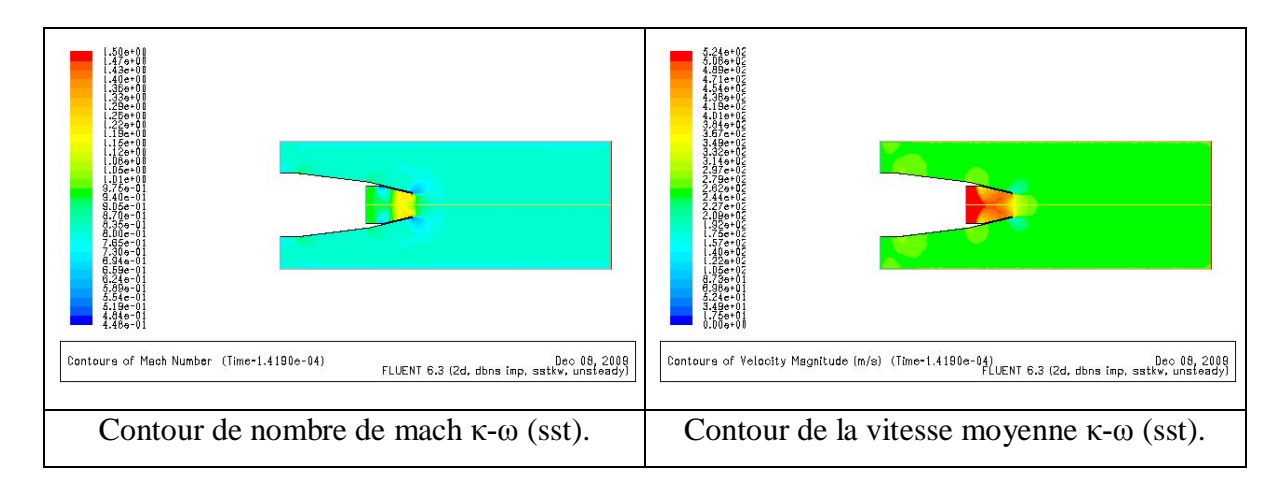

Figure 4.10 : Contour de nombre de Mach et de la Vitesse Moyenne à t=0.14ms.

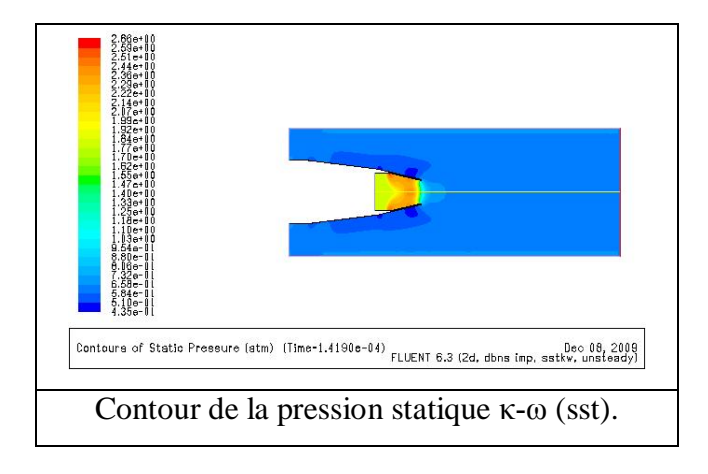

Figure 4.11 : Champ de pression statique à t=0.14ms.

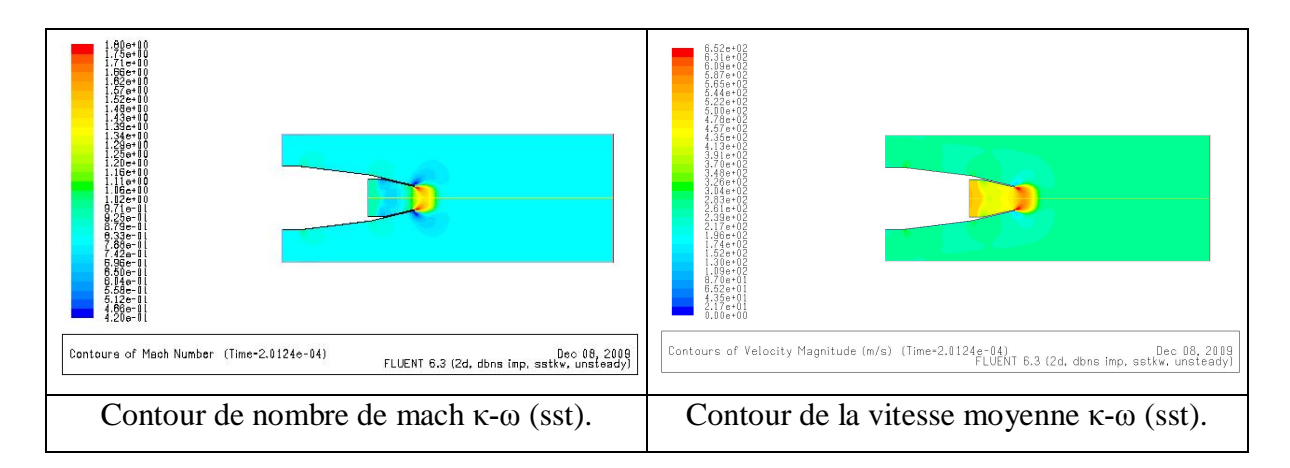

Figure 4.12 : Contour de nombre de Mach et de la Vitesse Moyenne à t=0.20ms.

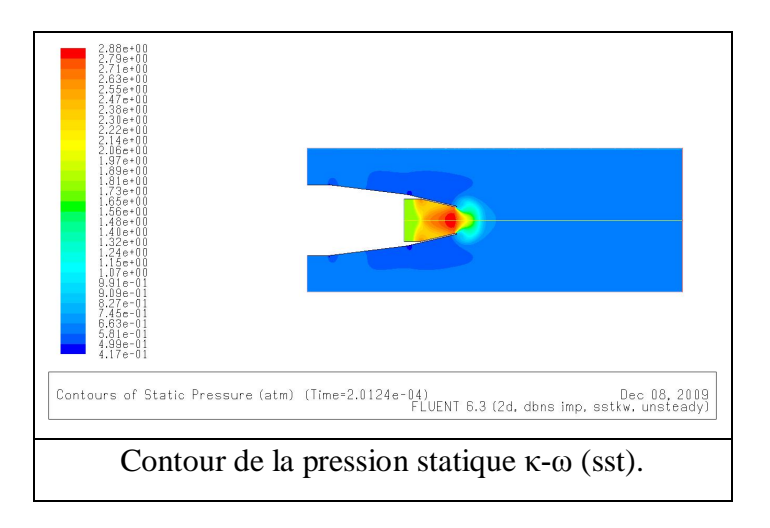

Figure 4.13 : Champ de pression statique à t=0.20ms.

Ces discontinuités interagissent avec la paroi de la tuyère et l'axe de symétrie pour former un réseau d'écoulement complexe (figure 4.11). A la sortie de la tuyère, l'écoulement se trouve en situation de forte dépression ce qui se traduit par la formation d'une zone de tourbillon à fort gradient de vitesse et à faible densité (figure 4.13). Cette poche de dépression est ensuite entraînée vers l'aval par mouvement de convection. On observe qu'en amont du choc incident, la pression statique est à peu près égale à la pression génératrice. L'écoulement fortement détendu après le col, doit se décomprimer pour atteindre la pression en amont du choc incident. Cette compression s'effectue à travers un choc fort, quasi-droit (disque de Mach), dans la direction longitudinale de l'écoulement, et à travers un choc de focalisation dans la direction transversale (figure 4.15). Ces deux chocs se croisent en un point singulier appelé point triple.

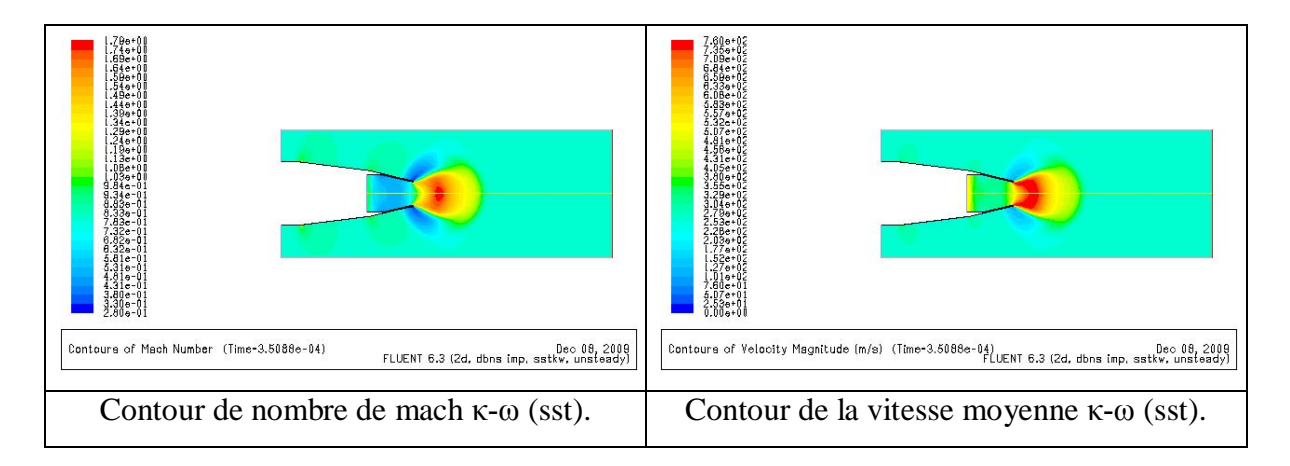

Figure 4.14 : Contour de nombre de Mach et de la Vitesse Moyenne à t=0.35ms.

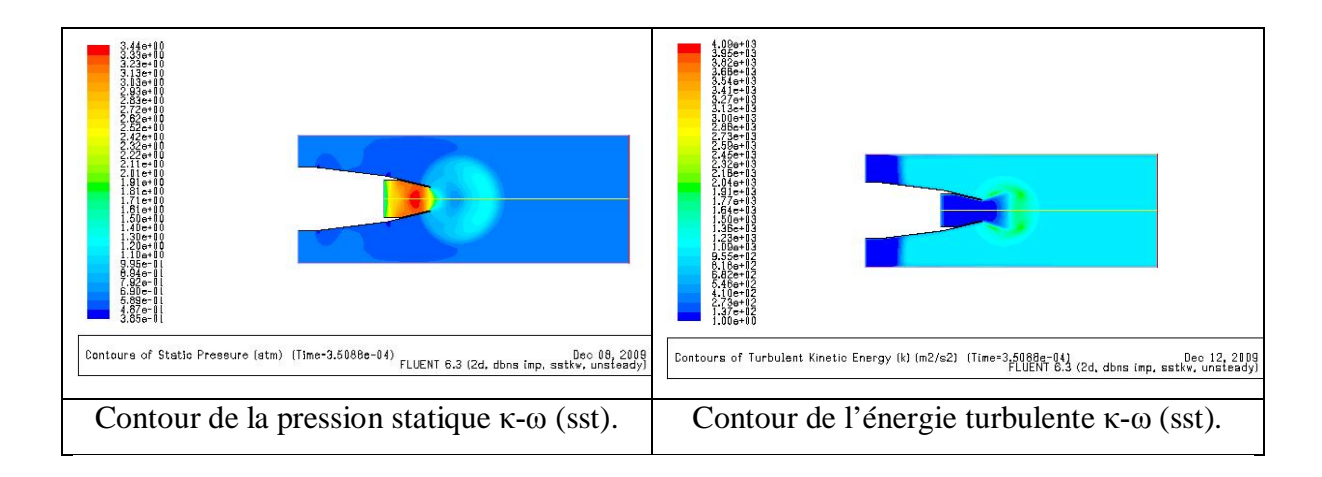

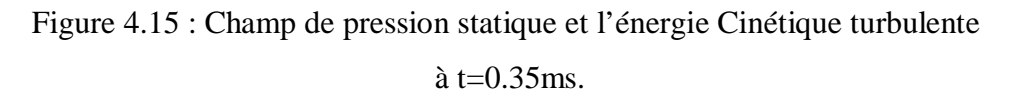

Pour le taux de détente imposé  $(P_{\ell}/P_a = 4.8)$ , cette structure d'écoulement, très instable, évolue au cours du temps. En effet, à l'instant t=0.35 ms, le disque de Mach disparaît et le choc de focalisation se redresse près de la frontière du jet. Ainsi, un jet périodique de forme cylindrique se forme au bout de la tuyère et délimite deux régions d'écoulement : la première est formée par un écoulement uniforme à faible vitesse (zone subsonique), la deuxième est formée d'une succession d'ondes de détente et de chocs se réfléchissant sur l'axe du jet et sur la couche de mélange entourant le jet.

## 4.3.1 Chute de pression

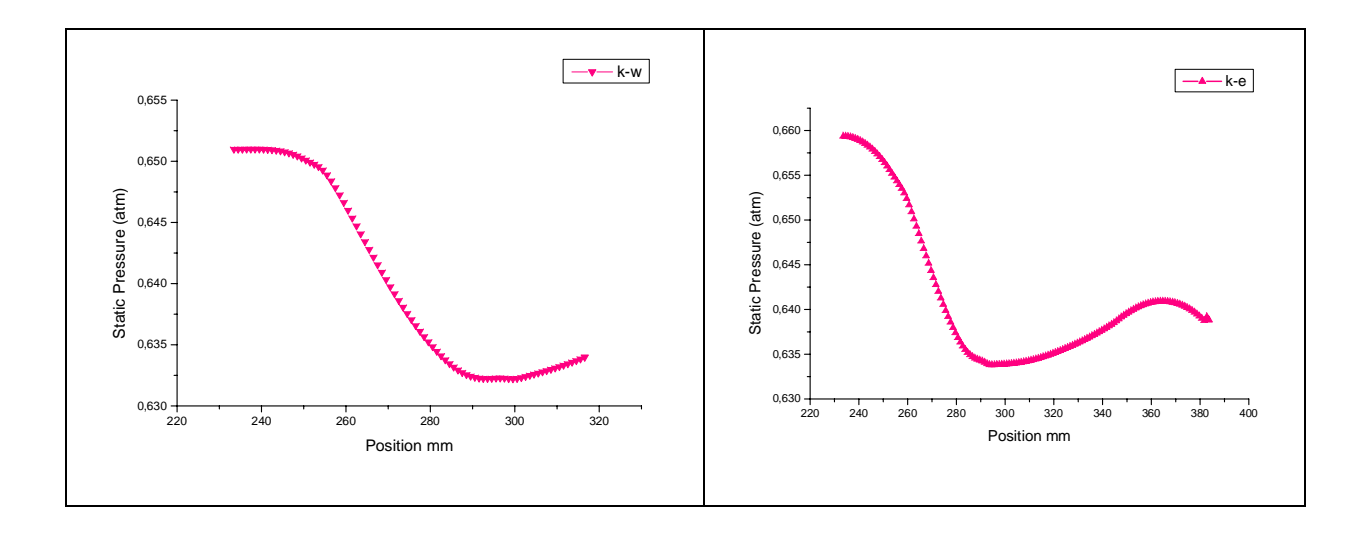

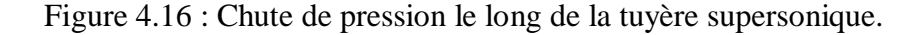

Mis à part les perturbations dues à l'entrée et à la sortie, on retrouve bien une chute de pression dans les deux modèles de turbulence  $\kappa$ - $\varepsilon$  et  $\kappa$ - $\omega$  (sst), Une onde de choc est maintenant formée dans la partie divergente de la tuyère. L'écoulement est subsonique en amont du col.

La pression augmente alors que la température et la densité augmentent de façon modérée à travers le choc dans la direction en aval.

On observe aussi l'écoulement est supersonique et en accélération entre le col et justement en amont du choc et le résultat du modèle ț*-*Ȧ *(SST)* sont en bonne concordance les mesures expérimentales de la vitesse.

#### 4.3.2 Nombre de Mach

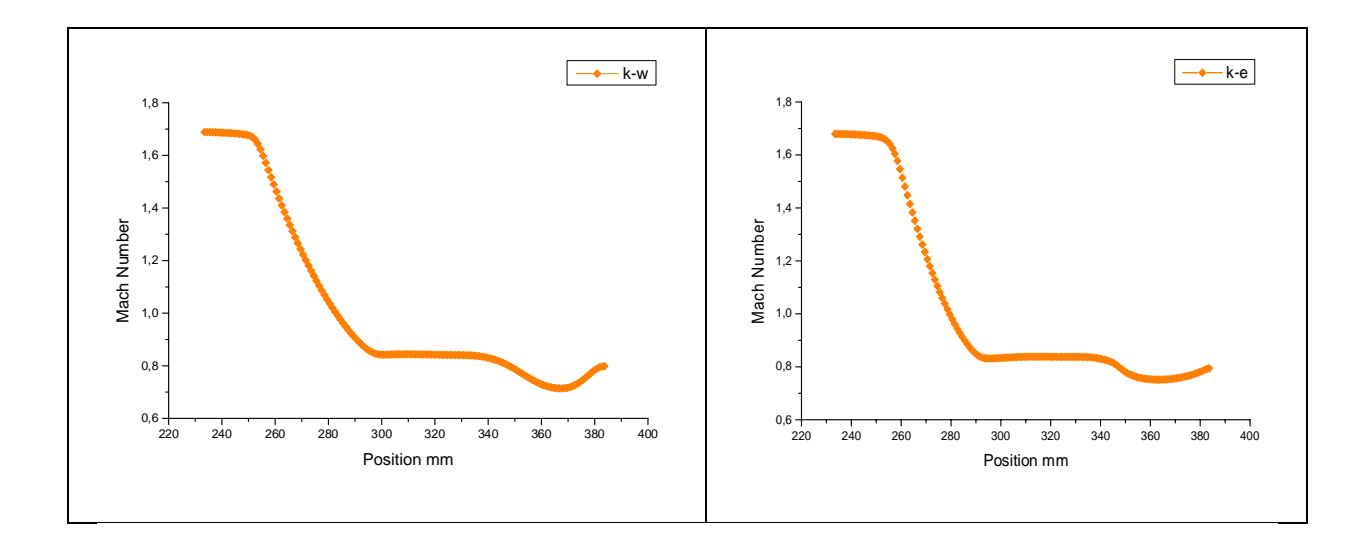

Figure 4.17 : Variation du nombre de mach le long de la tuyère supersonique.

 La figure (4.17) : montre que le nombre de Mach en amont est toujours supersonique proche de 1.7 puis en remarque que une diminution de nombre de Mach tandis que celui en aval (à la sortie : outlet) subsonique proche de 0.8 pression farfiled domaine extérieure.

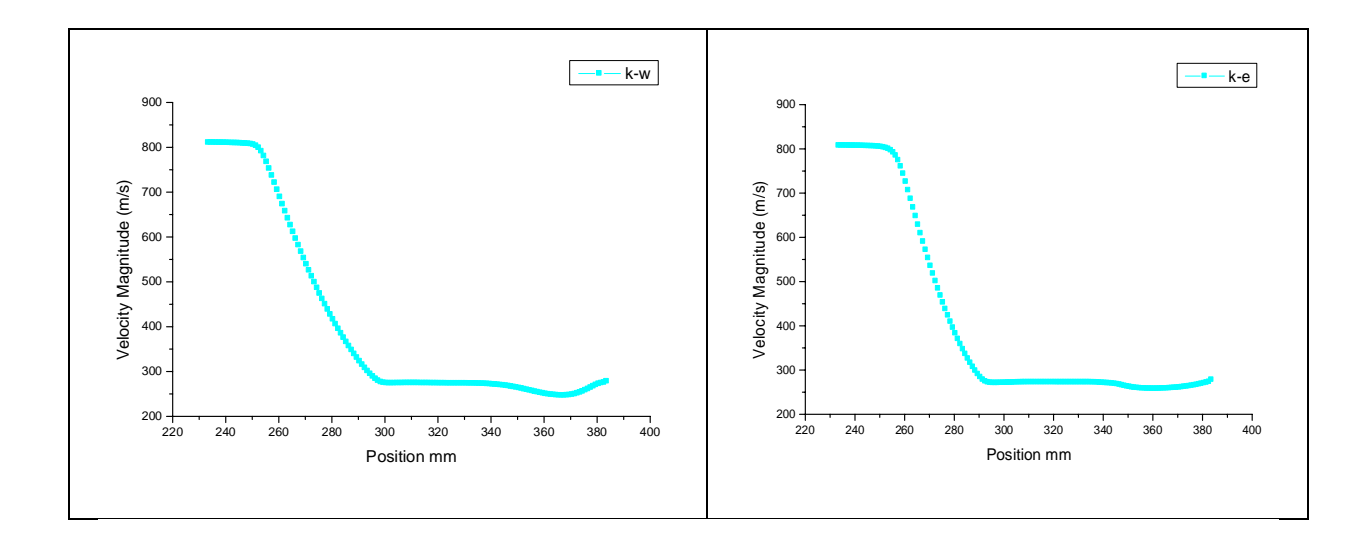

Figure 4.18 : Variation de la vitesse moyenne le long de la géométrie étudiée.

La figure 4.18 : montre que une variation de la vitesse moyenne le long de la géométrie étudiée, on remarque que une vitesse constante proche de 800 (m/s) ; l'écoulement est supersonique en amont puis une diminution de la vitesse jusqu'à atteindre une valeur de 300 (m/s) en aval (à la sortie) devant le choc c-à-d l'écoulement devient subsonique.

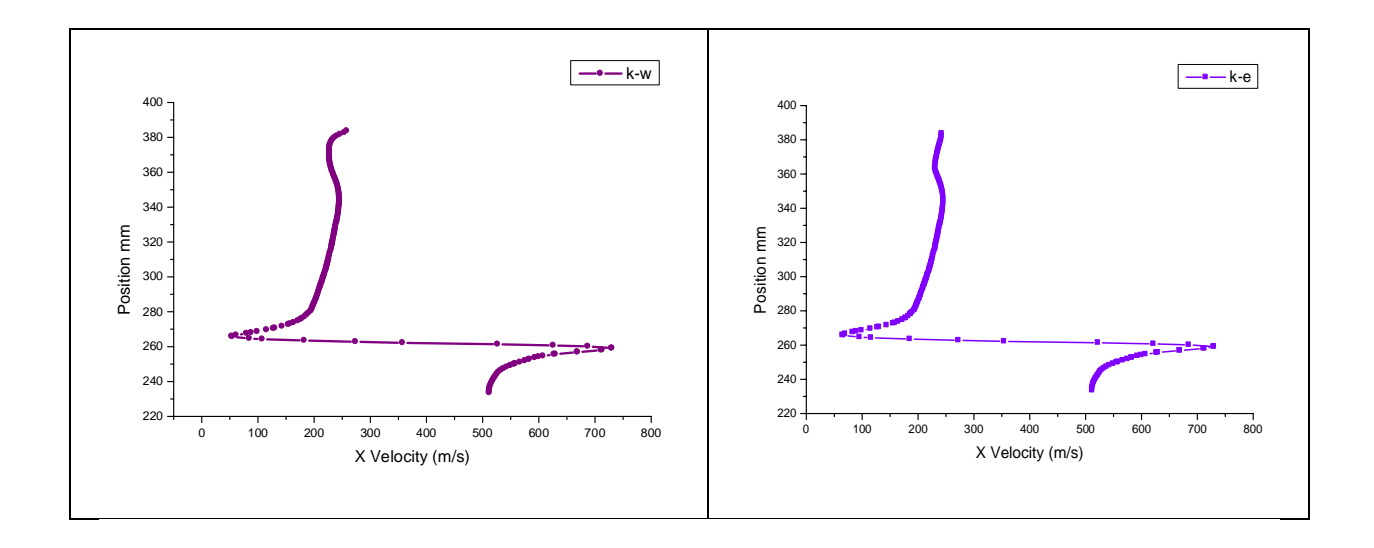

Figure 4.19 : Variation de la vitesse suivant X sur le long de la géométrie.
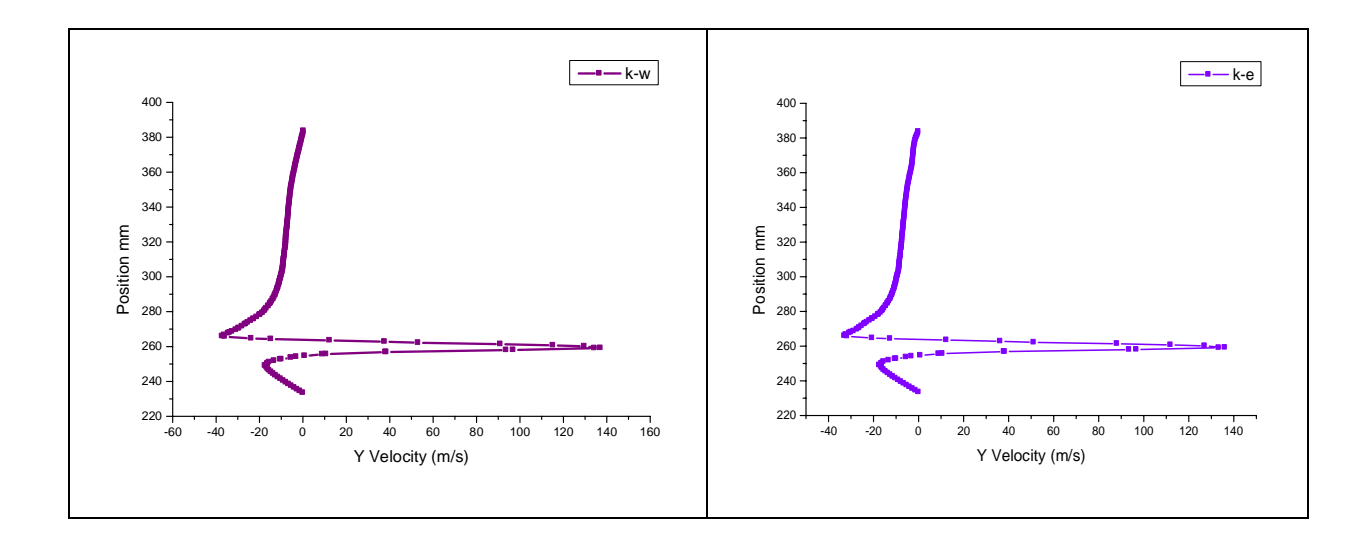

Figure 4.20 : Variation de la vitesse suivant Y sur le long de la géométrie.

# 4.3.4 Validation des résultats

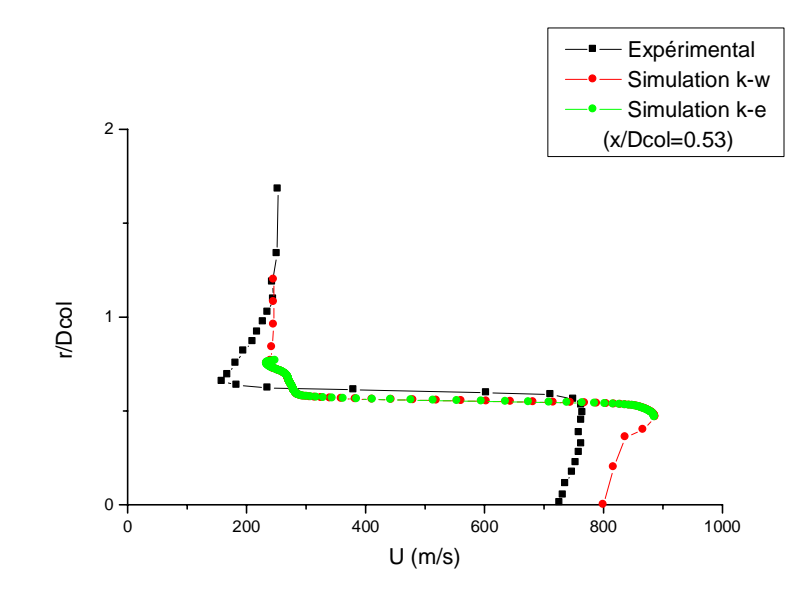

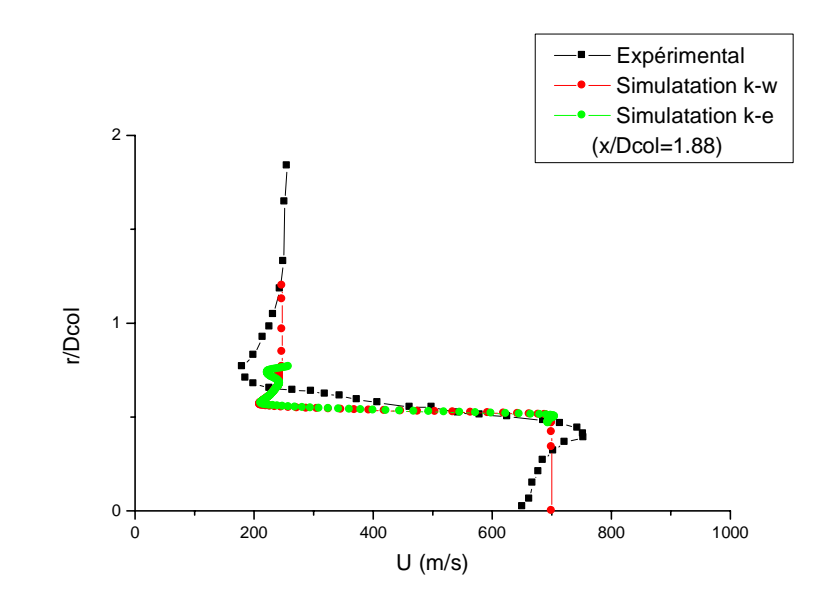

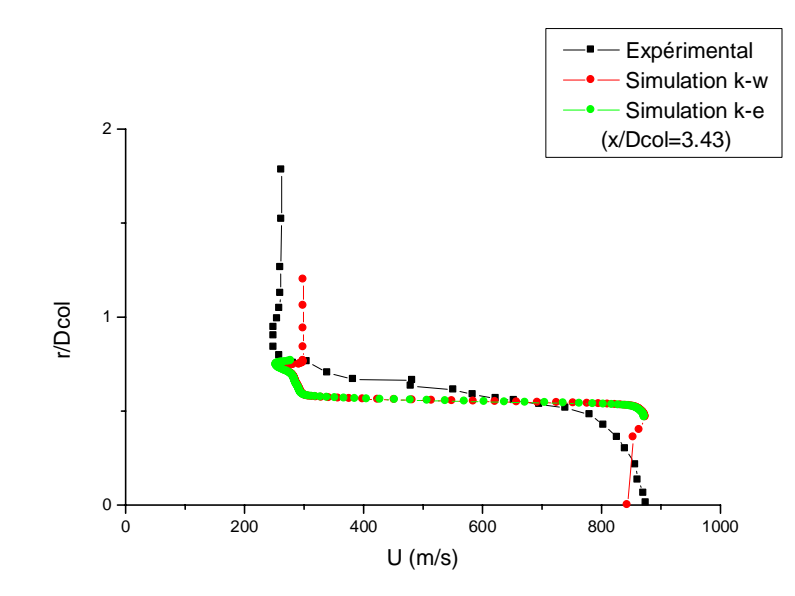

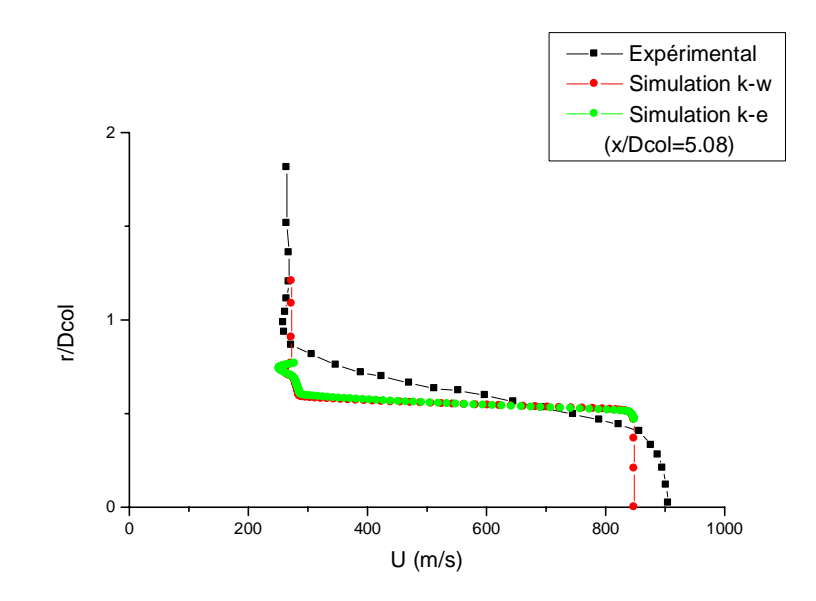

Figure 4.21 : Profils de vitesse axiale U (m/s) le long du jet.

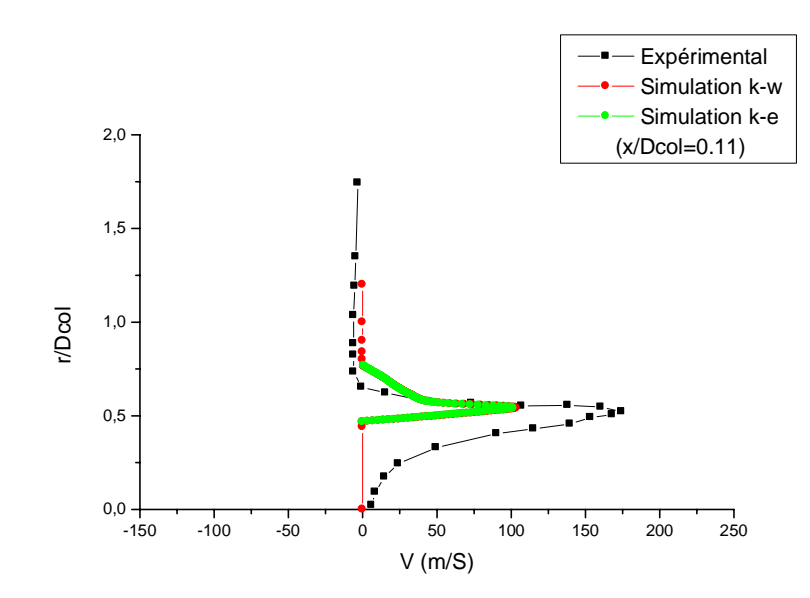

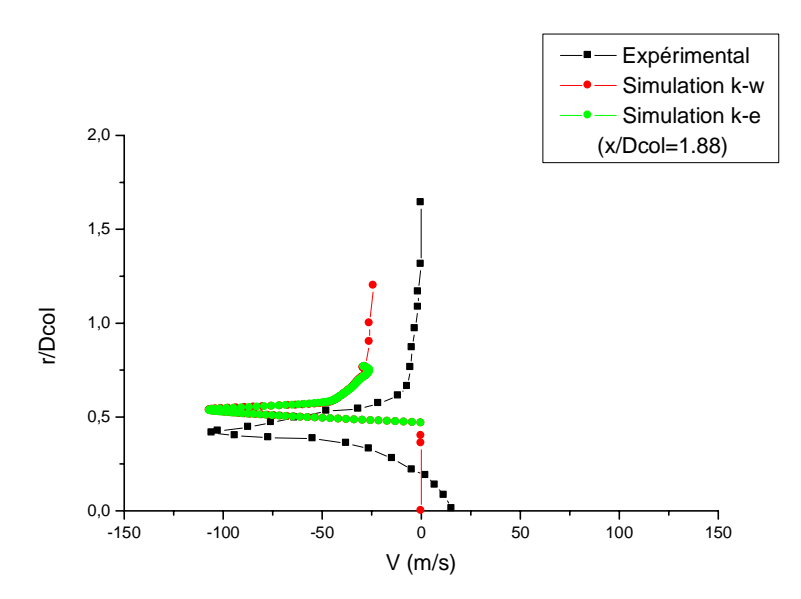

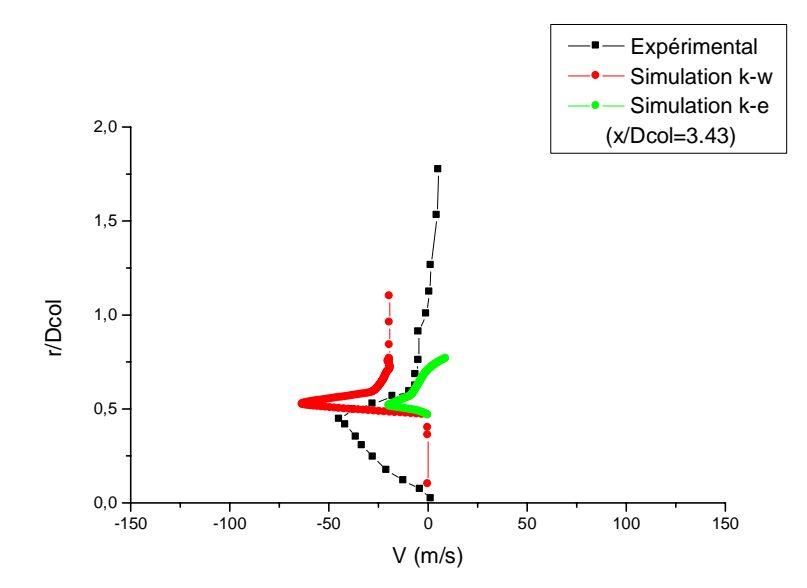

Figure 4.22 : Profils de vitesse radiale V (m/s) le long du jet.

### 4.3.4 Profils d'énergie cinétique turbulente

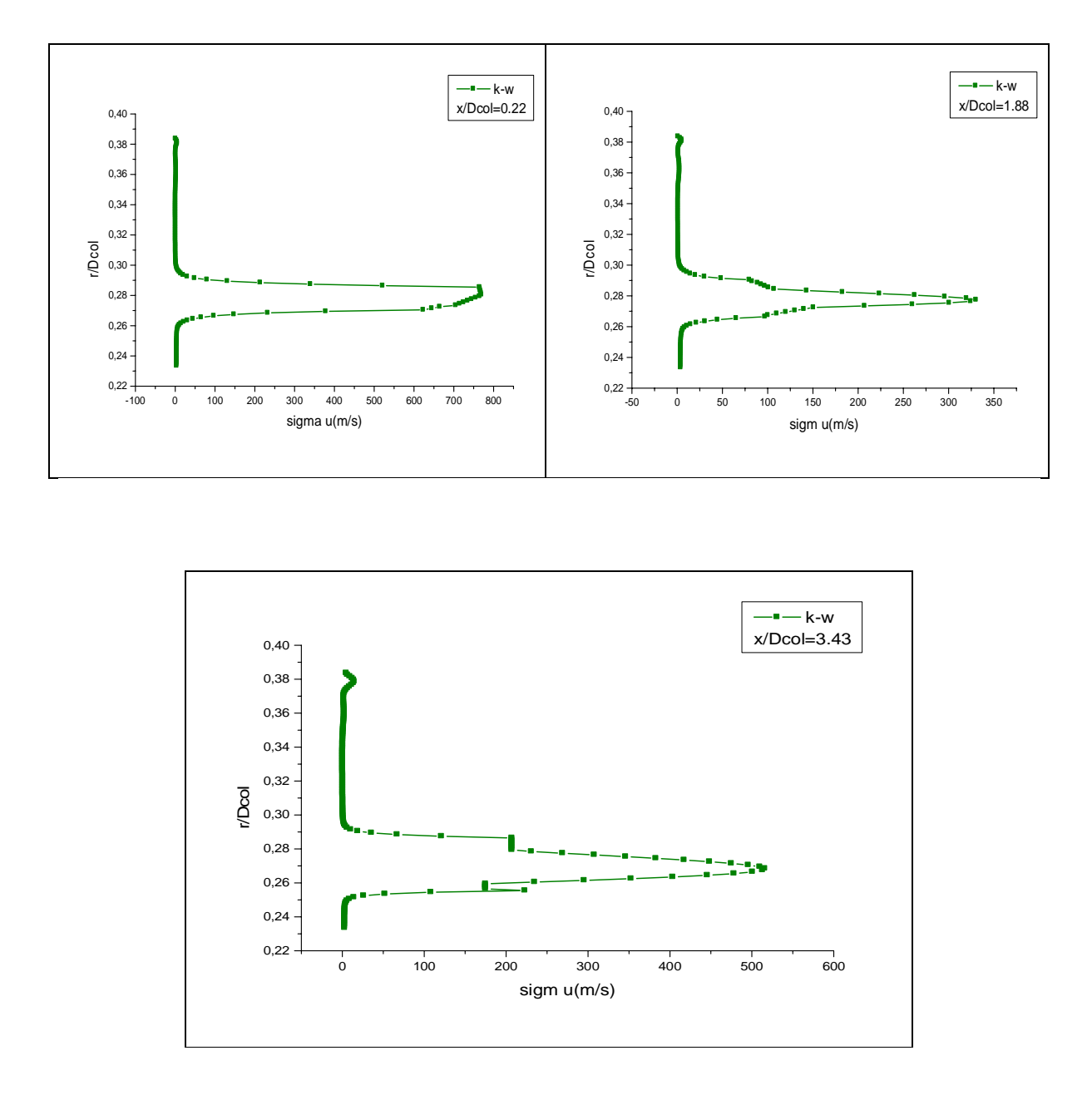

Figure 4.23 : Profils d'énergie cinétique turbulente le long du jet.

Sur les figures 4.21 et 4.22 nous portons les résultats des contraintes de vitesses turbulentes axiales et radiales le long du jet. On retrouve bien des résultats connus du modèle  $K-E$  et  $K-\omega$  (sst) sur des écoulements cisaillés libres : surestimation de la composante v'' et souis estimation de la composante u''. Ce résultat est visible sur le profil de u<sup>"</sup> à la station  $X/DCol = 1.88$  et sur le profil de v<sup>"</sup> dans quasiment toutes les stations de sondage.

D'après ces figures, les résultats numériques suivent la même allure que les courbes des résultats expérimentaux, mais restent assez éloignés de celles-ci. Les résultats des modèles  $\kappa$ - $\varepsilon$  se superposent pratiquement pour le cas de la vitesse axiale, alors que les modèles  $\kappa$ - $\omega$  se montrent plus convenables à notre étude que le modèles  $\kappa$ - $\varepsilon$  et semblent donner de meilleurs résultats pour le cas d'un profile de vitesse axiale, radiale et profile d'énergie cinétique turbulente.

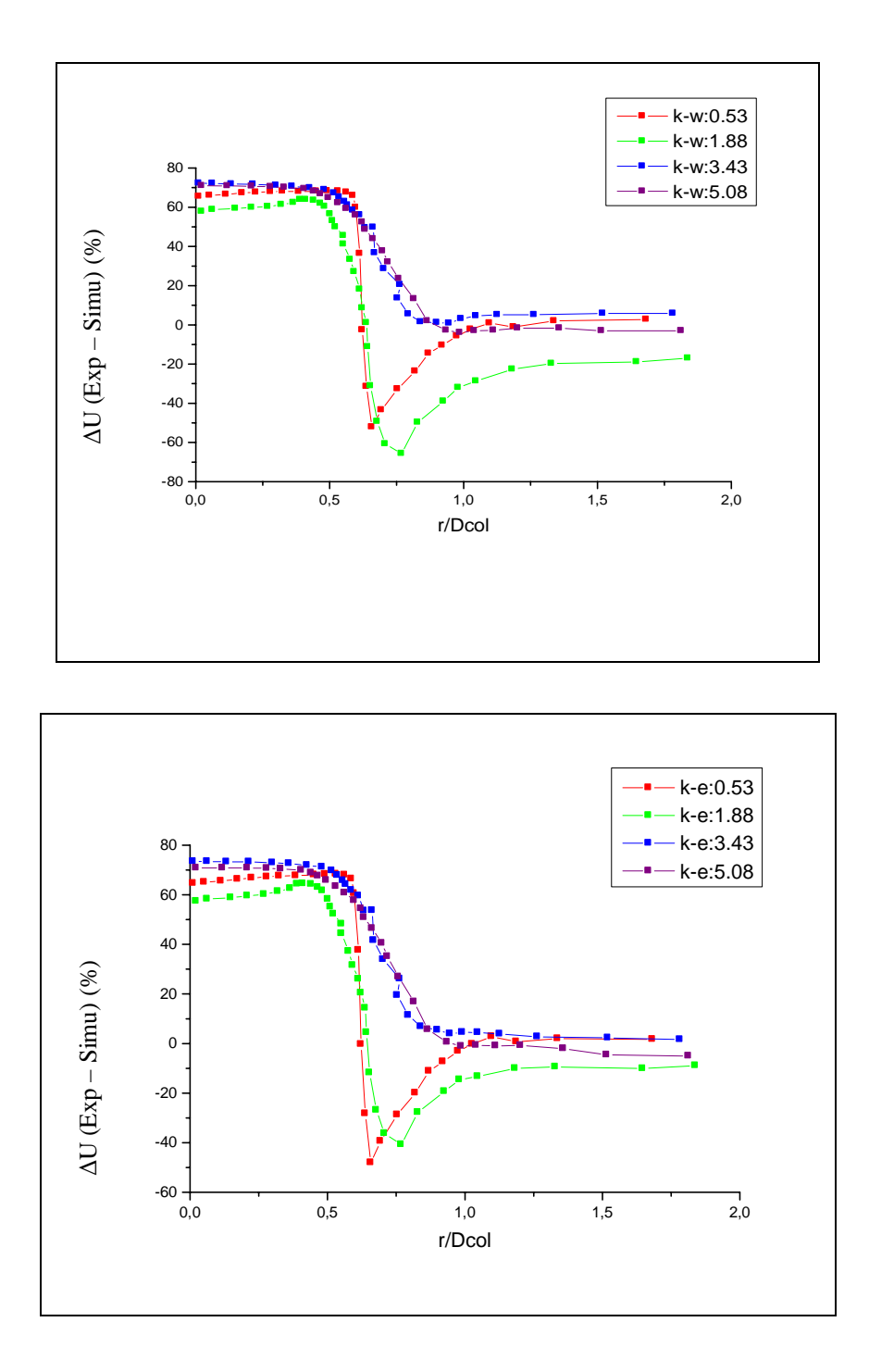

Figure 4.24 : Ecart en % entre les données disponibles et la simulation.

La comparaison des résultats de la simulation aux valeurs expérimental montre bien le regroupement des données de la simulation autour des valeurs de référence figure (4 .24). D'autre part, cette figure révèle que les différences sont minimales au niveau  $(r/Deol > 1)$ ; dans la région x/Dcol = 5.08 on observe  $(\kappa-\varepsilon : -5.17\%$  et  $\kappa-\omega : -3.02\%$ ). Les plus grands écarts notés au niveau (r/Dcol<1) varient de 60% à 72%. La modèle de la turbulence qui s'est rapprochés le plus des données théoriques et expérimentales  $\kappa$ - $\omega$  sst.

#### 4.4 Conclusion

L'exploitation des données de la simulation nous a permis de représenter la variation des profils de vitesse, nombre de Mach et la chute de la pression en fonction du long de la géométrie étudiée.

A première vue, les courbes tracées montraient une superposition entre la simulation et les valeurs théoriques. Alors que les tracés des écarts en pourcentage entre simulation-théorie et simulation-expérimental exhibaient mieux les différences.

En ce qui concerne la comparaison simulation-expérimental, les écarts sont nettement plus grands et sont pratiquement positifs tout le temps.

### **CONCLUSION ET PERSPECTIVES**

Ce travail de simulation des écoulements dans les arrières corps tuyère supersonique a été dicté par le besoin d'une part, de comprendre les mécanismes qui régissent ces écoulements, et d'autre part, la possession de données expérimentales qui serviront de référence aux résultats du calcul numérique. Sans oublier notre but principal qui est la maîtrise du puissant code de calcul "Fluent".

Il ressort des ces travaux que les conditions d'écoulement amont, bien que difficiles à déterminer, doivent être appréhendées avec précision. Cette particularité rend le calcul d'autant plus délicat car l'écoulement établit résultant dépend fortement de la moindre variation de ces conditions d'entrée subsonique.

Cette étude qui constituait une première étape dans l'utilisation de modèle de turbulence du second ordre pour le calcul de géométrie d'arrière-corps avec phénomènes de mélange turbulent est très encourageante.

Le modèle de turbulence qui s'est rapprochés le plus des données théoriques et expérimentales K - ω *SST*.

Ce travail incite à développer l'étude vers la simulation numérique de la tuyère à double flux qui présente des difficultés particulières tant sur le plan physique : apparition de phénomène de Mach, in stationnarité très marquée dans la zone de confluence, que sur le plan numérique : calcul instable et souvent difficile à faire converger notamment dans la zone de ventilation.

### **REFERENCES**

- 1. Délery, J. Aérodynamique interne - Tuyères et arrières corps. Cours ENSAE, Edition 1998.
- 2. Foster, C.R. and Cowles,F.B. Expérimental study ofgasflow séparation in over-expanded exhaust nozzlesfor rocket motors. Jet Propulsion Laboratory, Technical Report N°4-103, 1949.
- 3. Green, L. Flow séparation in rocket nozzle. ARS Journal, Vol. 1, N°23, pp. 14-18, Jan.-Feb.1953.
- 4. Scheller, K. and Bierlen J.A. Some experiments of the flow séparation in rocket nozzles. ARS Journal, Vol. 1, N°23, pp. 28-32, Jan.-Feb.1953.
- 5. Summerfield, M., Foster, C. and Swan, W. Flow séparation in overexpanded supersonic exhaust nozzles. Jet Propulsion Laboratory, Technical Report N°24-103, Sept. 1954.
- 6. Chapman, D., Kuehn, D. and Larson, H. Investigations on separated flows in supersonic and subsonic streams with emphasis on the effect of transition. NACA, TNN°1356, 1958.
- 7. Girard, S. Etude des charges latérales dans une tuyère supersonique surdétendue.

Mémoire de thèse, Université de Poitiers, Décembre 1999.

- 8. Herbert, M.V. and Herd, R.J. Boundary layer séparation in supersonic propelling nozzles. ARC, R&M N°3421, Aug. 1964.
- 9. Carrière, P., Sireix, M. and Solignac, J.L. Similarity properties of the laminar and turbulent séparation phenomena in a non-uniform supersonic flow. 12th International Congress of Applied Mechanics, Springer Verlag, 1968.
- 10. Dolling, D.S. Fluctuating loads in shock-wave s/turbulent boundary layer interaction: tutorial and update.

AIAA Paper 93-0284, Jan. 1993.

- 11. Kistler, A.L. Fluctuating wallpressure under a separated supersonic flow. Journal of the Acoustical Society of America, N°36, pp. 543-550, March 1964.
- 12. Gramman, R.A. Dynamics of séparation and reattachment in à Mach 5 unswept Compression rampflow. PhD Dissertation, The University of Texas at Austin, Dec. 1989.
- 13. Gramman, R.A. and Dolling, D.S. Détection of turbulent boundary loyer séparation usingfluctuating wall Pressure signal. AIAA 26th Joint Propulsion Conférence, AIAA Paper 88-4676, July 1988.
- 14. Erengil, M.E. and Dolling, D.S. Effects of sweepback on unsteady séparation in Mach 5 compression ramp interaction. AIAA Journal, Vol. 31, N° 2, pp. 302-311, 1993.
- 15. Dussauge, J.P., Debiève, J.F., and Smits, A.J. Rapidly distorded compressible boundary-layer. AGAR Dograph, AG-315, 1987.
- 16. Selig, M.S. and Smits, A.J., Muck, K.C. and, Dussauge J.P. Turbulence structure in a shock wave, turbulence boundary layer interaction. AIAA Journal, Vol. 27, n°7, pp. 862-869, 1989.
- 17. Sajben, M. and Kroutil, J.C. Effects of approach boundary-layer thickness on oscillating transonic diffuser flow s including a shock. AIAA 18th Aerospace Science Meeting and exhibit, AIAA Paper 80-0347, Jan. 1980.
- 18. Sajben, M. and Bogar, T.J. Unsteady transonic flow in a two-dimensional diffuser: interprétation of expériment results. Technical Report MDC n°Q0779, Mac Donnel Douglas Corp., March 1982.
- 19. Sajben, M., Bogar, T.J. and Kroutil, J.C. Characteristic frequency and length scales in transonic diffuser flow oscillation. AIAA 19th Aerospace Science Meeting and Exhibit, AIAA Paper 81-1291, Jan. 1981.
- 20. Strickland, J.H., Simpson R.L. and Barr, P.W. Features of separating turbulent boundary loyer in the vicinity of séparation. Journal of Fluid Mechanics, N°79, pp. 553-594, 1977.
- 21. B. S. Baldwin and H. Lomax, Thin layer approximation and algebraic model for separated turbulent flows, AIAA Paper 78-257, 1978.
- 22. V. C. Patel, W. Rodi and G. Scheuerer, Turbulence models for near-wall and low Reynolds number flows: A review, AIAA Journal, VOL. 23, No. 9, 1985.
- 23. P.S. Klebanoff,

 Characteristics of the turbulence in a boundary layer with zéro pressure gradient, TN 3178, NACA, 1954.

24. D. C. Wilcox,

 Comparaison of two-equation turbulence models for boundary layers with pressure gradient, AIAA Journal, VOL. 31, No. 8, 1993.

- 25. Y. S. Chen and S. W. Kim, Computation of turbulent flows using an extended  $k - \varepsilon$  turbulence closure model, NASA CR-179204, 1987.
- 26. P.S. Klebanoff, Characteristics of the turbulence in a boundary layer with zéro pressure gradient, TN 3178, NACA, 1954.
- 27. S. W. Kim,

Calculions of divergent channel flows with a multiple-time-scale turbulence model,

.4L4.4

Journal, VOL. 29, No. 4, 1991.

28. S. W. Kim,

 Numerical investigation of separated transonic turbulent flows with a multiple-timescale turbulence model,

NASA TM 102499, 1990.

29. Y. S. Chen and S. W. Kim,

 Computation of turbulent flows using an extended *k - e* turbulence closure model, NASA CR-179204, 1987.

30. Y. Lebret.

 Etude numérique de la couche de mélange turbulente compressible, Thèse de Doctorat , Université de Rouen, 1993.

31. D. Wilcox,

 Multiscale model for turbulent flows, AIAA Journal VOL. 26, No. 11, 1988.

32. A. Hadjadj,

 Analyse physique et simulation numérique des écoulements compressibles application aux tuyères des propulseurs,

Rouen 1997.

33. Y. Perrot,

 Etudes, Mise au point et validation de modèle de turbulence compressible, Rouen 2006.

## 34. A. Hamami,

 Simulation de l'ecoulement dans un minicanal, Batna, 2005.

- 35. D. Bailly, D. Regard and J. A. Pillon, Essai de la tuyère de référence dans une soufflerie S3Ch et première qualifications de la tuyère ventilée, Rapport de Synthèse Final N0 42/3482 AY, décembre 1991, ONERA, France.
- 36. G. Douay,

Modélisation et étude numérique de la turbulence compressible en écoulements supersoniques, Thèse de Doctorat,

Rouen 1994, France

## 37. J. Délery,

 Aerodynamics of 3-D Aircraft Afterbodies, Experimental Data Base, AGARD Working Group 17, sept 1994

# 38. J. Délery,

 Aérodynamique interne, tuyères et arrières corps, Département A´aérothermodynamique*,* E.N.S.A.E, 1989.

## 39. L. Hassinet

 Etude de l'écoulement laminaire dans un minicanal par la méthode des volumes finis Département de mécanique, Université de Batna, 2008

## **NOTICE D'UTILISATION DE GAMBIT ET DE FLUENT**

## 1 Notice d'utilisation de Gambit

Ce logiciel est utilisé pour définir et créer le modèle d'étude (surface ou volume) et de le mailler suivant le bon vouloir de l'utilisateur. Les différentes étapes d'utilisation de GAMBIT sont définies dans la notice suivante.

## 1.1 Vue globale

Après avoir lancé le logiciel, l'interface d'utilisation apparaît.

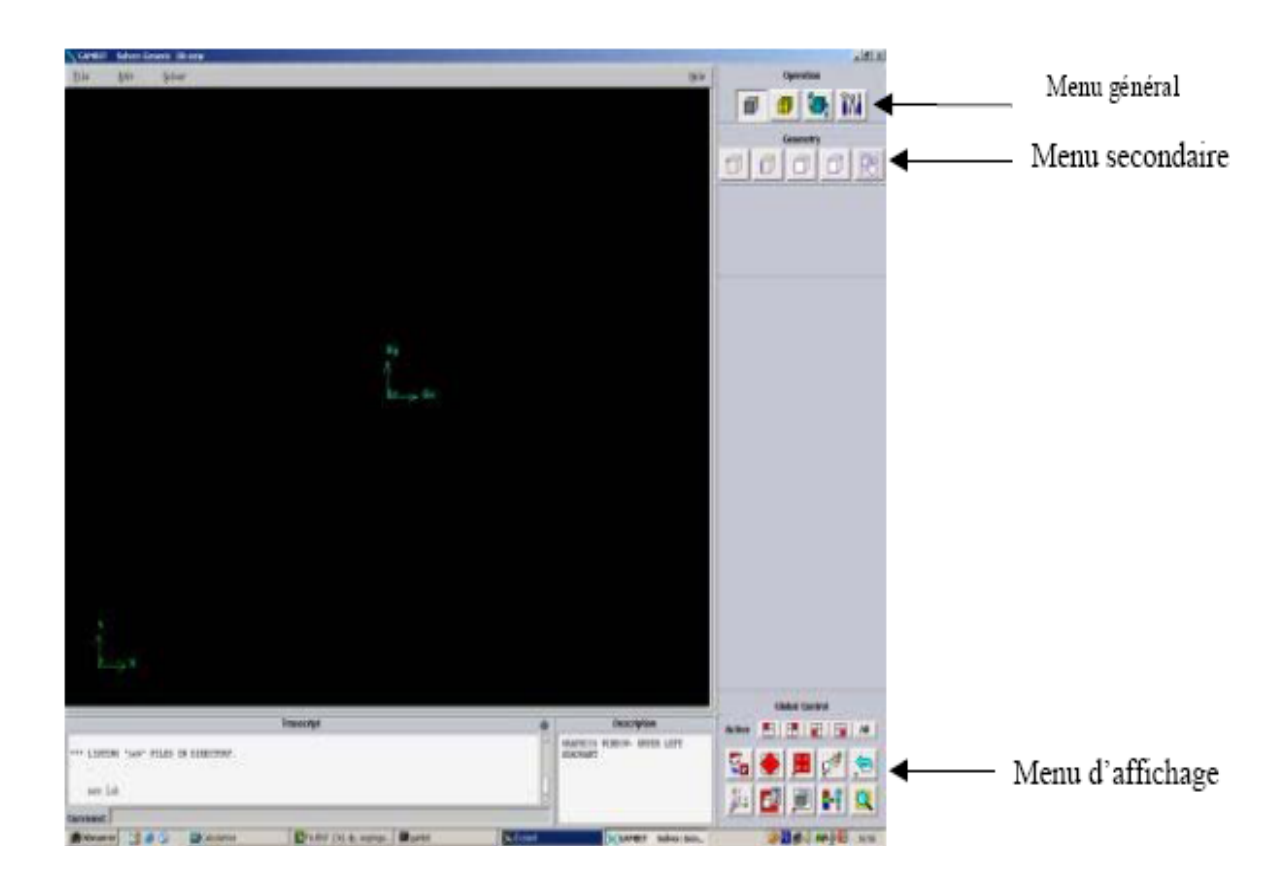

Figure 1 : Vue globale de Gambit

#### *Astuce* :

 La première chose à faire quand on entre sur Gambit est de nommer le système qu'on va construire de telle manière de ne pas le perdre bêtement.

L'utilisation de Gambit est simple : principalement il faut prendre les menus en haut à droite et effectuer les tâches en partant du menu de gauche pour aller jusqu'à celui de droite (où normalement vous devriez avoir fini votre maillage).

Si on désire ouvrir un projet déjà existant, utiliser le menu *file*, *open* ou *import* dans le cas d'un maillage. Il se peut que cette combinaison ne marche pas alors il faudra lire le journal (*run journal*) ce qui refera pas à pas tout ce qui était fait dans la géométrie sauvegardée.

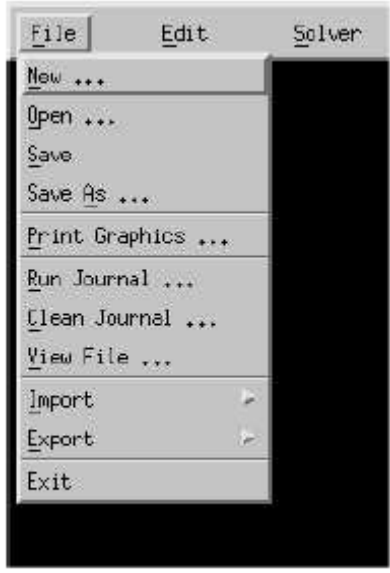

### *Important :*

Avant même de créer la géométrie il faut choisir le type de solver ; c'est-à-dire le type de logiciel (ici fluent) qu'on va utiliser par la suite (choisir la bonne version du logiciel).

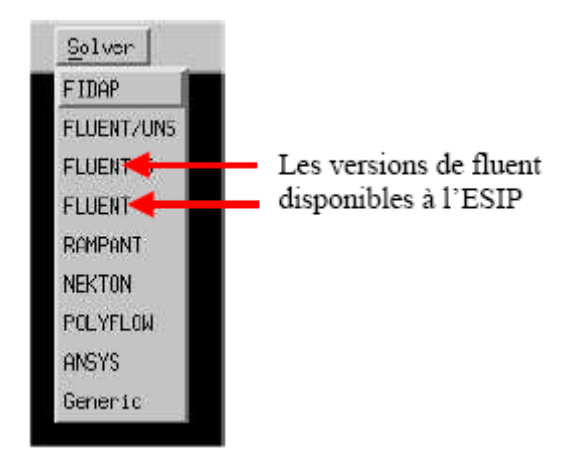

Vient maintenant le moment de créer a géométrie à étudier Deux possibilités se présentent :

• Créer point par point (extrémités) le système, ligne, face, volume (conseillé pour des géométries complexes)

• Créer des surfaces simples existantes (cube, cylindre, sphère…) puis extruder pour obtenir les volumes ou les surfaces voulus.

# *Touches clés :*

- ¾ Dans gambit des champs restent en jaune, pour les compléter directement, on **clique gauche** en sélectionnant la partie de la géométrie que l'on souhaite faire correspondre à la valeur du champ jaune et ce en appuyant simultanément sur **Shift**.
- ¾ Sur la fenêtre d'affichage général, un clic gauche correspond à une rotation autour d'un point (que l'on peut définir). Avec la molette appuyée (ou bouton du milieu), un zoom est possible en avançant ou reculant la souris. Le clic droit permet une translation de la géométrie dans le plan d'affichage.
- ¾ Il existe une boite de dialogue en dessous de la fenêtre d'affichage qui revoit toutes les opérations effectuées ainsi que les messages d'erreurs.

### 1.2 Détail des menus

Menu création des éléments de la géométrie :

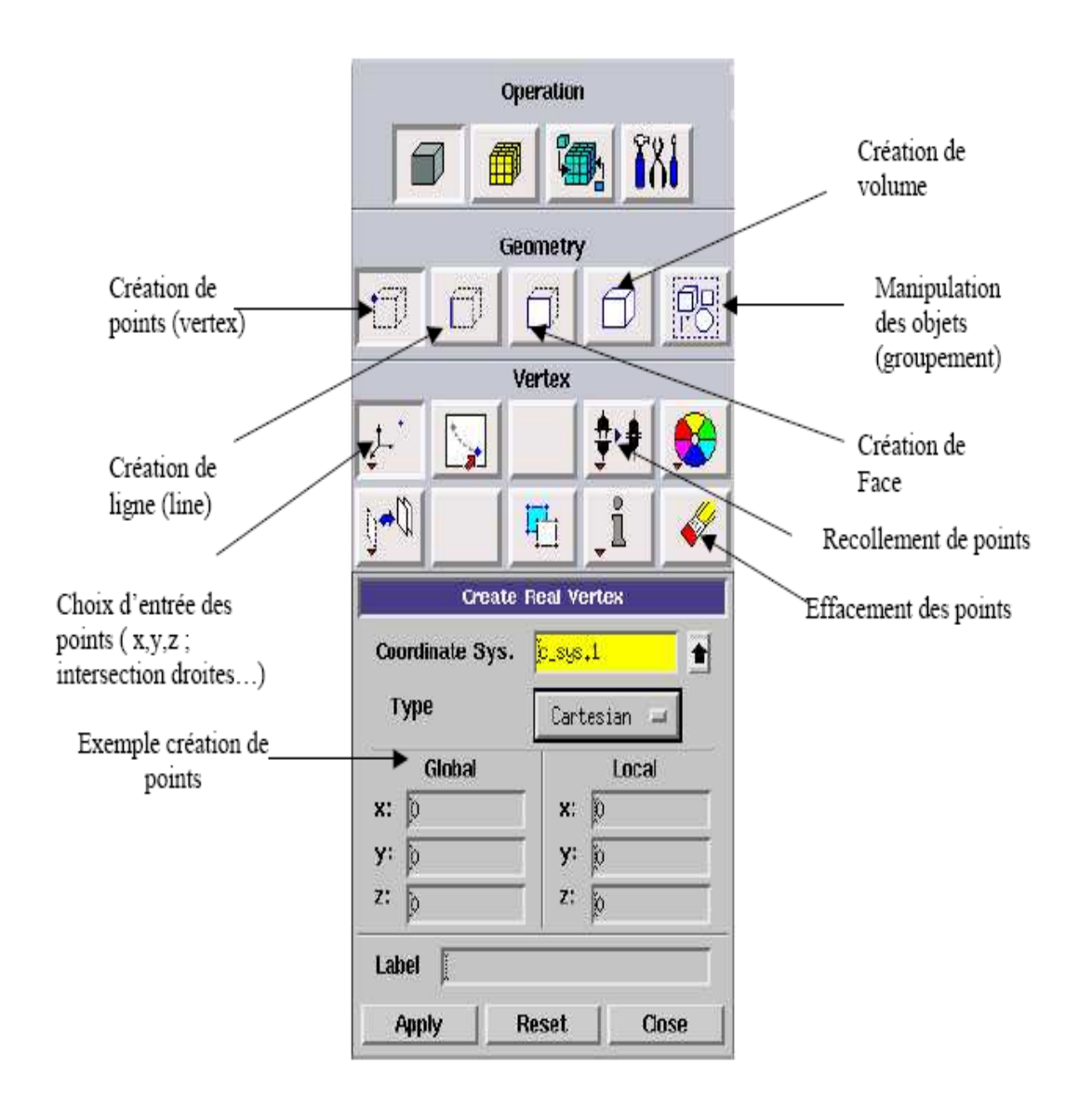

Figure 2 : Menu Création des différents éléments de la géométrie.

• Menu ligne :

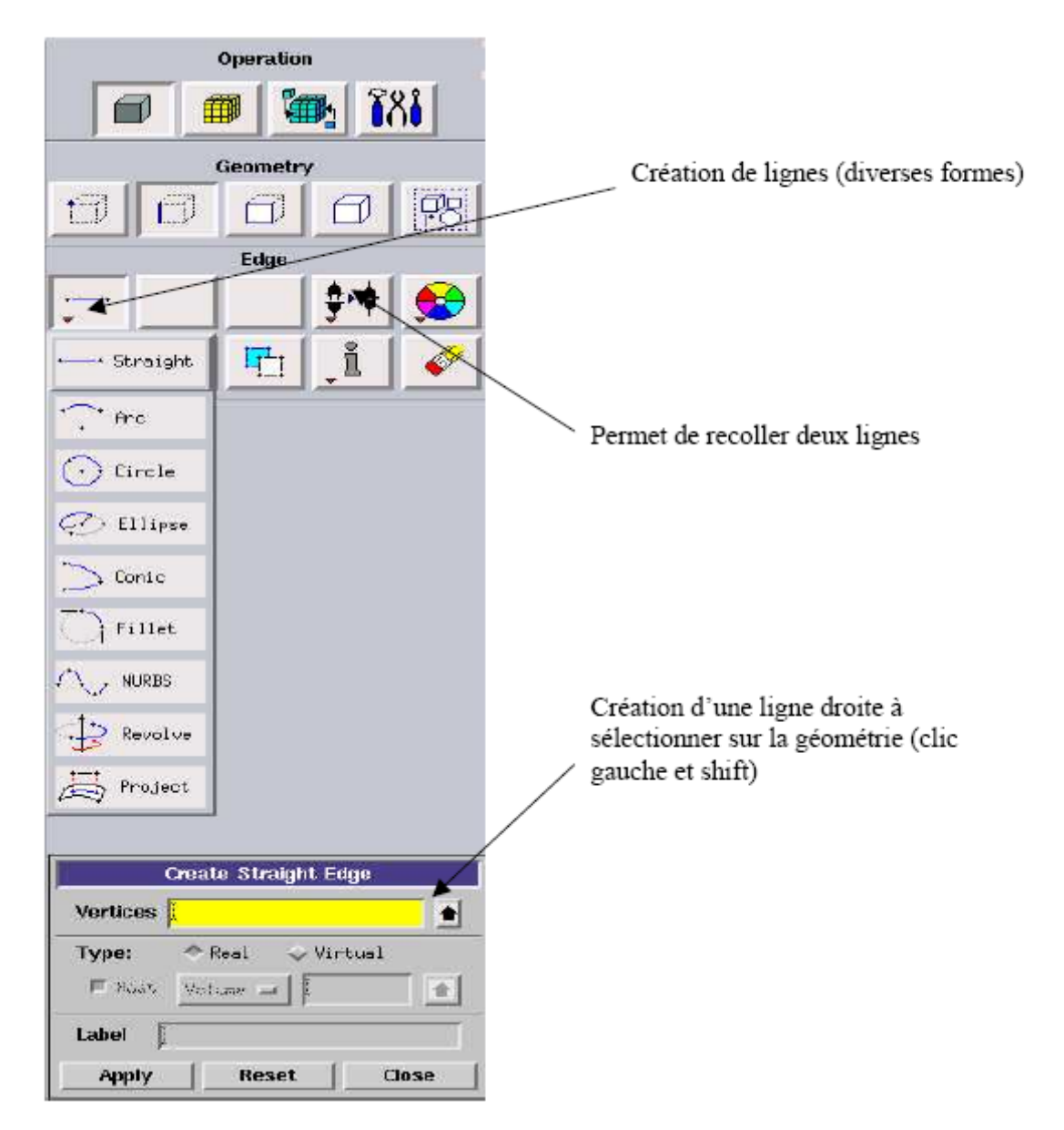

Figure 3 : Menu Ligne

Ce menu nous permet de choisir le type de courbe désirée pour relier des points deux à deux suivant ce que l'on recherche. Différents types de courbes sont possibles, ainsi, on peut aussi créer cette ligne par révolution, par symétrie…

Chaque ligne possède ensuite un nom précis, ce qui permet de la retrouver si la géométrie n'est pas très claire. Ceci est aussi valable pour les points et pour les volumes.

• Menu face :

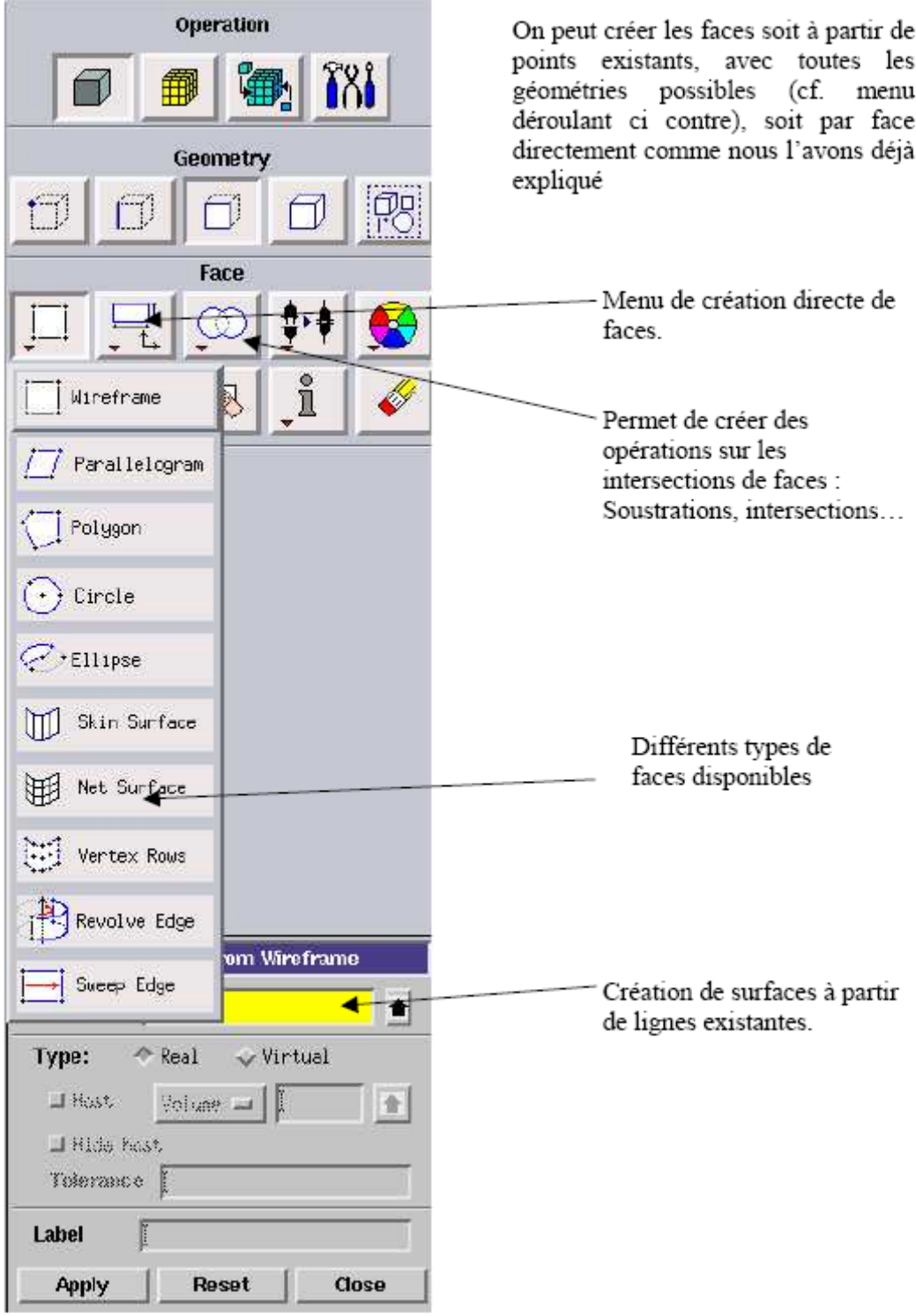

Figure 4 : Menu Face

### • Menu volume :

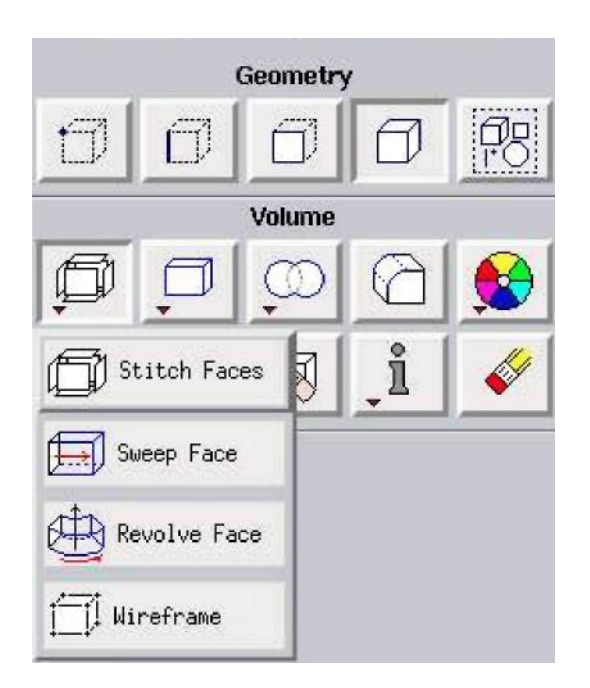

Figure 5 : Menu Volume

Pas de nouveautés, on retrouve les mêmes options que dans les menus précédents, appliquées aux volumes. On peut créer des volumes par translation de faces ou par rotation. On peut de même regrouper des faces pour en faire un volume (premier menu déroulant). Ce dernier cas est obligatoire si on une géométrie non construite avec des volumes existants. A noter aussi la possibilité de faire des intersections de volumes (ce qui donne des nouvelles faces) ou des extrusions entre les volumes grâce à l'option en dessous du mot volume.

Il est indispensable de créer des volumes sous Gambit même si toutes les faces existent car, pour mailler un espace en 3D, le logiciel requière un volume global pour mailler l'intérieure.

### • Menu maillage :

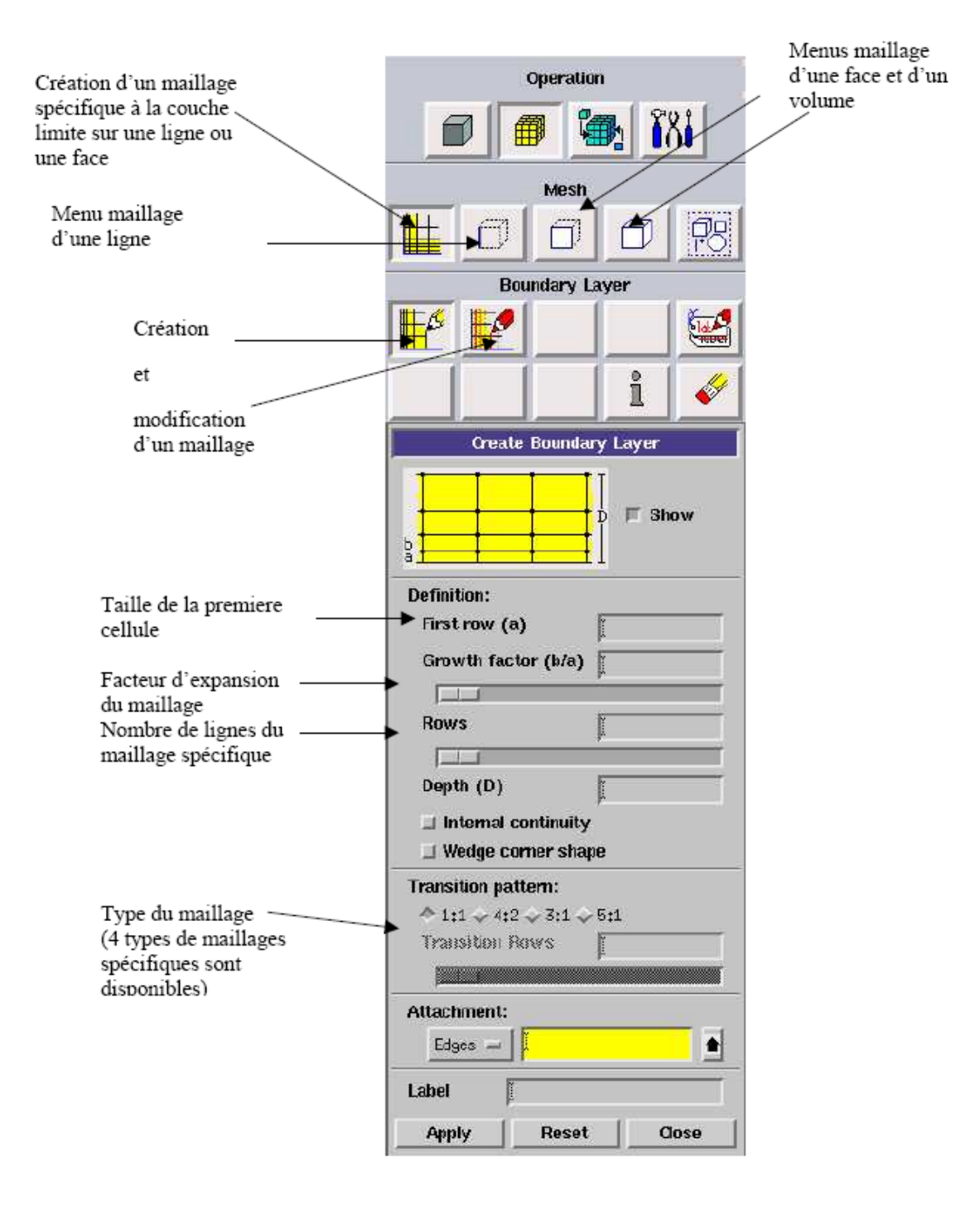

Figure 6 : Menu Maillage spécifique pour la couche limite.

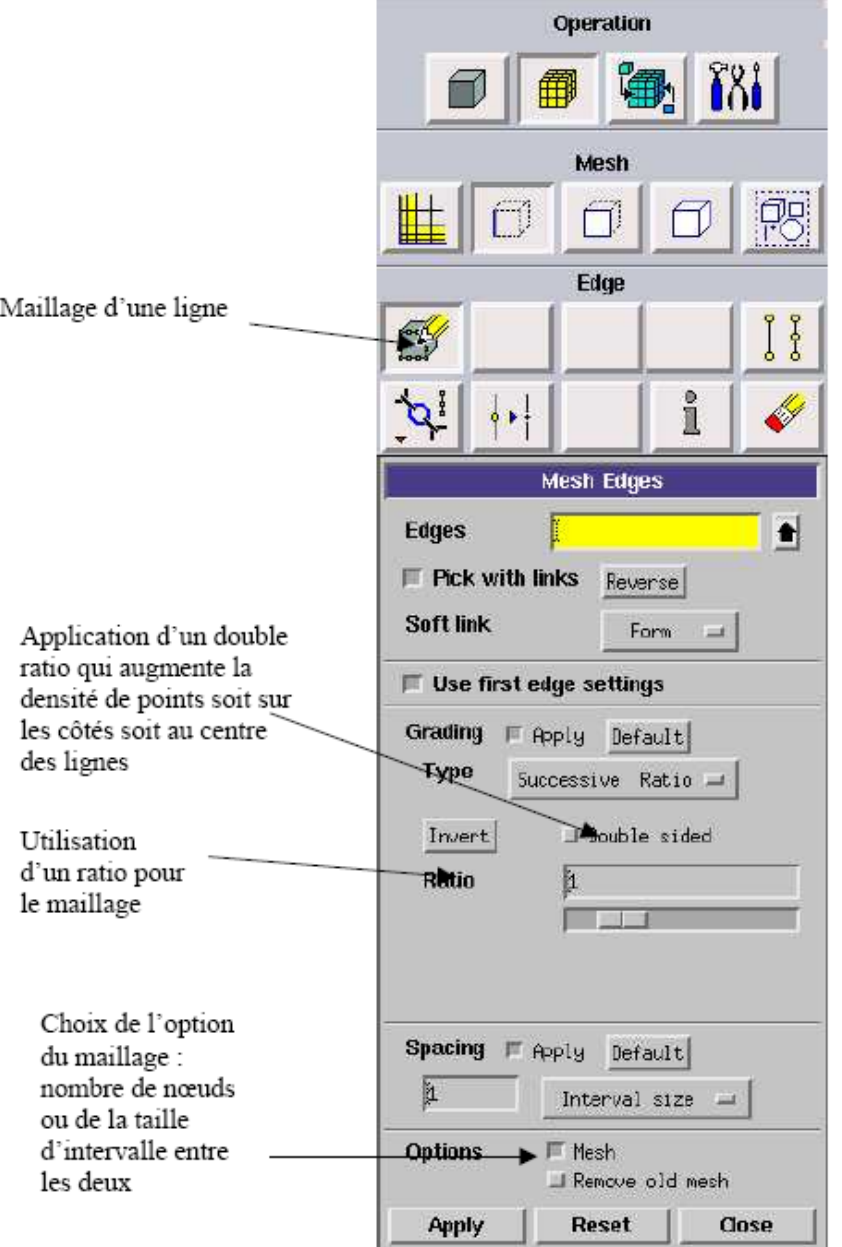

Ce menu permet de mailler en particulier une ligne de la géométrie, à savoir disposer les nœuds avec des conditions particulière utilisation d'un ratio pour modifier la pondération du maillage, application de formes différentes de maillage)

Figure 7 : Menu maillage d'une ligne.

Il n'est pas nécessaire de mailler les arêtes avant de mailler le volume si on ne désire pas utiliser une pondération des nœuds sur les lignes. En effet, Gambit peut mailler un volume ou une face (en structurer ou en non structurer) avec un pas d'espace fixe pour l'ensemble de la géométrie.

• Maillage d'une face et d'un volume

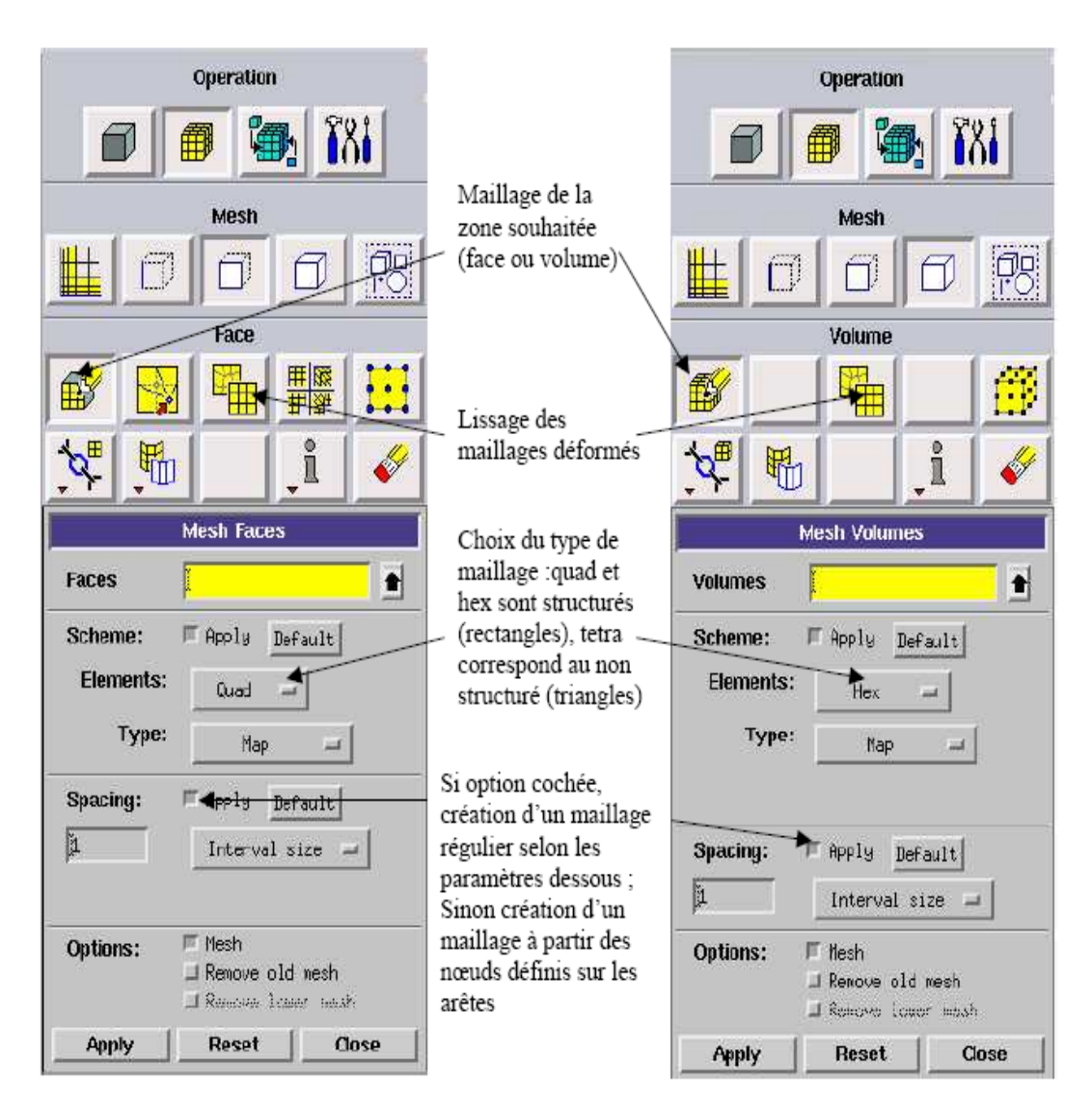

Figure 8 : Maillage d'une face et d''un volume.

Ces deux menus sont fondamentaux pour la création d'un maillage dans un domaine. On peut encore une fois fonctionner de deux façons : soit avoir un volume et le mailler régulièrement sans avoir maillé les arêtes (plus rapide mais impossible à maîtriser), soit utilisé le maillage défini sur les lignes pour mailler le volume (dans ce cas, bien vérifier qu'apply ne soit pas cocher dans *spacing*.

Il est possible que dans certaines géométries complexes Gambit refuse de mailler un domaine en structuré. Dans ce cas, deux solutions sont possibles : soit de mailler en non structuré, soit de définir des « sous-domaines » dans lesquelles la géométrie est assez cartésienne pour permettre un maillage structuré

### • Conditions aux limites

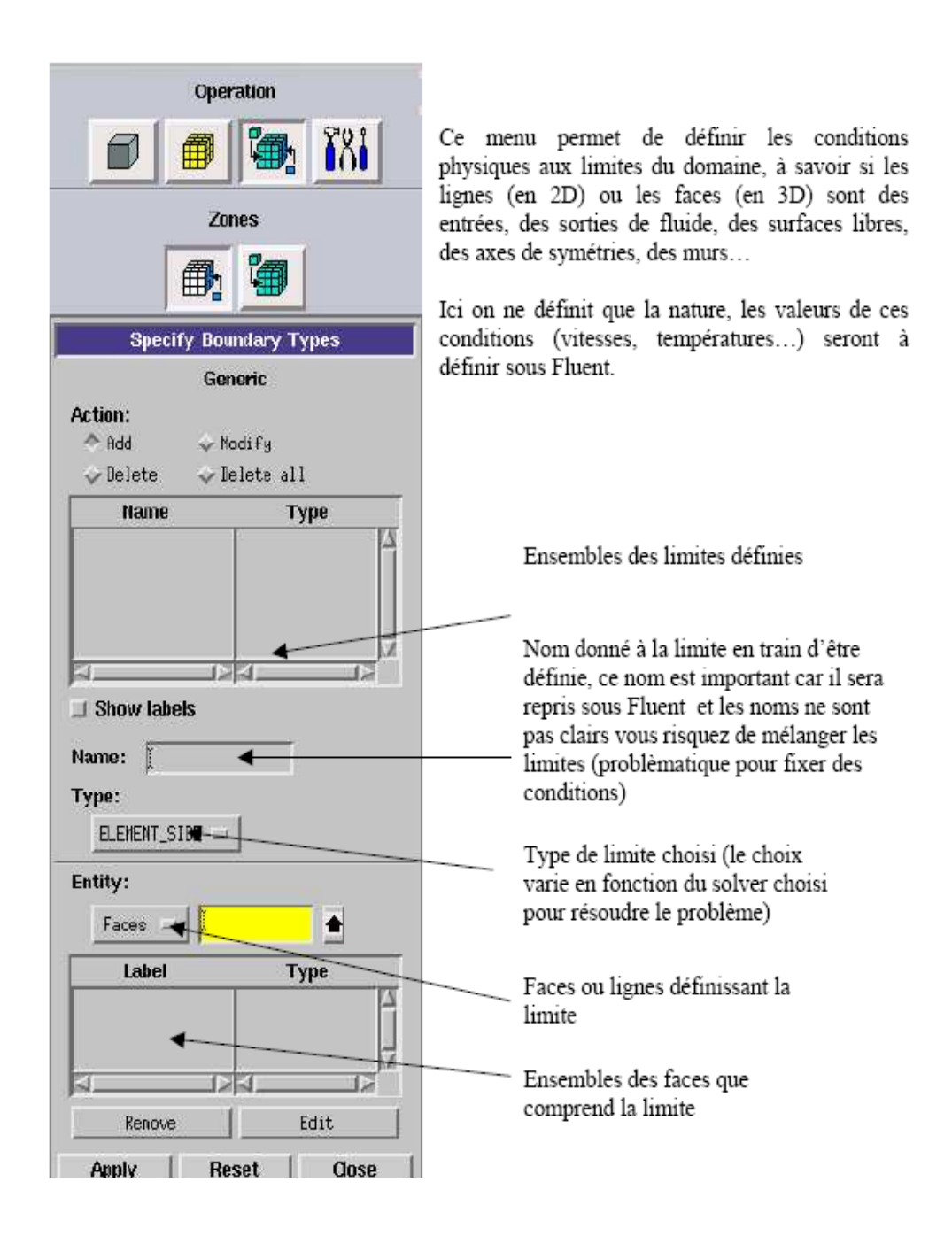

Figure 9 : Conditions aux limites.

Chaque face extérieure au domaine doit faire partie d'une limite pour que le maillage soit correct, sinon Gambit refusera de créer le point .msh utilisable par Fluent. L'icône bleu renvoie à un menu similaire à celui-ci, mais qui concerne le ou les fluides présents à l'intérieur du domaine. Si vous n'utilisez qu'un seul fluide, il n'est pas nécessaire de le définir (Fluent le reconnaît directement). En revanche, si vous avez deux fluides ou

plus il est conseillé de les définir séparément.

• Exportation du maillage de Gambit

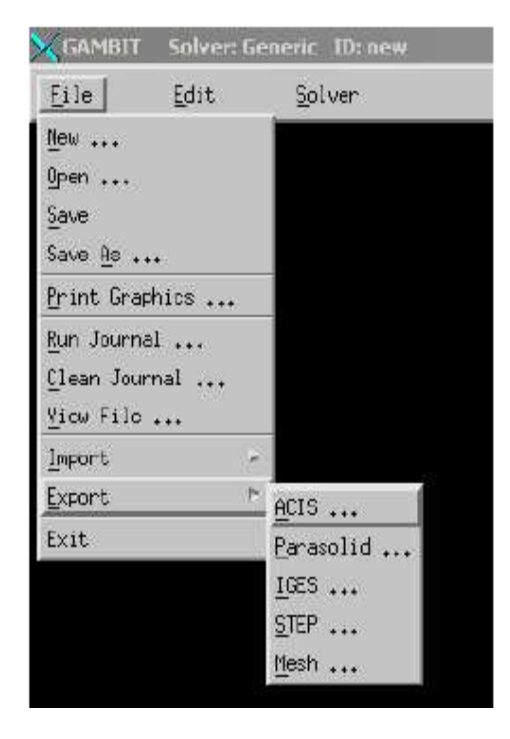

Une fois que la géométrie a été créée, que les conditions aux limites ont été définies, il faut exporter le maillage, en point msh (mesh = maillage en anglais) pour que Fluent soit capable de le lire et de l'utiliser.

On peut ensuite fermer Gambit en sauvegardant la session (si on souhaite la rouvrir) et lancer Fluent.

Figure 10 : Exportation du maillage.

• Exemples de géométrie et de maillage simple

Les deux figures suivantes montrent un maillage simple régulier en 3 dimensions d'une cavité carrée. Il existe des aides annexes ainsi que des tutoriaux qui permettent d'apprendre pas à pas à construire des géométries de plus en plus complexes.

En outre, Gambit n'est pas le seul meilleur commercial mais c'est un des plus utilisé et des plus connus car il est très simple d'utilisation. En revanche, il peut se révéler limiter dans le cas de géométries ou de maillages complexes.

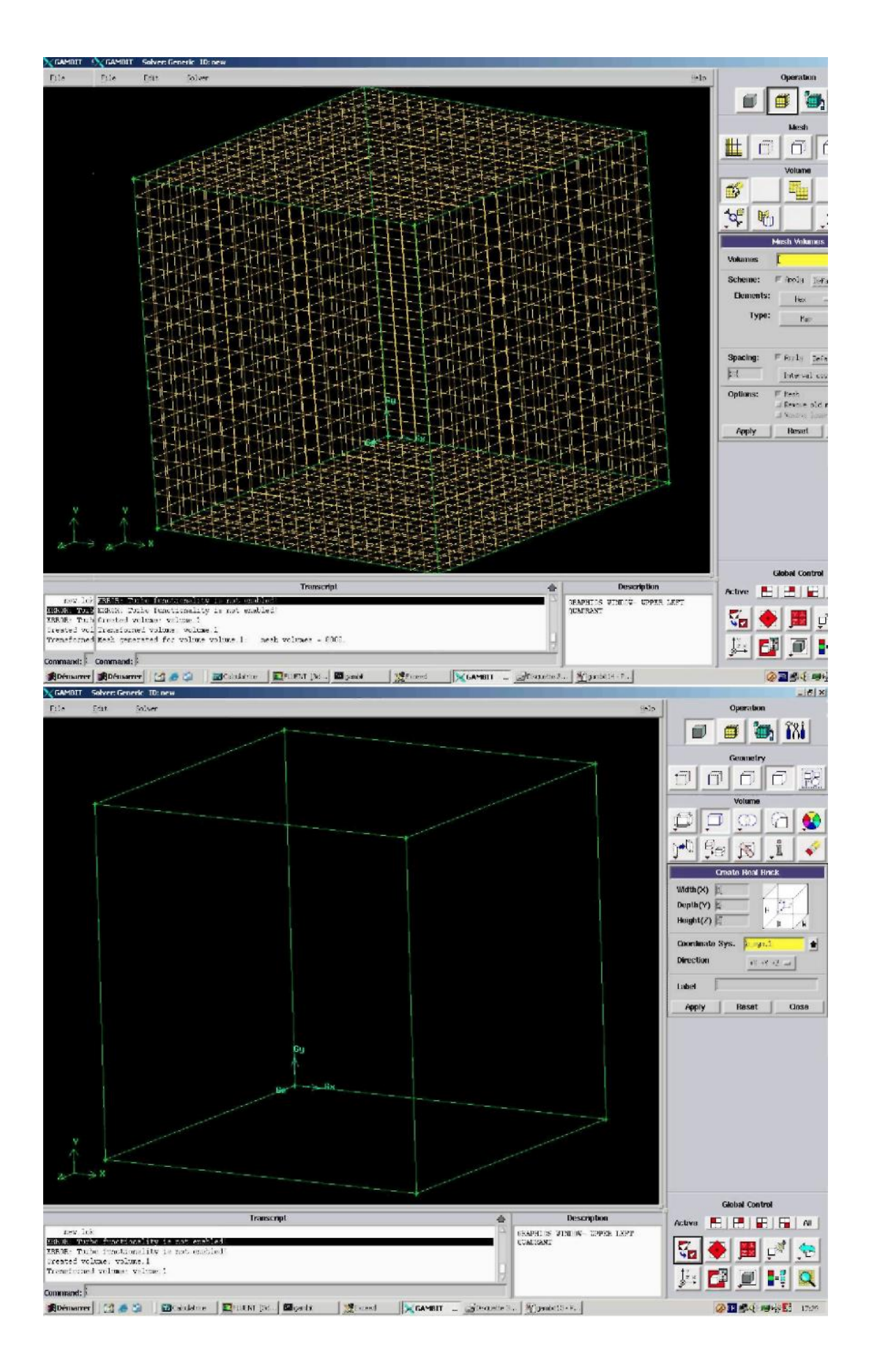

Figures 11 : Exemples de géométrie et de maillage simple.

#### 2 Notice d'utilisation de Fluent

Fluent est un code CFD commercial très utilisé dans l'industrie car il est assez simple à utiliser. Il permet de résoudre les écoulements fluides (champs de vitesses, de température…) mais aussi de faire de la combustion. La présente notice est une démonstration non exhaustive de la façon de résoudre un problème simple de mécanique des fluides. Ainsi, il ne sera présenté que les fonctionnalités de base de fluent dans cette notice.

La première chose à faire quand vous entrez sous fluent est de choisir le type de résolution que Fluent va avoir à faire : résolution 2D ou 3D puis d'ouvrir ou d'importer un maillage (fichier.msh), et ce en suivant la procédure suivante : *FILE, Import, case.* 

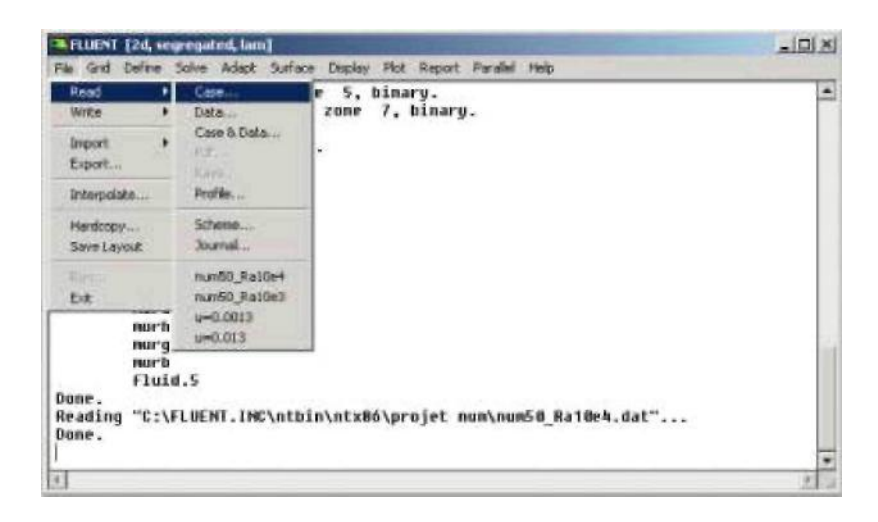

Figure 12 : Interface Fluent.

Ensuite l'utilisation de Fluent est simple, il suffit de suivre l'ordre des menus en partant de la gauche pour aller vers la droite.

Le premier menu que nous allons étudier est le menu *GRID*. La première chose à faire est d'utiliser l'option *check* afin de vérifier si le maillage importé comporte des anomalies comme des problèmes de jointure entre les différentes surfaces du maillage. Pour choisir l'échelle d'étude du maillage et par conséquent réfléchir en nombres adimensionnels, il faut utiliser l'option *scale* (choix est très important car souvent suivant les dimensions du domaine, les phénomènes mis en jeu ne sont pas les même).

*Remarque :* Il est possible de vérifier tout de suite la forme de la grille en cliquant sur *DISPLAY* et ensuite sur *grid*. On peut de cette façon vérifier que la géométrie correspond bien à ce que l'on veut.

Le second menu que l'on va utiliser est le menu *DEFINE*. La démarche à suivre est de partir des options du haut du menu secondaire et de descendre au fur et à mesure. Nous trouvons donc l'option *Models* qui se décompose aussi en un autre menu. *solver*  permet de choisir le type de solver que l'on souhaite utiliser (implicite, explicite, stationnaire, 2D…). *viscous* permet de choisir le modèle de turbulence que l'on va prendre pour résoudre le problème (laminaire, k-ε, k-ω, LES...). *Energy* permet de choisir si oui ou non on doit faire intervenir l'équation de l'énergie dans la résolution du système (dès qu'un gradient de température intervient dans les phénomènes il faut utiliser cette équation pour d'une part observer une solution réaliste mais aussi souvent pour faciliter la convergence). Dans le menu *Models*, se trouvent d'autres options telles que *radiation* qui sont à utiliser en fonction de l'énoncé du problème. Vient ensuite le sous menu *Materials* qui permet de choisir le fluide qui va être à étudier dans le cas de l'étude. Si vous avez à faire à un problème de convection naturelle ne pas choisir la densité du fluide comme constante mais dire qu'elle évolue comme pour un gaz parfait (ideal-gas) par exemple. Le sous-menu suivant est *Operating Conditions* qui permet de fixer les conditions de fonctionnement (gravité, pression de référence…). Dans le cas d'une étude de convection naturelle, il faut cocher l'option gravity et entrer la valeur voulue de la gravité. On peut aussi entrer, et cela est souhaitable, la valeur initiale de la densité dans la case 'variable-density parameters'. Le dernier sous-menu utile est *Boundary Conditions* qui sert à fixer les conditions aux limites du problème. On a précédemment vu que les limites physiques sont déjà rentrées sous Gambit, cependant on doit les expliciter et leur donner une valeur sous Fluent (ceci montre que même si l'on a fait une erreur de condition sous Gambit, on peut encore tout modifier sous Fluent). Pour une entrée de fluide, on fixe la vitesse ainsi que le niveau de turbulence ; pour un mur on peut fixer soit un flux constant, soit une température constante et bien d'autres possibilités (telles que la rugosité du mur par exemple).

Maintenant que la géométrie est en place, nous pouvons paramétrer et initialiser le solver de Fluent dans le menu suivant : le menu *SOLVE*. Le premier sous-menu est le menu *Control* qui comprend tout d'abord l'option *solution*. C'est grâce à cette option que l'on va pouvoir entrer les différents facteurs de sous-relaxation du système : pression,

température etc.…Ces facteurs peuvent être modifié au cours de la résolution. Leur principal intêret est de forcer la solution a convergé : en les baissant, on diminue la vitesse de convergence mais on l'améliore (encore que ces constatations soient valables en générales, mais pas nécessairement dans tous les cas). Dans ce menu, on peut aussi choisir la façon de discrétiser chaque variable (pression, moment…). Nous vous conseillons fortement de choisir l'option Body Force Weighted dans le menu déroulant de pressure pour un problème de convection naturelle. Une autre option intéressante est *limits* qui permet de fixer les limites physiques du système. L'autre sous-menu de *SOLVE* est *Initialise*. Ce menu permet de fixer les conditions initiales du système telles que les vitesses initiales suivant x, y et z par exemple, ainsi que la température du fluide (si 'léquation de la chaleur est résolue). *Monitors* est le sous-menu suivant. L'option qu'il contient et qu'il faut bien utiliser est l'option *residual* ; dans cette option il faut d'abord cocher plot afin d'afficher graphiquement l'évolution des résidus en fonction des itérations successives (cela permet d'avoir une vue global de l'évolution de la convergence). Cette option permet aussi de choisir le nombre d'itérations que l'on veut faire pour résoudre le système et aussi la valeur limite des résidus que l'on veut se fixer. Cela marche exactement comme un critère de convergence. La valeur de ces critères est au choix de l'utilisateur, mais il est conseillé (si la convergence n'est pas trop longue) de diminuer ces critères au maximum ( $10^{-5}$  ou  $10^{-6}$  par exemple).

Une fois que tout cela a été fait, il ne vous reste plus qu'à lancer les calculs en choisissant le sous-menu *Iterate* et de choisir encore une fois le nombre d'itération maximum que l'on se fixe pour souhaiter que les résultats convergents. Dans le cas instationnaire, on doit en plus rentrer le pas de temps ainsi que le nombre d'itérations maximal pour qu'à chaque pas de temps on atteigne la convergence. Pour choisir le pas de temps, une règle simple est prendre le temps de passage d'une particule dans la plus petite maille de la géométrie (on divise la taille de la plus petite cellule par la vitesse moyenne des particules).

Une fois que l'on estime que la convergence est atteinte, on peut visualiser les résultats grâce au post-traitement de Fluent. Principalement, on utilise le menu *DISPLAY*  et les sous-menus *contours* et *velocity vectors*. Dans le premier, on observe les variations des variables (vitesse, température…) avec les iso-surfaces. Dans le second, les valeurs sont traduites par des vecteurs ; ceci est surtout utile pour la visualisation des vectrices vitesses. Il est également possible dans ces menus d'observer les résultats sur les faces de la géométrie et pour les vecteurs de faire des projections.

Pour visualiser des zones précises du maillage (lignes, plans…), le menu *SURFACE* permet de créer des lignes ou de plans dans la géométrie à partir de points. Ensuite on peut pour les plans, les choisir pour visualiser les contours ou les vecteurs, et pour les lignes, on utilise le menu *PLOT*, qui offre la possibilité de faire des graphes en 2D de toutes les variables sur les lignes créées par l'utilisateur.

Pour exporter des images, on peut, soit faire une copie d'écran (de loin le plus simple), soit cliquer dans *FILE*, *hardcopy* et choisir TIFF pour créer une image Tiff de la fenêtre actuellement affichée (l'utilisateur peut choisir diverse options comme couleur ou noir et blanc…).

Si l'on souhaite avoir des valeurs moyennes ou intégrer sur des surfaces (par exemples des nombres de Nusselt, ou de coefficients d'échange), le menu *REPORT*  permet d'effectuer directement l'intégral ou les moyennes sur les surfaces (ou lignes) choisies (*REPORT* puis *intégral*…).

*Remarque :* Il faut faire très attention aux valeurs renvoyées par Fluent car elles dépendent de nombreux paramètres pas toujours très visibles. Un menu important quand on cherche à obtenir des valeurs est le menu *références* dans *REPORT*, car c'est dans celuici qu'on choisit les valeurs de référence pour les vitesses, la température… Or par exemple pour calculer un nombre de Nusselt, Fluent utilise une température  $T_0$  qui influe beaucoup sur le résultat.

Pour tout le post-traitement, Fluent ne propose que peu d'options et celles présentent sont souvent peu pratiques (surtout pour le déplacement dans la fenêtre graphique et pour sa faible qualité au niveau des graphismes). Il est donc conseillé d'utiliser d'autres logiciels spécialement dédiés pour le post-traitement comme Tecplot ou Fieldview si cela est possible.

L'enregistrement se fait simplement par *FILE*, *write*, *case & data* (si l'on veut tout sauvegarder, géométrie, données) ou seulement *data* (pour enregistrer juste les données, mais dans ce cas pour ouvrir ces données il faudra posséder un .cas du système étudié.